# GESTIÓN DE SOSTENIBILIDAD UTILIZANDO LÓGICA BORROSA

# RAÚL MARTÍN BONILLA

## MÁSTER EN INVESTIGACIÓN EN INFORMÁTICA, FACULTAD DE INFORMÁTICA, UNIVERSIDAD COMPLUTENSE DE MADRID

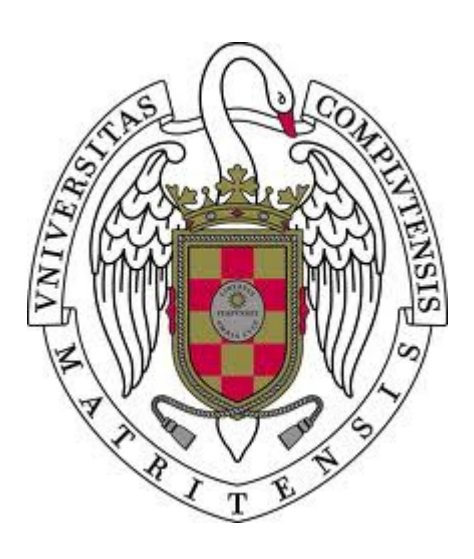

Trabajo Fin Máster en Sistemas Inteligentes

2010 / 2011

Directores:

Luis Garmendia Salvador Raquel Caro Carretero Alfonso Garmendia Salvador

## **Autorización de Difusión**

### RAÚL MARTÍN BONILLA

#### Junio de 2011

El abajo firmante, matriculado en el Máster en Investigación en Informática de la Facultad de Informática, autoriza a la Universidad Complutense de Madrid (UCM) a difundir y utilizar con fines académicos, no comerciales y mencionando expresamente a su autor el presente Trabajo Fin de Máster: "GESTIÓN DE SOSTENIBILIDAD UTILIZANDO LÓGICA BORROSA", realizado durante el curso académico 2010-2011 bajo la dirección de Luis Garmendia Salvador, Raquel Caro Carretero y Alfonso Garmendia Salvador en el Departamento de Ingeniería del Software e Inteligencia Artificial, y a la Biblioteca de la UCM a depositarlo en el Archivo Institucional E-Prints Complutense con el objeto de incrementar la difusión, uso e impacto del trabajo en Internet y garantizar su preservación y acceso a largo plazo.

### **Resumen en castellano**

Este trabajo estudia la sostenibilidad medioambiental, económica, social y global de proyectos a partir de factores, muchos de ellos imprecisos, por lo que utiliza técnicas de "soft computing" y lógica borrosa para modelarlos y medir su impacto. Todas las entradas y salidas del sistema son difusas.

Se desarrolla un *Software* de gestión de la sostenibilidad que modela factores con incertidumbre, y realiza inferencia y razonamiento aproximado para evaluar la sostenibilidad de proyectos. Esta sostenibilidad se calcula a partir del impacto producido por las acciones que se realizan en el desarrollo del proyecto. El programa calcula primero las sostenibilidad medioambiental, social y económica, y a partir de éstas, calcula la sostenibilidad global del proyecto mostrando un informe con la valoración. Con el fin de analizar la lógica borrosa en la evaluación de la sostenibilidad, el informe muestra la comparación de los resultados según los diferentes operadores de lógica borrosa utilizados.

Son las administraciones públicas las encargadas de evaluar estos proyectos, sin conocimientos exactos de ciertos aspectos sociales, económicos y medioambientales, aunque sí valores aproximados o relativos. La sostenibilidad de un proyecto la puede evaluar cualquier organismo comprometido con la sostenibilidad global, y en especial, aquellos municipios comprometidos con el proyecto europeo Agenda21.

El *Software* presentado tiene como destino a dichos organismos. Permite estandarizar los cálculos, los tipos de proyectos, los indicadores que afectan por tipo de proyecto y los resultados y así poder realizar una comparativa entre las evaluaciones obtenidas por municipios, por organismos o por proyectos.

En esta memoria, primero se realiza una introducción a la sostenibilidad y cómo la lógica borrosa puede ayudar a tratar problemas de ambigüedad o falta de información en la evaluación de la sostenibilidad de proyectos. En el capítulo dos se incluye un estado del arte de la lógica borrosa aplicada a la sostenibilidad. En el tercero se realiza la descripción del software desarrollado. El capítulo cuarto hace un resumen de la valoración realizada por los expertos. Y en el quinto se presentan las conclusiones obtenidas por el estudio realizado.

v

## **Palabras clave**

Sostenibilidad, lógica borrosa, lógica difusa, medio ambiente, sostenibilidad económica, sostenibilidad social, sostenibilidad medioambiental, conjuntos borrosos, grado de pertenencia, impacto medioambiental.

## **Resumen en inglés**

This memory examines the environmental, economic, social and global projects based on factors, many of them inaccurate, so we use techniques of soft computing and fuzzy logic to model and measure its impact.

We develop a software that works as a sustainability management modelling uncertainty factors, and performs inference and approximate reasoning to assess the sustainability of projects. This sustainability is calculated from the impact caused by the actions that are performed in developing the project. First the program calculates the environmental, social and economic sustainability, and these calculates the overall sustainability of the project showing the valuation report. In order to analyze the use of fuzzy logic in the evaluation of sustainability, the report shows the comparison of results for the different fuzzy logic operators used.

Public administrations are charged of evaluating these projects without accurate knowledge of certain social, economic and environmental aspects, so they use approximate values or relative. The sustainability of a project can be evaluated by any agency committed to global sustainability, and particularly those municipalities committed to the European project Agenda21.

The software introduced is destined to these organisms. It can standardize the calculations, the types of projects, indicators by type of project and the results and thus make a comparison between assessments obtained by municipalities, agencies or projects.

In this report, first of all it is developed an introduction to sustainability and how fuzzy logic can handle problems of ambiguity and lack of information in assessing the sustainability of projects. Chapter two discusses the state of the art of fuzzy logic applied to sustainability. In the third chapter it is described the software developed. The fourth chapter provides a summary of the evaluation by experts. And the fifth one describes the conclusions reached by the study.

## **Keywords**

Sustainability, fuzzy logic, environment, economic sustainability, membership degree, social sustainability, environmental sustainability, fuzzy sets, environmental impact.

# Índice de contenidos

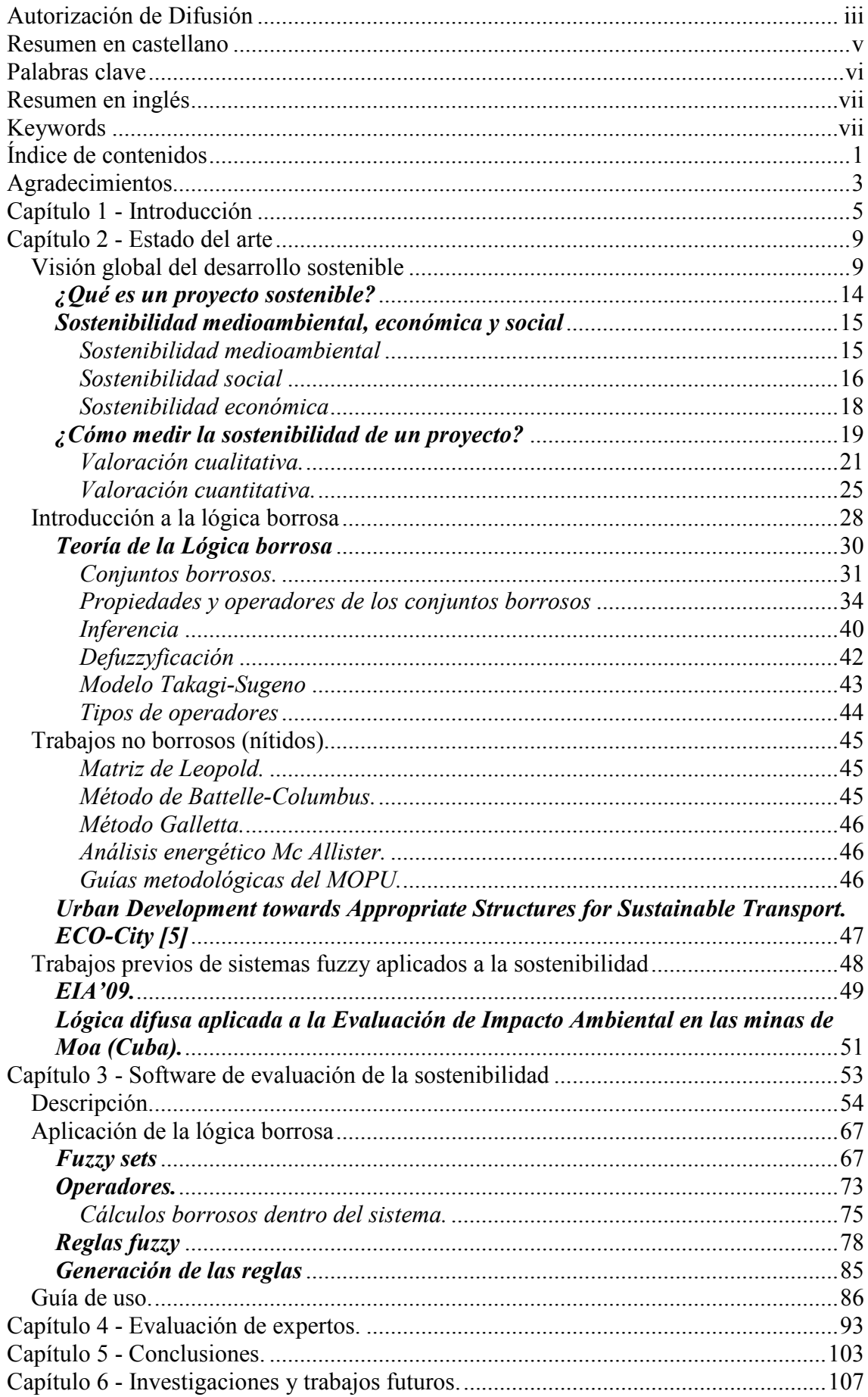

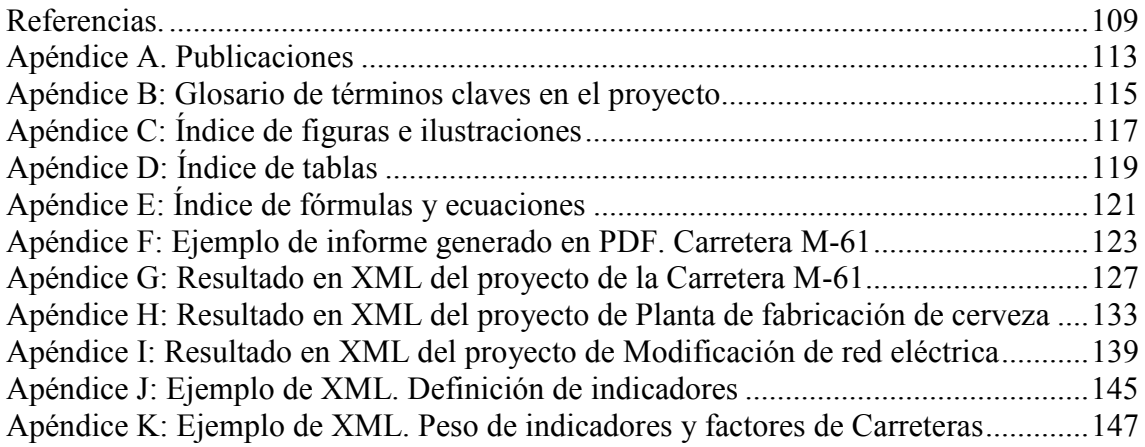

## **Agradecimientos**

Agradezco a mi mujer por su paciencia y comprensión a la hora de dedicarme a la elaboración de este Máster, a mis dos hijos por ser mi fuente de inspiración, a Manuel Díaz, Susana García y Fernando Gutiérrez, por su aportación basada en la experiencia de su trabajo, a los directores Luis, Raquel y Alfonso por su tiempo y ayuda, y agradezco especialmente a Adela Salvador sus propuestas, su tiempo y sus valiosas aportaciones y comentarios.

## **Capítulo 1 - Introducción**

El problema del cambio climático y la necesidad de conseguir un desarrollo sostenible, están produciendo un cambio de paradigma no sólo social, con la creciente concienciación ciudadana respecto a la problemática medioambiental, sino también económico e incluso empresarial.

Esta toma de conciencia respecto a la indudable relación causal entre unos problemas ambientales cada vez más agudos y las formas de producir, consumir, habitar y desplazarse que han caracterizado las sociedades industrializadas desde hace casi dos siglos ya no permite seguir manteniendo por más tiempo la concepción de la naturaleza como el enemigo ancestral a vencer o como un simple escenario separado y estático en el que la humanidad puede desarrollar sin consecuencias cualquier modelo de organización productiva y social. La propia lógica de globalización asociada al desarrollo del modelo industrializado ha contribuido a poner aún más de manifiesto la compleja red de causas y efectos que interrelaciona todos los procesos planetarios y a convertir en imprescindible la visión holística e integradora que caracteriza la Ecología como ciencia. Y es en este sentido en el que ya no se puede hablar del medio ambiente como de un compartimento estanco en el que es posible actuar a base de soluciones específicas sin conexión con los demás ámbitos de la realidad, ni del respeto a la naturaleza como de un proceso unívoco, sino que es preciso y urgente concebirlos como el marco de referencia incuestionable para cualquier intervención humana [28].

A partir de esta visión, comienzan a darse en diferentes países de Europa algunas soluciones para transformar esta hasta ahora utópica visión, en una realidad. Buscando integrar los componentes económicos, sociales, medioambientales y culturales, los nuevos municipios comienzan a organizar su crecimiento de acuerdo a este modelo ecológico y sostenible. Este conjunto de criterios pueden agruparse en tres objetivos básicos de sostenibilidad:

- Integración en el medio natural, rural y urbano.
- Ahorro de recursos energéticos y materiales.

Un proyecto surge como respuesta a una idea que busca ya sea la solución de un problema o la forma para aprovechar una oportunidad de negocios. Múltiples factores influyen en el éxito o fracaso de un proyecto. En general, podemos señalar que si el bien o servicio producido es rechazado por la comunidad, esto significa que la asignación de recursos adoleció de defectos de diagnósticos o de análisis, que lo hicieron inadecuado para las expectativas de satisfacción de las necesidades del conglomerado humano.

Debido a esto, es indispensable evaluar un proyecto para así decidir sobre la conveniencia de llevarlo a cabo. Tradicionalmente los estudios y evaluación de proyectos se realizan solo desde el punto de vista económico, sin embargo, esto en la actualidad ya no es suficiente, resulta de vital importancia también evaluar en qué medida el proyecto en cuestión, además de reportar un crecimiento económico, es capaz de representar un impacto social favorable y de no impactar de manera agresiva o desfavorable sobre los recursos del medio ambiente que emplea, lo que en otras palabras se resume a: evaluar si el proyecto es sostenible.

Por tanto, la sostenibilidad de un proyecto constituye un criterio esencial para evaluar su calidad. Sólo aquellos proyectos que introduzcan cambios equitativos y aborden de forma duradera las causas de la vulnerabilidad estructural contribuirán a generar sistemas de sustento sostenibles y un desarrollo humano también sostenible.

Para lograrla es preciso que las instituciones públicas, la comunidad o las familias destinatarias se impliquen y asuman la responsabilidad en el mantenimiento o gestión de las infraestructuras y bienes creados (que los bosques sean conservados, los sistemas de irrigación mantenidos, las carreteras reparadas, etc.).

En este sentido, al planificar intervenciones que aspiran a ser sostenibles es necesario también tener en cuenta los límites que les van a imponer las estructuras sociales, políticas y económicas, así como la disponibilidad o no de recursos naturales. La sostenibilidad, además, exige evitar los daños medioambientales que pueden provocar los proyectos que no son sostenibles (erosión, corrimientos de tierras, etc.), los cuales pueden deteriorar aún más la situación de los destinatarios.

Para garantizar la sostenibilidad de un proyecto hay que asegurarse de que los encargados de su mantenimiento (gobierno, comunidad, individuos) dispongan de:

- la capacidad técnica y de gestión necesaria para mantener las actividades o bienes generados por el proyecto; y
- los recursos suficientes para financiar los costes corrientes (salarios de personal, gastos de reparaciones) que generará dicho mantenimiento a medio y largo plazo, aspecto frecuentemente olvidado por la ayuda internacional.

Asegurar la sostenibilidad de las actividades y beneficios del proyecto más allá de la vida de éste requiere incrementar las capacidades del grupo seleccionado y de los responsables del mantenimiento. Igualmente, hay que asegurarse de que para éstos los beneficios compensarán los costes de mantenimiento de las actividades e infraestructuras durante la vida del proyecto y, sobre todo, más allá de ella.

6

La introducción de la lógica borrosa en la evaluación de impactos y en la evaluación de la sostenibilidad resulta muy interesante por la permisividad de términos ambiguos que esta herramienta matemática es capaz de entender y además, realizar cálculos con ellos. Realizamos una investigación de cómo introducir este nuevo campo de la inteligencia artificial para resolver de forma objetiva lo que el ser humano tiene que resolver mediante inteligencia, ambigüedades y subjetividad.

Con esta finalidad, se trata de valorar una serie de indicadores y factores dentro de cada una de las dimensiones de la sostenibilidad de los sectores para evaluar el impacto producido y así dar una valoración al daño o beneficio ejercido por ese impacto.

Este trabajo persigue buscar una solución al problema de ambigüedad en los datos de entrada para poder llevar a cabo una evaluación correcta de la sostenibilidad de un proyecto. Vamos a permitir que el usuario pueda dar a los indicadores valores no numéricos, esto es, valores no concretos o borrosos que luego el programa pueda interpretar de forma correcta y obtener resultados óptimos.

La lógica difusa o borrosa es un campo de las matemáticas en que algo no tiene por qué ser verdad o falsedad, si no que puede ser una verdad a medias, pudiendo definir cierto grado de verdad, o términos lingüísticos habituales en el lenguaje natural con incertidumbre. Por ejemplo: el ruido que se produce en una nueva autovía es "bastante", y afecta "un poco" de forma negativa a la población que vive a 100 metros de la construcción. Utilizando la lógica clásica deberíamos decidir si hay ruido o no hay ruido, o dar un valor numérico a ese ruido, (lo que puede ser harto complicado), mientras que la lógica borrosa es capaz de trabajar con términos tales como "bastante", "un poco", "no demasiado", "muy", "algo"… Esta memoria permite analizar la sostenibilidad de un proyecto facilitando la interfaz para que los valores no tengan que ser nítidos, si no que se puedan ajustar valores aproximados a lo que el usuario entiende. Los cálculos internos se realizan con lógica borrosa y se obtiene como resultado del estudio informes que el programa que se desarrolla deduce a partir de los valores introducidos por el usuario.

Se ha realizado un estudio exhaustivo sobre los operadores borrosos a utilizar con el fin de que el software se ajuste al funcionamiento esperado y siempre buscando la optimización del cálculo.

Para comprobar los resultados obtenidos, se ha dado a usar a expertos, produciéndose una valoración comparativa con el trabajo realizado hasta entonces, pudiendo ver lo que favorece al medio ambiente el uso de la lógica borrosa en el desarrollo sostenible. El Ayuntamiento de San Sebastián de los Reyes aplica la evaluación ambiental de actividades, que es la parte de evaluación ambiental que compete a los ayuntamientos. Las otras dos vertientes de la evaluación ambiental son la evaluación ambiental estratégica y la evaluación de impacto ambiental. La primera evalúa los planes y proyectos, por ejemplo, planes urbanísticos, planes hidroeléctricos… El segundo tipo es para la evaluación de proyectos, como son construcciones de carreteras, puentes, embalses, etc. Tanto la evaluación ambiental estratégica como la evaluación de impacto ambiental son funciones que se desarrollan a nivel estatal o a nivel de comunidad autónoma. Tan sólo la evaluación ambiental de actividades es competencia de los ayuntamientos. Tal y como dice la ley y el procedimiento administrativo exige a los ayuntamientos la evaluación de actividades: bares, discotecas, talleres, picaderos de caballos, etc.

Sin embargo, para el proyecto de Agenda21 sí es requerida cierta información sobre sostenibilidad medioambiental, económica y social de proyectos y que únicamente se obtienen cuando los técnicos especialistas rellenan los formularios que posteriormente deben enviar para realizar los estudios y recoger datos estadísticos. Es en ese punto donde este trabajo es interesante en el intento de tratar de unificar ese tipo de información de los diferentes municipios adscritos al proyecto europeo Agenda21.

## **Capítulo 2 - Estado del arte**

Existen estudios de evaluación de proyectos en cuanto a si son o no sostenibles. A lo largo de este capítulo se presentan dichos estudios, tanto investigaciones aplicando lógica difusa cómo de trabajos no borrosos o nítidos.

#### **Visión global del desarrollo sostenible**

El desarrollo sostenible se define como "el desarrollo que cubre las necesidades del presente sin comprometer la capacidad de las generaciones futuras para cubrir sus propias necesidades [11]. El término "desarrollo sostenible" representa ese balance entre la satisfacción de las necesidades actuales y las futuras, ofreciendo alternativas de crecimiento tecnológico y social que reduzcan los riesgos que suponen las tendencias de crecimiento actual.

La idea de sostenibilidad se puede contemplar desde tres perspectivas: ambiental, social y económica. Estos tres puntos de vista son básicamente coincidentes en su fin último, pero aportan visiones complementarias para conseguirlo. Y es en la confluencia y equilibrio entre ellos donde se alcanza el desarrollo sostenible. La sostenibilidad ambiental persigue un crecimiento que sea respetuoso con el medio ambiente. Por otra parte, la sostenibilidad social se centra en las estrategias de justicia social en el mundo actual y con la vista puesta en las generaciones futuras. Por último, la sostenibilidad económica se ocupa de buscar un desarrollo económico más equilibrado y estable a largo plazo.

En el mundo, se han ido utilizando todos los recursos naturales, sin mirar más allá. En ningún momento se pensó en su agotamiento ni cómo superar esas carencias en un futuro. Sobre todo a partir de la revolución industrial que las fábricas contaminan y consumen recursos sin ningún control, solo con el fin de la prosperidad socioeconómica-cultural.

La voz de alarma saltó a mitad del siglo XX. Se toma conciencia de que los recursos son finitos y que pueden extinguirse. En lugar de invertir en evitar dicha extinción, se apoyan los estudios tecnológicos, que aseguran que cuando los recursos actuales se agoten, aparecerán otros nuevos para su explotación, como ha ocurrido hasta nuestros días.

Pero el movimiento ecologista es fuerte y, alegando que el principal perjudicado será el ser humano, empieza a surgir normativa para controlar la contaminación y el agotamiento de los recursos naturales. En este sentido, surge en 1969 la primera Normativa que trata los problemas ambientales de forma conjunta. Es la N.E.P.A. (National Environmental Policy Act), en español, la Ley de Medio Ambiente de los Estados Unidos de América, que entró en vigor en 1970 y que marca las pautas que posteriormente se irán siguiendo en Europa en cuanto a la Evaluación del impacto ambiental.

Aún así, hay una fuerte oposición de los países a crear normativa restrictiva a las empresas o a la industria, por miedo a que se vea afectada el crecimiento económico en comparación con el resto del mundo.

El 16 de junio de 1972 se manifiesta por primera vez a nivel mundial la preocupación por la problemática ambiental global con la primera Cumbre de la Tierra en la Conferencia sobre Medio Humano de las Naciones Unidas en Estocolmo [2].

En Europa, en el Primer Programa comunitario de Acción en Materia de Medio Ambiente (de 1973 a 1976) se define el marco donde se deben desarrollar las normativas ambientales europeas y basándose en el principio de prevención más que de corrección. El segundo programa (1977-1981) se centró en la reducción de la contaminación y de la protección de los recursos naturales [7].

De esta forma, tanto en Europa como a nivel mundial se han sucedido varias reuniones buscando optimizar los recursos y mantener el medio ambiente, como la Carta Mundial de la ONU por la naturaleza, en 1982, en el que se adopta el principio de respeto a toda forma de vida [1].

El 1987, aparece por primera vez, el término "desarrollo sostenible" en el Informe Brundtland Nuestro Futuro Común elaborado por la Comisión Mundial sobre Medio Ambiente y Desarrollo [11].

En la Segunda Cumbre de la Tierra en Río de Janeiro (1992) surge el concepto de la Agenda 21: un plan de acción mundial para promover el desarrollo sostenible. Numerosos gobiernos y municipios europeos se van comprometiendo con este proyecto [12].

En Europa, en 1993 aparece el V Programa de Acción en Materia de Medio Ambiente de la Unión Europea: Hacia un desarrollo sostenible. Presenta las acciones a seguir para lograr un desarrollo sostenible, correspondientes al período 1992-2000 [27].

El 27 de mayo de 1994 se sucede la Primera Conferencia de Ciudades Europeas Sostenibles, en Aalborg (Dinamarca), dando lugar a la Carta de mismo nombre. En este documento las ciudades, y unidades territoriales firmantes se comprometieron a participar en las iniciativas locales del Agenda 21 de Naciones Unidas y a desarrollar

programas hacia un desarrollo sostenible, a la vez que iniciaron la campaña de ciudades europeas sostenibles [18].

El 11 de diciembre de 1997 se aprueba el Protocolo de Kioto de la Convención Marco de las Naciones Unidas sobre el Cambio Climático, el cual entra en vigor en 2005. Este es un acuerdo internacional que tiene por objetivo reducir las emisiones de seis gases que causan el calentamiento global: dióxido de carbono (CO2), gas metano (CH4) y óxido nitroso (N2O), además de tres gases industriales fluorados: Hidrofluorocarbonos (HFC), Perfluorocarbonos (PFC) y Hexafluoruro de azufre (SF6), en un porcentaje aproximado de al menos un 5%, dentro del periodo que va desde el año 2008 al 2012, en comparación a las emisiones al año 1990. En el 2007, en la Cumbre de Bali, se pretende redefinir adecuándolo a las nuevas necesidades del cambio climático. Se alcanzaron acuerdos sobre la adaptación al cambio climático, la transferencia de tecnología y la financiación. Al hilo de las propuestas presentadas por la Comisión en enero de 2007, todos los Jefes de Estado y de Gobierno se comprometieron a reducir las emisiones de la UE en un 20 % de aquí a 2020, o en un 30 % si hubiera un acuerdo internacional, y a que, también para esa fecha, el 20 % de la energía proceda de fuentes renovables y la eficiencia energética aumente en un 20 %. En la Conferencia de Bali, la comunidad internacional empezó a plantearse una serie de objetivos vinculantes. Sin el liderazgo europeo, no habría ocurrido. Los llamamientos en favor de un acuerdo verdaderamente mundial para luchar contra el cambio climático nunca habían tenido tanto eco.

En la XV Conferencia Internacional sobre el Cambio Climático (Cumbre de Copenhague, diciembre de 2009) el objetivo era conseguir un acuerdo vinculante sobre el clima con validez a nivel mundial y aplicable a partir del 2012. A largo plazo se pretendía reducir las emisiones mundiales de CO2 en al menos un 50% en 2050 respecto a 1990, debiéndose marcar para su consecución objetivos intermedios. Los países industrializados deberían reducir sus emisiones de gases de efecto invernadero entre un 25% y un 40% respecto a los niveles de 1990 en el año 2020 y deberían alcanzar una reducción entre el 80% y el 95% para 2050. En esta cumbre hubo ya diferencias entre la visión de los países desarrollados y la de las naciones en desarrollo. A pesar del consenso final entre Estados Unidos, China, India, Brasil y Sudáfrica, al final sólo se consiguió que Estados Unidos y las economías emergentes ofrecieran un proyecto de reducir las emisiones para que el aumento de temperatura no sobrepase los 2ºC, pero sin un plan claro de cómo conseguir este objetivo.

El cometido de la UE radica en construir en los próximos cincuenta años una economía mundial que respete el clima. Si se mantiene el comportamiento actual, de aquí a 2030 la demanda mundial de energía habrá aumentado en un 50 % y las emisiones de dióxido de carbono, casi en un 60 %. Y ya en estos momentos los ciudadanos son testigos del drástico aumento de los precios de la energía. Se puede disminuir el coste de las importaciones de gas y petróleo en 50.000 millones de euros de aquí a 2020. Se puede reducir nuestra dependencia exterior de esos dos combustibles e incrementar nuestra seguridad de abastecimiento energético. Es indudable que una Europa menos dependiente del carbono, que disponga de mayores recursos energéticos renovables, será también más fuerte ante posibles problemas de suministro energético. Las distintas medidas costarán aproximadamente 150 euros por persona y año, es decir, lo mismo que cuesta llenar tres veces el depósito de un vehículo familiar medio. Esta cifra representa una décima parte del coste de la inacción.

La nueva economía respetuosa del clima representa una gran oportunidad económica para Europa. En términos generales, el valor del sector energético mundial de baja emisión de carbono podría llegar a alcanzar 3 billones de dólares anuales de aquí a 2050, y podría emplear a más de 25 millones de personas. Tan sólo el mercado mundial del carbono, en el que el régimen europeo de comercio de derechos de emisión ha sido pionero, ya supone 20.000 millones de euros al año y de aquí a 2030 su volumen podría ser veinte veces mayor.

Así pues, la configuración de una economía con bajos índices de emisión de carbono ofrece la posibilidad de crear miles de actividades empresariales, cientos de miles de puestos de trabajo y un amplio mercado de exportación en que Europa puede convertirse en líder mundial.

Las proyecciones indican que tales gestiones tienen costes muy altos, pero el precio no es tan alto como el de no actuar. En un importante estudio encargado por el Gobierno del Reino Unido al ex economista en jefe del Banco Mundial, Nicholas Stern, se calcula que el mundo perderá entre 5% a 20% del PIB anual si no se hace nada para detener el cambio climático. Por el contrario, los costes anuales de estabilizar los gases de efecto invernadero en la atmósfera alcanzarían una cifra considerable, pero manejable, de 1% del PIB mundial en 2050.

Previamente, en 1996 se presenta la Segunda Conferencia de Ciudades Europeas Sostenibles: El Plan de actuación de Lisboa: de la Carta a la acción. Definen un listado de acciones para la continuación del proyecto de Agenda 21 iniciado en la Carta de Aalborg continuando con el compromiso de numerosos municipios europeos al proyecto [23].

La Tercera Conferencia de Ciudades Europeas Sostenibles (2000). Es la Declaración de Hannover de los líderes municipales en el umbral del siglo XXI, en el que 250 líderes municipales de 36 países europeos y regiones vecinas, se reúnen para evaluar nuestros progresos en el camino hacia la sostenibilidad de nuestras ciudades y municipios y para llegar a un acuerdo sobre la dirección que deben tomar nuestros esfuerzos en el umbral del Siglo XXI [25].

Del 26 de agosto al 4 de septiembre de 2002 - Conferencia Mundial sobre Desarrollo Sostenible ("Río+10", Cumbre de Johannesburgo), en Johannesburgo, donde se reafirmó el desarrollo sostenible como el elemento central de la Agenda Internacional y se dio un nuevo ímpetu a la acción global para la lucha contra la pobreza y la protección del medio ambiente. Se reunieron más de un centenar de jefes de Estado, varias decenas de miles de representantes de gobiernos, organizaciones no gubernamentales e importantes empresas para ratificar un tratado de adoptar una posición relativa a la conservación de los recursos naturales y la biodiversidad [13].

En 2004 en la Conferencia Aalborg + 10 - Inspiración para el futuro se produce un llamamiento a todos los gobiernos locales y regionales europeos para que se unan en la firma de los Compromisos de Aalborg y para que formen parte de la Campaña Europea de Ciudades y Pueblos Sostenibles [24].

En el 2006 se produce la Comunicación de la Comisión al Consejo y al Parlamento Europeo sobre una Estrategia temática para el medio ambiente urbano. Es el Sexto Programa de Acción en materia de Medio Ambiente. Persigue contribuir a una mejor calidad de vida mediante un enfoque integrado centrado en las zonas urbanas y de hacer posible un alto nivel de calidad de vida y bienestar social para los ciudadanos proporcionando un medio ambiente en el que los niveles de contaminación no tengan efectos perjudiciales sobre la salud humana y el medio ambiente y fomentando un desarrollo urbano sostenible [4].

Estas conferencias, programas y convenciones apuntan a buscar compromisos de los gobiernos nacionales y locales para mantener el medio ambiente. Se observa cómo se pasa del aviso de alarma por la disminución de materias primas al surgimiento del término "desarrollo sostenible", pretendiendo el compromiso de los países más desarrollados, que son los que más contaminan y los que más consumen los recursos.

La situación actual es que, efectivamente, los municipios españoles se están comprometiendo con el proyecto Agenda 21, persiguiendo desarrollos sostenibles,

realizando comparativas entre dichos municipios, y prácticamente por iniciativa propia, pues los gobiernos no han implantado leyes que obliguen a la sostenibilidad. Aunque sí hay legislación que regula la contaminación de los ríos, mares, evacuación de humos tanto en vehículos como en la industria…

#### *¿Qué es un proyecto sostenible?*

Muchos autores consideran a las Matemáticas como el lenguaje universal. Si esto fuese así, entendido y comprendido por todos y que todos los problemas se pudiesen resolver con esta ciencia, conoceríamos algunos de los misterios del universo. Pero por desgracia, esto no es así. El ser humano es ambiguo. La forma de expresarse y de evaluar las cosas, no siempre se traduce en información concreta. Esto es lo que ocurre en la evaluación de proyectos.

Al decidir si un proyecto es sostenible, influye mucho la objetividad del que evalúa. Si para una persona un río está limpio, para otra puede ser que esté muy contaminado. ¿Cómo se mide este estado? Lo mismo ocurre con la mayor parte de los indicadores utilizados para la evaluación de proyectos dentro de un marco de sostenibilidad.

El trabajo humano de este tipo de valoración consiste en dar un valor a estos indicadores y con los resultados obtenidos, comprobar si el proyecto beneficia o perjudica en el aspecto económico, social y medioambiental, pero no sólo para el momento en que se lleva a cabo el trabajo, sino para la perpetuidad.

Por tanto, la forma de calcular es, además de subjetiva, ardua y compleja. Y se llegan a conclusiones concretas como que no es posible realizar ese proyecto, o que hay que reducir en un 10 % el arrojo de gases a la atmósfera. Teniendo que dar datos precisos (10 %) de algo cuya entrada es abstracta y subjetiva.

Con este trabajo facilitamos toda esta tarea. Usando la lógica borrosa, se maneja con rigor el problema de la ambigüedad de la entrada, no porque convierta la información en nítida, si no porque las reglas borrosas y los conjuntos borrosos tienen en cuenta esta ambigüedad y dan soluciones más coherentes, obteniendo información tanto numérica como conceptual más cercana a como lo hacemos los humanos, y sin los problemas que el modelado clásico tiene cuando aparecen predicados con incertidumbre.

#### *Sostenibilidad medioambiental, económica y social*

La idea de sostenibilidad se puede contemplar, y lo que es más importante materializar, desde distintas perspectivas, dependiendo de la especialización o inquietudes del grupo que la considere. A continuación se va a presentar una visión del desarrollo sostenible desde una perspectiva medioambiental, social o económica. Como se va a comprobar los tres puntos de vista son básicamente coincidentes en su fin último, únicamente representan estrategias diferentes para conseguir este fin.

#### *Sostenibilidad medioambiental*

Desde un punto de vista medioambiental la sostenibilidad se aplica a la estabilidad de los sistemas físicos y biológicos, en especial a la viabilidad de subsistemas que son críticos para la estabilidad del sistema global, e implica:

#### **a) Mantener el capital natural constante teniendo presente:**

#### *La utilización de recursos.*

No se puede consumir un recurso renovable, que no pueda regenerarse en el mismo periodo en el que se consume (producción sostenible) Por ejemplo el agotamiento de la tierra por producción agrícola intensiva, o el aprovechamiento del agua de un acuífero no recargable.

No puede consumirse un recurso no renovable que no pueda sustituirse en el mismo período por un recurso renovable cuya función sea equivalente al recurso que se está agotando. De una forma extensiva se puede decir que la utilización de recursos no renovables debe estar necesariamente acompañada de la generación de un recurso alternativo, que pueda ser utilizado por generaciones futuras. El consumo creciente de hidrocarburos líquidos o gaseosos no puede proseguirse de forma indefinida si no se buscan alternativas económicas que permitan su substitución gradual antes de llegar a su agotamiento.

#### *La capacidad de carga de la Naturaleza.*

No se puede seguir depositando en la Naturaleza residuos resultantes de la actividad humana, como pueden ser los residuos sólidos urbanos, los residuos radiactivos, los gases contaminantes y de efecto invernadero o los residuos industriales, sin tener la seguridad de que no pueden producir daño alguno en el momento actual o lo pudieran ser para las generaciones venideras.

#### **b) Capacidad de asimilación medioambiental.**

Se debe comprobar que en toda actividad humana no se sobrepasen los límites de asimilación medioambiental, es decir que no exista un impacto ambiental remanente, como está resultando de la urbanización incontrolada de zonas litorales o la acumulación de gases de efecto invernadero. Hay que asegurar, por ejemplo, que la construcción de un embalse no va a alterar el sistema hidrogeológico de la zona.

#### **c) Protección de las especies de los ecosistemas.**

Se debe proteger la biodiversidad que existe en la Naturaleza. El nivel de invasión del hábitat de la vida silvestre es notable y la extinción de especies que frecuentemente se ocasiona, como consecuencia de esa invasión, tiene una evolución creciente. Se estima que anualmente se destruyen 168.000 km2 de bosque tropical.

La destrucción de estos bosques puede suponer, según estimaciones autorizadas, la extinción anual de 150.000 especies.

Se deben erradicar los monocultivos creados de forma artificial que frecuentemente suponen un beneficio económico de forma inmediata para el explotador, pero que en un plazo más o menos corto representan una degradación de la Naturaleza.

#### **d) Consideración de los ciclos de vida naturales materiales.**

En toda actividad humana se debe considerar el ciclo completo de todos los procesos relacionados con ella para poder analizar las consecuencias reales de esa actividad. La producción de energía eléctrica a partir de carbón es una parte de un ciclo que comprende la extracción del carbón de la mina, su transporte, su combustión y la producción de residuos sólidos y gaseosos. La situación ideal tendría que corresponder a un impacto ambiental global nulo del ciclo de vida. No se puede estimular la utilización de lámparas eléctricas de bajo consumo sin antes analizar la energía que se invierte en su producción y en la extracción de las materias primas necesarias para su fabricación.

#### *Sostenibilidad social*

Desde un punto de vista social, la sostenibilidad supone la estabilidad de los sistemas sociales y culturales, en especial la preservación de la diversidad cultural en la tierra y en el uso de las prácticas de sostenibilidad de las culturas menos dominantes e implica:

#### **a) Equidad**

#### *Equidad intrageneracional.*

Se deben satisfacer las necesidades básicas de toda la población mundial. El 20% de la población de los países pobres carece de los recursos indispensables para cubrir sus necesidades básicas: alimentos, vivienda, agua potable, servicios sanitarios.

Deben desaparecer las dificultades internas y externas que todos los pueblos tengan fácil acceso a los recursos naturales y financieros y evitar que estos recursos se

dediquen a enriquecer a unos privilegiados o a adquirir bienes que no van a contribuir al bienestar de la sociedad. Es demencial que la explotación del petróleo descubierto en ciertas regiones subdesarrolladas se emplee en la compra de armas o acumular capital en manos de unos pocos, mientras que parte de su población se muere de hambre o vive en condiciones infrahumanas.

Se deben canalizar los excedentes mundiales en favor de las Naciones menos desarrolladas haciendo que desaparezcan las causas que imposibilitan una distribución justa.

#### *Equidad intergeneracional.*

Cada generación tiene la obligación de dejar a las generaciones futuras unas condiciones de vida, como mínimo equivalentes a las que actualmente disfruta. No se pueden generar residuos al ritmo actual sin tener una razonable certeza de que no se está comprometiendo el equilibrio ecológico de las generaciones futuras.

#### **b) Suficiencia.**

Debe disminuir el nivel de consumo de recursos naturales de los países desarrollados. Hay que evolucionar hacia un tipo de producción menos intensa en el consumo de recursos naturales. El fomento de esta tendencia contribuirá efectivamente a la transición hacia la sostenibilidad.

Tienen que desarrollarse modelos de consumo y estilos de vida sostenibles. Para mantener las formas actuales de vida tendrían que aplicarse todas las medidas técnicas disponibles para evitar la producción y posterior incorporación de residuos a la naturaleza, aumento de la eficiencia energética, gestión sostenible de los bosques, explotación agrícola que deje intactas las características edafológicas del suelo, urbanizaciones ecológicamente proyectadas y construidas, edificios bioclimáticos y otras consideraciones equivalentes. La alternativa es modificar radicalmente la forma de vida actual, posiblemente con disminución de las ventajas que representa la sociedad del bienestar, lo que es muy difícil sobre todo para los grupos sociales que se le han incorporado recientemente.

#### **c) Igualdad de oportunidades de participación en todas las áreas sociales.**

Tienen que promover actividades que fomenten la igualdad en participación de los ciudadanos, independientemente del área social al que pertenezca. Extender el artículo 14 sobre la igualdad de todos los españoles de los derechos y libertades de la Constitución Española para que todos los ciudadanos, independiente de la condición social en la que se encuentran puedan participar los beneficios obtenidos de estos proyectos. Todos los países, desarrollados o no deben favorecer dicha sostenibilidad. Los más desarrollados, no solo deben dar las mismas oportunidades a todos los ciudadanos instalados dentro de su territorio, sino que deben dar a los menos desarrollados las facilidades para que puedan participar en la sostenibilidad. La evolución de los países menos desarrollados debe utilizar los recursos de los que disponen los más avanzados. .

#### *Sostenibilidad económica*

La sostenibilidad económica está basada en el máximo flujo de beneficios que pueden generarse con la misma cantidad de recursos o capital e implica:

#### **a) Desarrollo de la economía con restricciones ecológicas.**

Los principios y leyes de la ecología deben ser aplicados a la economía.

Se deben introducir ciclos de los materiales en los procesos de producción y consumo, de forma que no se produzca una acumulación de residuos y se evite el uso innecesario de recursos naturales.

#### **b) Economía estacionaria.**

La economía basada en la utilización de materiales y de energía tiene que ser considerada como un subsistema de la ecoesfera. Tiene que reducirse radicalmente el crecimiento basado en un aumento del consumo energético o de materias primas que implique un detrimento del ecosistema tierra.

El consumo de los recursos naturales se reducirá extendiendo la vida de los ciclos de los productos. Hoy día, la explotación de las minas de hierro se ha reducido por la reutilización de la chatarra férrica, la explotación de los bosques se ha reducido por el reciclaje del papel.

#### **c) Evaluación de los recursos naturales.**

La explotación de los recursos naturales debe mantenerse en un nivel como mínimo constante.

Debe modificarse el sistema de indicadores económicos para que incluyan el deterioro o las mejoras que se introducen en el medioambiente.

Se deben habilitar instrumentos económicos y políticos, tales como las ecotasas, para conservación del capital natural.

#### *¿Cómo medir la sostenibilidad de un proyecto?*

La evaluación de impacto ambiental (E.I.A. en adelante) se encarga de analizar los factores del territorio sobre los que puede afectar un proyecto en estudio y como las acciones en que se desglosa el proyecto pueden producir impacto sobre dicho factor.

En una E.I.A. se evalúan los impactos que producen diferentes alternativas de un proyecto para decidir, cuál de ellas y con qué requisitos, será la que produzca un menor efecto negativo sobre el medio ambiente. Para cumplir este objetivo de una forma realista es necesario que cada proyecto o actividad se incluya dentro de una planificación territorial en la que ya se haya tenido en cuenta el elemento ambiental. De este modo, las alternativas técnicamente viables no son tan numerosas ni tan diferentes, por lo que tiene sentido su comparación.

Se denomina E.I.A. a todo el procedimiento necesario para la valoración de los impactos ambientales de las distintas alternativas de un proyecto determinado, con el objetivo de seleccionar la mejor desde un punto de vista ambiental. Es importante decir que el significado específico cambia según los países, aunque la filosofía es siempre la misma. No se trata de no realizar obras o de rechazar su ejecución, sino de elegir la mejor opción de uso del terreno y de proponer la forma más adecuada de hacerlas, a ser posible mejorando la calidad ambiental del entorno afectado y si esto no es posible, realizándolas de la manera menos impactante.

En la E.I.A. se realiza una descripción del proyecto. En esta descripción se definen las diferentes alternativas posibles para el desarrollo del proyecto con la intención de buscar aquella que minimice los impactos. Se describen los elementos y procesos en términos medioambientales de cada una de las alternativas que deben exponer todas las acciones a realizar y que puedan llegar a ser causantes de un futuro impacto en el medio. Una vez descritas las distintas alternativas del proyecto en relación con su afección al medio, ha de confeccionarse el árbol de las acciones que puedan causar impactos para cada una de las alternativas. Las acciones de los proyectos son las actuaciones últimas que se van a realizar en una obra. Dentro de estas acciones sólo interesan las que pueden causar un efecto ambiental, tanto negativo como positivo, es decir, sólo interesan las acciones que sean relevantes desde un punto de vista ambiental. Además de cumplir con esta característica, las acciones que se pongan en estos listados o árboles deben ser simples y concretas y causar efectos directos (los indirectos se deducirán posteriormente).

Así mismo, es importante que sean independientes, es decir, cada acción debe ser la causa de un efecto directo y no implicar a otras en su definición, como podrían ser el movimiento de tierras y las excavaciones, pues en este caso se duplicarían los resultados de obtención de impactos, y al darles un valor, parte del asignado al primero correspondería al segundo. La falta de independencia en las acciones de la lista produce un aumento artificial en su magnitud.

En ocasiones, dos acciones pueden causar el mismo tipo de efecto ambiental. En estos casos hay que destacar ambas, ya que no implican la una a la otra y la combinación del efecto de ambas acciones puede dar lugar a un efecto acumulado o sinérgico mayor que el de una de ellas.

Las acciones, además, deben ser fácilmente determinables, lo que implica que se las pueda localizar en un plano y físicamente en una zona, donde causarán su efecto, así como en el momento temporal en que se desarrollan.

Por último, las acciones que se elijan deben poder ser medidas, mediante indicadores si es preciso y en las unidades que corresponda, para conocer de forma cuantitativa el efecto ambiental que van a causar.

En nuestro proyecto, no haremos esta evaluación disgregando el proyecto en acciones, sino que el usuario debe introducir la valoración del proyecto general como una sola acción, evaluando su periodicidad, impacto, efecto, si es beneficioso o perjudicial, y la valoración de los indicadores. Hemos buscado indicadores fácilmente medibles cuyos datos se pueden obtener mediante consulta a organismos y organizados por factores para evaluar el impacto sufrido en un sector.

Los factores son elementos de nuestro entorno que se pueden ver afectados por el proyecto a estudio; los efectos son los cambios producidos por el proyecto en dicho factor, y el impacto es el efecto que produce un cambio considerable, pudiendo ser perjudicial o beneficioso para el factor. Los factores para el E.I.A. son la mayoría medioambientales, pero para calcular si un proyecto participa de un desarrollo sostenible, hay que tener en cuenta factores no solo medioambientales, si no también sociales y económicos. Por tanto, para que un proyecto sea sostenible, tiene que ser sostenible tanto en el aspecto medioambiental (en lo relativo al ecosistema), social (la calidad de vida del ser humano se debe mejorar y garantizar dicha mejoría para el futuro) y en el aspecto económico (los factores económicos son los más tenidos en cuenta hasta la fecha. Tradicionalmente ha primado la economía sobre todos los otros aspectos. Ahora hay que compensar el beneficio económico con la sustentabilidad de la ecología y de la sociedad).

La forma de evaluar cada uno de los factores es mediante dos variables: la importancia y la magnitud.

La importancia o valor cualitativo indica si el efecto producido es beneficioso o perjudicial, y en que medida hay que considerar que afecta su valor en el resultado de la sostenibilidad social, económica o medioambiental (depende del factor) del proyecto.

La otra variable es el valor cuantitativo o magnitud. Este valor se calcula a partir de los indicadores relacionados con cada factor y que el efecto producido modifica. Y es la gravedad o intensidad en que el efecto repercute en el factor.

La combinación de ambas variables nos da un valor para el impacto de las acciones que producen el efecto en el factor. Este resultado, se combina con el impacto en el resto de factores sociales, o económicos o ambientales. Y por último, se realiza el último cálculo que indicará el grado en que un proyecto es sostenible.

La sostenibilidad de un proyecto, no se mide en sí o no, si no que existen cuatros niveles de sostenibilidad:

- Nivel compatible: se considera que prácticamente no afecta al conjunto de medio ambiente, social y económico, produciéndose la recuperación del daño sin intervención humana.
- Nivel moderado: se continúa con el proyecto, pero indicando las medidas de recuperación necesarias, que deberán ser simples y que cumplan su objetivo en un periodo corto de tiempo.
- Nivel severo: se indican también las medidas de recuperación, pero en este caso son más complejas y su finalidad se cumple en un periodo más dilatado de tiempo.
- Nivel crítico: el proyecto no es sostenible y se requiere la modificación del proyecto.

A continuación se desarrolla como se calcula la valoración cualitativa y cuantitativa.

#### *Valoración cualitativa.*

Para calcular la importancia, hay que introducir los siguientes datos [21] a partir de los cuales se realizan las operaciones necesarias y obtener un resultado: *Signo*:

Hace referencia al carácter beneficioso o perjudicial del impacto. El valor que toma esta variable es positivo o negativo.

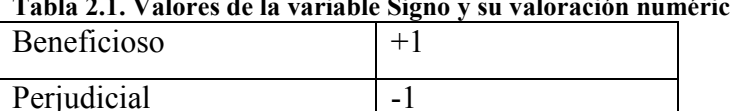

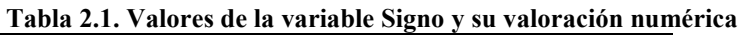

*Acumulación:* 

Si la presencia continuada de la acción produce un efecto que crece con el tiempo, se dice que el efecto es acumulativo. Dos efectos son sinérgicos si su manifestación conjunta es superior a la suma de las manifestaciones que se obtendrían si cada uno de ellos actuase por separado (la manifestación no es lineal respecto a los efectos). Puede visualizarse como el reforzamiento de dos efectos simples; si en lugar de reforzarse los efectos se debilitan, la valoración de la sinergia debe ser negativa.

Simple 1 Acumulativo 3 Sinérgico 6

#### **Tabla 2.2. Valores de la variable Acumulación y su valoración numérica**

#### *Extensión:*

Representa el área de influencia esperada en relación con el entorno del proyecto, que puede ser expresada en términos porcentuales. Si el área está muy localizada, el impacto será puntual, mientras que si el área corresponde a todo el entorno, el impacto será total.

| Tabla 2.0. Taloi es de la Tarlable Extension y su Taloi ación n |   |
|-----------------------------------------------------------------|---|
| Puntual                                                         |   |
| Parcial                                                         | 2 |
| Extenso                                                         |   |
| Total                                                           | 6 |
| Crítica                                                         |   |

**Tabla 2.3. Valores de la variable Extensión y su valoración numérica** 

#### *Intensidad:*

Expresa el grado de incidencia de la acción sobre el factor, que puede considerarse desde una afección mínima hasta la destrucción total del factor.

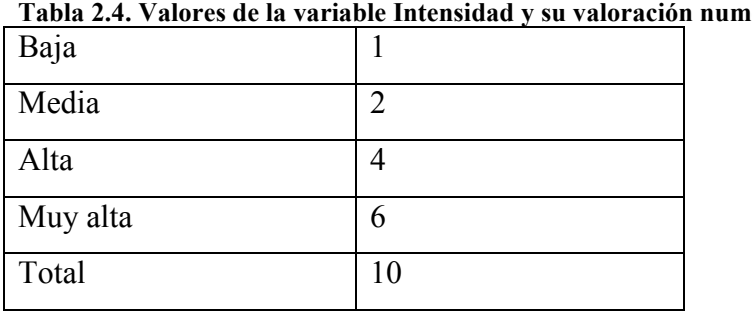

#### **Tabla 2.4. Valores de la variable Intensidad y su valoración numérica**

#### *Persistencia:*

Se refiere al tiempo que se espera que permanezca el efecto desde su aparición. Puede expresarse en unidades de tiempo, generalmente años, y suele considerarse que es "Fugaz" si permanece menos de un año, es "Temporal" si lo hace entre uno y diez años, y se considera "Permanente" si supera los diez años. La persistencia no es igual que la reversibilidad ni que la recuperabilidad, aunque son conceptos asociados: los efectos fugaces o temporales siempre son reversibles o recuperables; los efectos permanentes pueden ser reversibles o irreversibles, recuperables o irrecuperables.

| Tabla 2.5. Valores de la variable fersistencia y su valoración num |  |
|--------------------------------------------------------------------|--|
| Fugaz                                                              |  |
| Temporal                                                           |  |

**Tabla 2.5. Valores de la variable Persistencia y su valoración numérica** 

#### *Reversibilidad:*

Permanente 4

Se refiere a la posibilidad de reconstruir el factor afectado por medios naturales, y en caso de que sea posible, al intervalo de tiempo que se tardaría en lograrlo que si es de menos de un año se considera el Corto Plazo; entre uno y diez años se considera el Medio Plazo y si se superan los diez años se considera Irreversible.

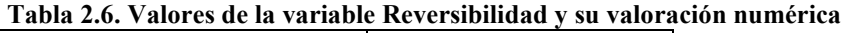

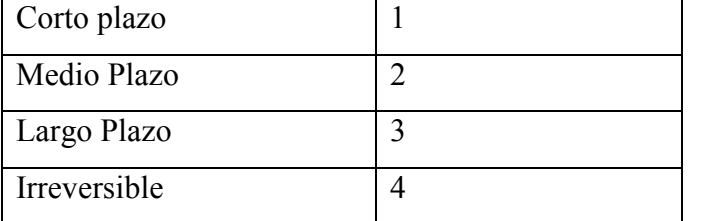

#### *Recuperabilidad:*

Se refiere a la posibilidad de reconstruir el factor afectado por medio de la intervención humana.

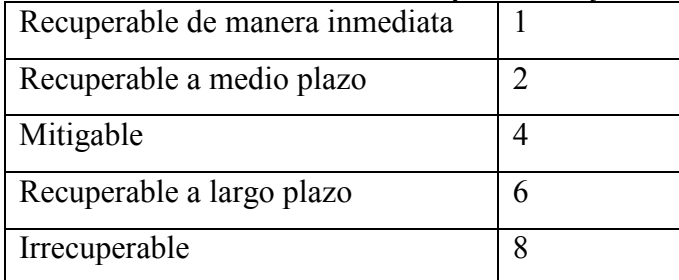

#### **Tabla 2.7. Valores de la variable Recuperabilidad y su valoración numérica**

#### *Periodicidad*:

Se refiere a la regularidad de la manifestación del efecto, pudiendo ser periódico, continuo o irregular.

| Tabla 2.0. Valores de la Variable I eribuleidad y su Valoraelo |  |
|----------------------------------------------------------------|--|
| Aperiódico o discontinuo                                       |  |
| Periódico                                                      |  |
| Continuo                                                       |  |

**Tabla 2.8. Valores de la variable Periodicidad y su valoración numérica** 

*Momento:* 

Se refiere al tiempo que transcurre entre el inicio de la acción y el inicio del efecto que ésta produce. Puede expresarse en unidades de tiempo, generalmente años, y suele considerarse como el "Corto Plazo" corresponde a menos de un año, el "Medio Plazo" entre uno y cinco años, y el "Largo Plazo" a más de cinco años.

| Largo plazo |  |
|-------------|--|
| Medio plazo |  |
| Inmediato   |  |
| Critico     |  |

**Tabla 2.9. Valores de la variable Momento y su valoración numérica** 

*Efecto*:

La relación causa-efecto puede ser directa o indirecta. Es Directa si es la acción misma la que origina el efecto, mientras que es indirecta si es otro efecto el que lo origina, generalmente por la interdependencia de un factor sobre otro; a maneras de ejemplo, podríamos imaginar que el aumento de la temperatura del agua causa la disminución de cierta variedad de peces (efecto directo o primario) y esto a su vez

incide en la economía de alguna población pesquera cercana (efecto indirecto o secundario).

| Directo              |  |
|----------------------|--|
| Indirecto secundario |  |
| Indirecto terciario  |  |

**Tabla 2.10. Valores de la variable Momento y su valoración numérica** 

Estas definiciones están documentadas en [21], y podemos observar que cada variable contiene un valor semántico, aunque también se le asocia un valor numérico. Este valor numérico es el que se utiliza en el proyecto para la definición de los conjuntos borrosos, ya que en ese punto el grado de partencia debe ser 1. El problema de estos valores es lo que ocurre siempre que se usa "computing with words" (traduciendo, la computación con palabras): asociar un valor numérico fijo a un término definido e interpretado por el ser humano, no es lo correcto, porque no siempre se interpreta igual. ¿Cuándo entendemos que el momento en que se empieza a producir el efecto es a largo plazo, y cuando a medio plazo? ¿Con un año y un día es a medio plazo y antes es inmediato? Un salto numérico considerado de esta forma no modela bien los cambios suaves, por eso introducimos la lógica fuzzy en la evaluación de impacto ambiental y, en nuestro caso, en la designación de un proyecto como sostenible.

La lógica borrosa es una extensión matemática que permite modelar la computación con palabras y permite tratar la subjetividad del usuario que evalúa el impacto del factor. Las expresiones y conceptos no se representan con un valor, sino que se modelan con etiquetas lingüísticas y se implementan con conjuntos borrosos. Estas etiquetas permiten tratar la ambigüedad en la entrada de datos sin tener que dar un valor entre  $0 - 10$ , sino permite evaluar con suavidad lo que el usuario quiere indicar, y es que el río está siendo contaminado por la nueva fábrica construida, reduciendo en gran medida la fauna de la zona, aunque no se reduce tanto la vegetación.

#### *Valoración cuantitativa.*

Para el cálculo de la magnitud de un efecto en un factor, se valora la modificación que produce el proyecto en el entorno de acuerdo a unos indicadores relacionados con este factor. La magnitud es la valoración cuantitativa, y en combinación con la valoración cualitativa, se obtiene una medida del impacto producido en el factor sobre el que se está realizando el estudio.

Un indicador es un elemento relacionado con el factor que es modificado por la evolución del proyecto. Cómo afecta el proyecto en cada uno de estos indicadores dará el valor de la magnitud. Pero cada indicador tampoco se puede valorar con un dato numérico, sino que también se tratan de variables borrosas. Debido a la gran cantidad de indicadores posibles de cada factor, en este estudio usaremos un subconjunto de estos. El listado de indicadores que se usa quedará definido en el apartado 5.2 donde se detalla el funcionamiento del software.

El número de indicadores es variable en cada factor, y además, se puede modificar desde la aplicación. Un proyecto de construcción de un puente en una autovía de circunvalación no afecta a los mismos factores o en los mismos indicadores que un proyecto de ampliación de un colegio. Los indicadores por tipo de proyecto son distintos, e influyen con un peso (valor entre 0 y 1) en el cálculo de la magnitud. De un tipo a otro, varía el número de indicadores. Por este motivo, no es posible aplicar las reglas de inferencia de la lógica borrosa en este cálculo, ya que varía el número de entradas constantemente y las combinaciones son exponenciales, imposibilitando la creación de reglas de forma estática. (en un futuro se planteará la creación de reglas dinámicas para el cálculo de la magnitud con reglas de inferencia dentro de la lógica borrosa). Aún así, cada entrada de los indicadores está representada por conjuntos borrosos, y el resultado es otro que servirá de entrada para el cálculo de la evaluación del impacto.

Los indicadores utilizados son extraídos de los ofrecidos por la Commission Europea EuroStat. Los indicadores de desarrollo sostenible (SDIs – Sustainable Development Indicators) son usados para monitorizar la estrategia del desarrollo sostenible de la Unión Europea (EU SDS – EU Sustainable Development Strategy) y son publicados en un informe por EuroStat cada dos años. La valoración de estos indicadores (según el tipo de proyecto, tendrán más valoración unos que otros, pudiendo algunos quedar con peso nulo o sin valorar) permiten que la aplicación pueda obtener la magnitud o valoración cuantitativa, por ejemplo, mediante la una media ponderada todos los datos introducidos para los indicadores. El resultado es un único valor de magnitud, que se utilizará como entrada en el cálculo del efecto del factor en cuestión.

### *¿QUÉ SON LOS INDICADORES?*

Según la Organización para la Cooperación y Desarrollo Económico (OCDE) se define el término indicador como un "parámetro o el valor resultante de un conjunto de parámetros, que ofrece información sobre un fenómeno, con un significado más amplio que el directamente asociado a la configuración del parámetro".

Concretando más la definición, el Programa de las Naciones Unidas para el Medio Ambiente, añade que los indicadores "cuantifican y simplifican información sobre aspectos complejos que a menudo derivan de investigaciones técnicas, son dependientes de un propósito, y están abiertos a interpretación" [30].

De estas definiciones, se puede entender que los indicadores son parámetros que permiten evaluar conceptos más complejos, de ahí la necesidad de usar un conjunto de estos indicadores. Estos parámetros deben poder ser respondidos mediante respuestas simples, y siempre que sea posible, a partir de datos concretos existentes bien de datos obtenidos de otros estudios, o bien de investigaciones científicas. Aún así, esta concreción es muy difícil de obtener y conseguir, por ejemplo, recoger el número de parados en un municipio parece un dato fácil de obtener de forma concreta, sin embargo, en un día puede varias de forma considerable. Por este motivo, tecnologías como la lógica borrosa favorece este tipo de valoraciones.

#### *CRITERIOS QUE DEBEN CUMPLIR LOS INDICADORES AMBIENTALES*

A continuación se muestra una lista de los ocho criterios básicos que debe cumplir cualquier indicador [30]:

a. Validez científica: Los indicadores deben estar basados en el conocimiento científico, siendo su significado claro e inequívoco.

b. Disponibilidad y fiabilidad de los datos: Los datos necesarios para el diseño de los indicadores deben ser accesibles y estar basados en estadísticas fiables.

c. Representatividad: Los indicadores deben estar fuertemente asociados a las propiedades que ellos mismos describen y argumentan.

d. Sensibilidad a cambios: El indicador debe responder a los cambios que se producen en el medio, reflejando las tendencias y posibilitando la predicción de situaciones futuras.

e. Sencillez: Los indicadores deben ser medibles y cuantificables con relativa facilidad. A su vez, tienen que ser claros, simples y específicos, facilitando su comprensión por no especialistas que vayan a hacer uso de los mismos.

f. Relevancia y utilidad: Los indicadores no sólo tienen que ser relevantes a nivel científico, sino también a nivel político, ya que deben ser útiles en la toma de decisiones.

g. Comparabilidad: La información que aporten los indicadores debe permitir la comparación a distintas escalas territoriales y temporales.

h. Razonable relación coste/beneficio: El coste de obtención de información debe estar compensado con la utilidad de la información obtenida.

#### **Introducción a la lógica borrosa**

La lógica borrosa es una parte de las Matemáticas que amplía el significado de la teoría de conjuntos, haciendo notar que la pertenencia o no de un elemento a un conjunto no siempre es sí o no, si no que puede tener un grado de pertenencia

El lenguaje natural es ambiguo en la mayoría de expresiones. Algunas ciencias, como por ejemplo las Matemáticas y Física, si pueden estar bien definidas: números reales, números naturales, pares, pertenencia de puntos a una recta, sobrepasar la velocidad de la luz… Todos estos conceptos tienen límites finitos, y se puede decir que un elemento pertenece a un conjunto o si una partícula sobrepasa la velocidad de la luz.

Sin embargo, cuando hablamos y decimos que una partícula va tan rápida que no la hemos visto, o la luz es instantánea, o unos puntos están muy cerca de la línea. Estos son conceptos borrosos que no podemos valorar fácilmente con las Matemáticas tradicionales.

El concepto "difuso" o "borroso" apareció, en un principio, en el campo de las Matemáticas, concretamente en la Teoría de los Conjuntos Difusos (o borrosos) que comenzó a desarrollar L. Zadeh (1965) como "un sistema que proporciona una vía natural para tratar los problemas en los que la fuente de imprecisión es la ausencia de criterios claramente definidos de tipos de pertenencia".

Ya en 1922 Lukasiewicz (1878 – 1956) [8], matemático polaco, cuestionaba la lógica clásica bivaluada de valores cierto y falso y propuso una lógica trivaluada. En esta lógica, Lukasiewicz incorpora un valor nuevo a parte del 1 como cierto y del 0 como falso, que sería el valor posible (1/2). De esta forma, desarrolla una lógica no aristotélica incorporando dicho nuevo valor que ni es cierto ni es falso.

A partir de los operadores negación  $(\neg)$  e implicación  $(\rightarrow)$  deduce el resto de tablas de valor trivaluadas para la conjunción y disyunción.
**Figura 2.1. Tablas de valor trivaluadas** 

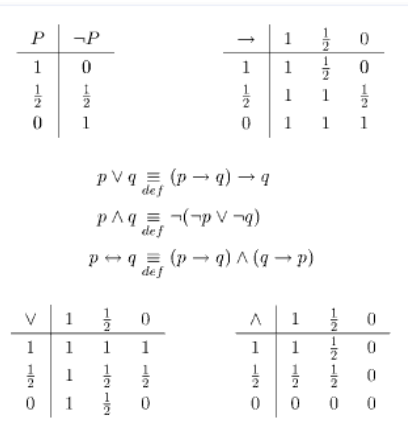

En 1937, Max Black (1909 – 1989) publicó su artículo titulado "Vagueness: An exercise in Logical Analysis" [3] donde llama la atención sobre el "idealismo utópico" que toman como base los científicos: la mayor parte de los principios elementales de nuestras ciencias están basados en elementos de perfección que no existen en nuestro universo. Karl Menger (1902 – 1985) en "Statistical Metrics" [10] define una métrica estadística y desarrolla normas triangulares. Estos artículos y otros de mediados de siglo sobre relaciones borrosas de indistinguibilidad sentaron las bases para que Zadeh pudiese definir y operar con sus conjuntos borrosos: las t-normas y t-conormas que define Zadeh están basadas en estas publicaciones.

Lofti A. Zadeh es el principal artífice en la creación del concepto de conjuntos borrosos. Nació en 1921, de origen iraní y azerbaiyano y asentado en Estados Unidos [33]. En 1959 se incorporó al departamento de Ingeniería Eléctrica de la Universidad de California, Berkeley, el cual estuvo presidiendo de 1963 a 1968. Fue durante está época, en 1965, cuando introdujo los conjuntos borrosos en su artículo "Fuzzy Sets" [32]. Desde entonces, sus esfuerzos se centraron en la Teoría de Conjuntos Borrosos (Fuzzy Sets) y su aplicación en la inteligencia artificial.

Dejando atrás lo estrictamente matemático, la lógica borrosa encuentra numerosas aplicaciones en otras disciplinas: la psicología, la física, la economía, la geografía, la inteligencia artificial, etc. El desarrollo ha sido espectacular: en 1978 comienza la publicación de la revista "Fuzzy Sets and Systems", dedicada, con uno o dos números mensuales, a cuestiones específicas de sistemas difusos. Este revista es publicada por la IFSA (the International Fuzzy Systems Association), dedicada, con sus publicaciones y congresos, al apoyo y desarrollo de la teoría de los conjuntos y sistemas difusos y sus aplicaciones. Desde 1980 se publica en Francia el boletín cuatrimestral BUSEFAL (Bulletin for Studies and Exchanges on Fuzziness and its Applications). Y en chino se publica la revista Matemática Difusa. Actualmente las publicaciones sobre lo difuso son decenas de miles [29].

También, su evolución se extiende en el ámbito comercial [15]. La intención original del profesor Zadeh era crear un formalismo para manipular de forma más eficiente la imprecisión y vaguedad del razonamiento humano expresado lingüísticamente y el éxito de la lógica borrosa se extendió al campo del control automático de procesos. Esto se debió principalmente al éxito de las aplicaciones en Japón, iniciado en 1987 y que alcanzó su máximo apogeo a principios de los noventa. Desde entonces, han sido infinidad los productos lanzados al mercado que usan tecnología borrosa, muchos de ellos utilizando la etiqueta "fuzzy" como símbolo de calidad y prestaciones avanzadas (podemos ver en la TV española el anuncio publicitario de la lavadora Bosch con sistema eco-fuzzy).

En 1974 el profesor Mamdani experimentó con éxito un controlador borroso en una máquina de vapor, pero la primera implantación real de un controlador de este tipo fue realizada en 1980 por F. L. Smidth & Co. en una planta cementera en Dinamarca. En 1983, Fuji aplica lógica borrosa para el control de inyección química para plantas depuradoras de agua, por primera vez en Japón. En 1987 la empresa OMRON desarrolla los primeros controladores borrosos comerciales con el profesor Yamakawa.

A partir de ese momento, el control borroso ha sido aplicado con éxito en muy diversas ramas tecnológicas, por ejemplo la metalurgia, los robots de fabricación, controles de maniobra de aviones, ascensores o trenes (tren-metro de Sendai, Japón, 1987), sensores, imagen y sonido (sistema de estabilización de imagen en cámaras fotográficas y de video Sony, Sanyo, Cannon...), electrodomésticos (lavadoras de Panasonic o Bosch, aire acondicionado Mitsubishi, rice-cooker...), automoción (sistemas de ABS de Mazda o Nissan, cambio automático de Renault, control automático de velocidad, climatizadores...) y una larga lista de aplicaciones comerciales. Pero ¿dónde radica el éxito de las aplicaciones de control? El éxito radica en la simplicidad conceptual que permite modelar el conocimiento de los expertos y de sus reglas de inferencia, facilitando su desarrollo.

## *Teoría de la Lógica borrosa*

A mediados del siglo XX, Zadeh enunció el principio de incompatibilidades:

*"Conforme la complejidad de un sistema aumenta, nuestra capacidad para ser precisos y construir instrucciones sobre su comportamiento disminuye hasta un umbral más allá del cual, la precisión y el significado son características excluyentes."* 

Zadeh evolucionó sus investigaciones hasta que en 1965 define los conjuntos difusos (fuzzy sets) y la matemática necesaria para describirlos. Posteriormente, en 1973 enuncia una teoría completa para la lógica difusa (fuzzy logic). Con esta teoría, consigue proporcionar la base del razonamiento aproximado suficiente con el que, a partir de premisas imprecisas consigue formular un conocimiento [33].

A continuación, se introducen los conceptos importantes de la teoría de Zadeh.

## *Conjuntos borrosos.*

Un conjunto clásico sobre un universo se define de tal forma que se puede decir si un elemento del universo pertenece o no a ese conjunto. No hay dudas ni situaciones intermedias y la frontera es nítida. Pero en el pensamiento humano hay conceptos en que no siempre se puede determinar si un elemento los cumple o no, o predicados que no siempre son verdaderos o falsos, y que no pueden ser representados con un Álgebra de Boole. La idea de Zadeh fue considerar una nueva definición de conjunto en los que la pertenencia de un elemento al conjunto queda especificada con un grado de pertenencia de los elementos del universo al conjunto en cuestión. Un conjunto borroso µ sobre un universo X es una función que asigna a cada elemento del universo X un grado de pertenencia en el intervalo [0, 1] (función de pertenencia).

## **Ecuación 2.1 Conjunto borroso. Función de pertenencia**

 $\mu: X \rightarrow [0, 1]$ 

Llamamos variable lingüística a una variable en la que los valores que puede tomar son palabras. No admiten valores numéricos y no se pueden introducir en un cálculo o una fórmula matemática. Sin embargo, la lógica borrosa permite definir dichas variables lingüísticas mediante conjuntos borrosos. La función de pertenencia proporciona un grado de pertenencia para cada término lingüístico, permitiendo "computar con palabras".

#### Un ejemplo:

*Para el universo del discurso "Ruido", cuyos valores comprenden el intervalo [0, 500] dB, se definen varios términos lingüísticos, de los cuáles uno es "mucho ruido". Pero… ¿que se considera "mucho ruido"? ¿A partir de cuantos decibelios? Esta variable lingüística queda definida con los conjuntos borrosos y los grados de pertenencia.* 

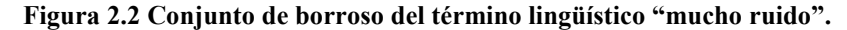

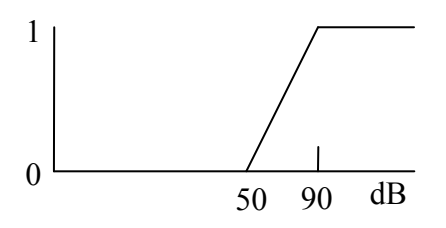

*Según este ejemplo, 90 dB tiene un grado de pertenencia de 1 al conjunto borroso identificado por el término "mucho ruido" y para menos de 50 dB el grado de pertenencia es 0 (por comodidad, identificamos el término lingüístico con el nombre del conjunto borroso que lo implementa).* 

El universo de discurso es un conjunto de valores para el cual se evalúan los grados de pertenencia de los conjuntos borrosos de una variable lingüística. Se deben definir tantos términos lingüísticos como sean necesarios para que cualquier valor del universo del discurso tenga su grado de pertenencia a un conjunto borroso, o incluso a varios: un nivel de ruido puede tener cierto grado de pertenencia de "mucho ruido" y "bastante ruido" al mismo tiempo, es decir, no son conceptos excluyentes tal y como se suelen representar los conceptos en lógica clásica.

Los conjuntos borrosos comprenden los conjuntos crisp (teoría de conjuntos clásica), que son el caso particular en que todos los grados de pertenencia están en {0, 1}. La función de pertenencia de un elemento a un conjunto clásico sería una función que para cada valor siempre diera un valor 0 si no pertenece o 1 si pertenece, es decir, su función característica:

**Ecuación 2.2 Función característica de un conjunto de un conjunto clásico (crip)**  *Sea X un universo del discurso* 

$$
f(x) = \begin{cases} 0 \operatorname{si} x \notin X \\ 1 \operatorname{si} x \in X \end{cases}
$$

*Ejemplo.* 

*Sea U puntos de una recta.* 

*Sea X es un conjunto de puntos del Universo de contexto, en nuestro caso, el espacio. Sea x es un punto del universo del contexto, un punto del espacio Para su completa equivalencia con la lógica borrosa, se puede decir que el término lingüístico es "punto de la recta" y el contrario "no punto de la recta".* 

Resumiendo, se puede definir una variable lingüística con los siguientes datos:

- Nombre de la variable
- Rango de valores que puede tomar (universo del discurso).
- Conjunto de términos lingüísticos.
- Normas sintácticas para la generación de los términos lingüísticos.
- Una función de pertenencia para cada término lingüístico. La definición de esta función limita el conjunto borroso de cada término.

La función de pertenencia, en principio, puede ser cualquiera, aunque las más usadas son las siguientes:

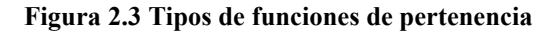

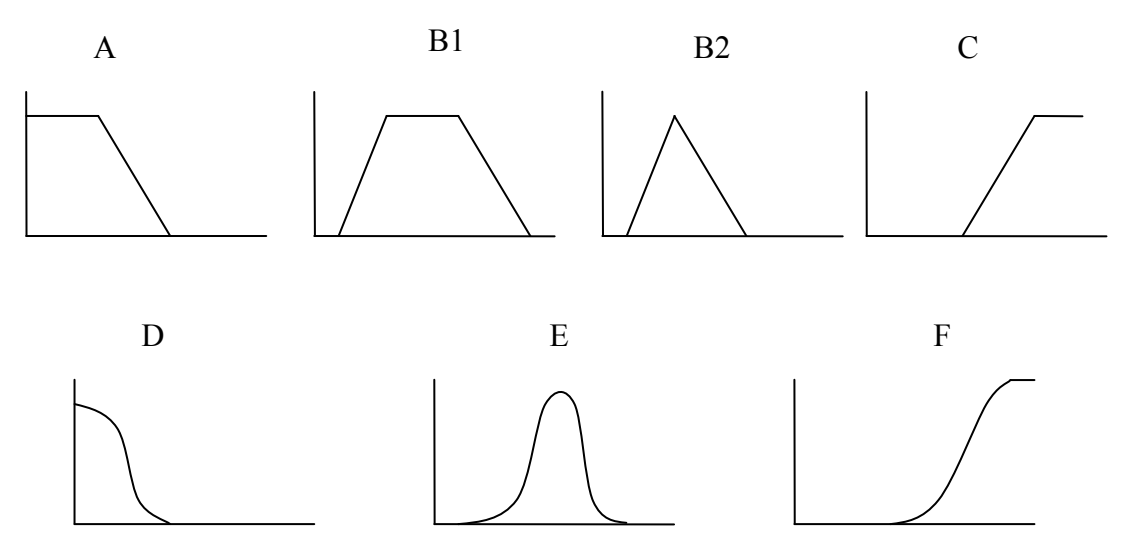

Dependiendo del tipo de información que queremos representar y su interpretación humana es más adecuado un tipo de función u otra para que dicha función nos de el grado de pertenencia a un conjunto lo más correcto posible. Se puede usar combinación de cualquiera de ellas, o incluso otras distintas que no estén en este documento. La herramienta XFuzzy [9], con la que hemos realizado la definición de los conjuntos borrosos para el sistema que hemos implementado, facilita la definición de estas funciones.

Los tipos A y D se suelen usar para términos lingüísticos de extremos inferiores, como "despreciable", "mínimo"… Son valores desde el valor ínfimo del universo del discurso hasta el primer punto de inflexión. Los tipos C y F, por el contrario, representan valores máximos: "ardiendo", "máximo"… con valores desde un punto del universo hasta el infinito (o extremo superior del universo). B1, B2 y E son valores intermedios, con su principio y fin, y con su subida y bajada del grado de pertenencia.

Con todos los conjuntos difusos se debe abarcar el universo del discurso para que todo valor quede bien definido.

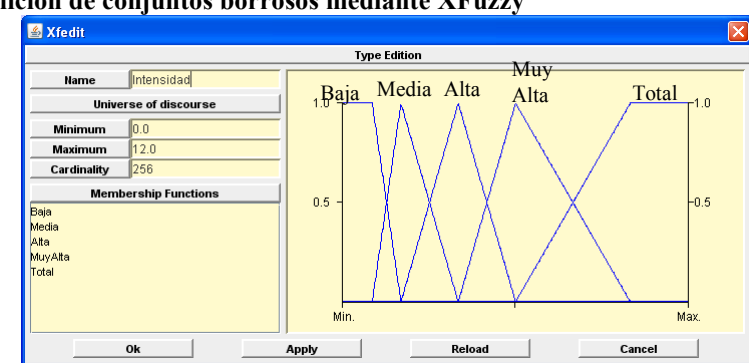

**Figura 2.4 Definición de conjuntos borrosos mediante XFuzzy** 

En la figura se ve la definición de los términos lingüísticos que definen el universo del discurso referente a la "intensidad" de un efecto sobre un factor.

Los términos lingüísticos son: Baja, Media, Alta, Muy Alta y Total. Cada término tiene representado el conjunto borroso en la gráfica, en orden de aparición de izquierda a derecha.

## *Propiedades y operadores de los conjuntos borrosos*

Al igual que en la Teoría de Conjuntos de Cantor, existen una serie de operadores para indicar operaciones entre conjuntos, a parte de la relación de pertenencia de un elemento a un conjunto que ya hemos visto la equivalencia en el apartado anterior.

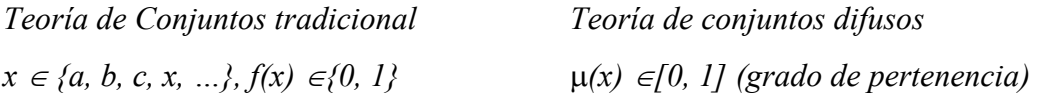

El resto de operadores, también se muestran, así:

*X: universo del discurso* 

µA*: función de pertenencia de un elemento a una característica A*  µB*: función de pertenencia de un elemento a una característica B* 

Se puede extender la definición de contenido e igualdad a la teoría de conjuntos borrosos:

**Ecuación 2.3 Extensión de los operadores contenido e igualdad con conjuntos borrosos.** 

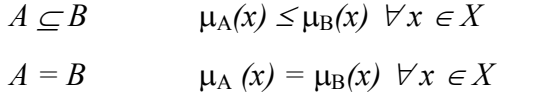

Estos dos operadores indican que, dados dos conjuntos borrosos A y B, se dice que A está incluido en B si, para todos los elementos del discurso, la función de pertenencia a A devuelve un valor menor o igual que la función de pertenencia a B, y son iguales si se obtiene el mismo valor de las funciones de pertenencia para todos los valores del discurso.

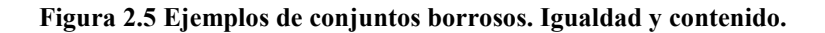

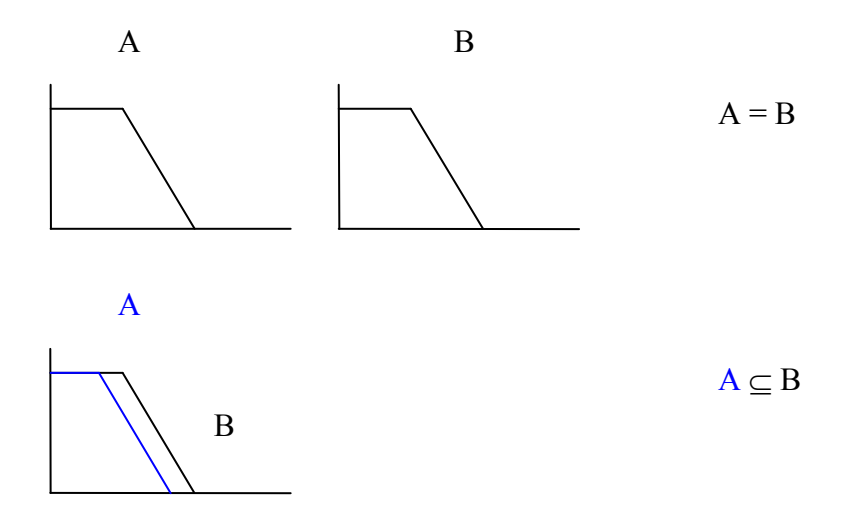

Aparte de estas operaciones, en la teoría de conjuntos clásica existen otras. Las principales son la negación, unión e intersección. La negación es el conjunto de elementos que no pertenecen a un conjunto. La unión entre dos conjuntos equivale a la O lógica y representa el conjunto de elementos que pertenece a un conjunto o a otro. La intersección de dos conjuntos es el conjunto de elementos que pertenece a ambos.

En la lógica difusa también se van a definir estas operaciones. Zadeh, en su artículo Fuzzy Sets [32] define el opuesto a partir de un operador de negación.

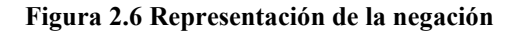

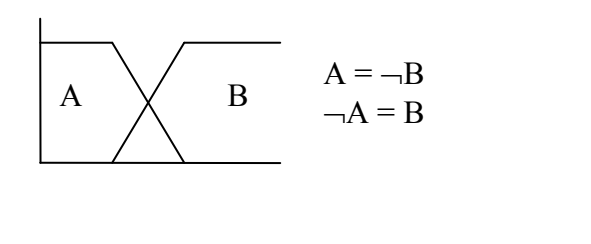

$$
-\mathcal{A} = B \qquad \qquad \mu_{-\mathcal{A}}(x) = 1 - \mu_{\mathcal{A}}(x) \quad \forall \, x \in U
$$

Para la unión y la intersección, se basa en la operación de inclusión.

Zadeh define la unión de conjuntos borrosos definidos sobre un mismo universo X de forma que generalice la unión en el caso clásico. Para ello utiliza la norma triangular máximo.

#### **Ecuación 2.4 Cálculo de la unión fuzzy**

 $\mu_{A \cup B}(x) = max(\mu_A(x), \mu_B(x))$  para todo x en el universo X.

Zadeh define la intersección de conjuntos borrosos definidos sobre un mismo universo X de forma que generalice la intersección en el caso clásico. Para ello utiliza la norma triangular mínimo.

#### **Ecuación 2.5 Cálculo de la intersección fuzzy**

 $\mu_{A \cap B}(x) = min(\mu_A(x), \mu_B(x))$  para todo x en el universo X.

**Figura 2.7 Representación gráfica de la unión y la intersección de conjutos fuzzy** 

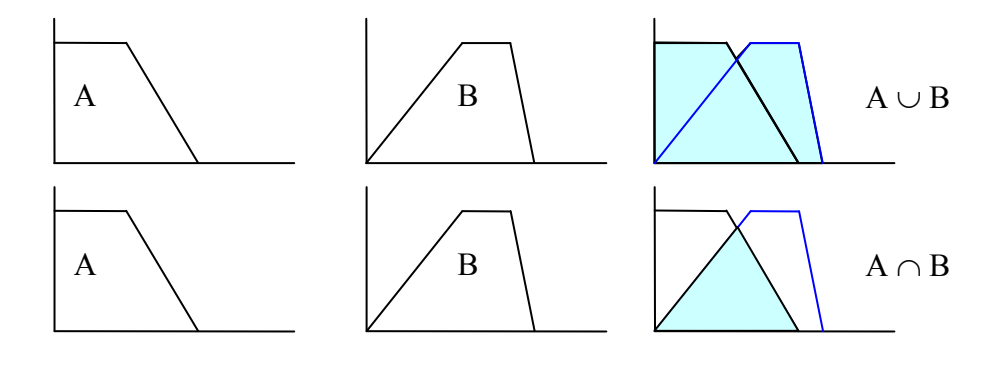

$$
A \cup B = C \qquad \mu_{A \cup B}(x) = max (\mu_A(x), \mu_B(x))
$$
  

$$
A \cap B = C \qquad \mu_{A \cap B}(x) = min (\mu_A(x), \mu_B(x))
$$

Con estas operaciones, se cumplen las condiciones para que esta lógica extienda la teoría clásica de conjuntos. Si damos los valores 1 ó 0 usando las funciones de pertenencia  $\mu_A$ ,  $\mu_B$ ,  $\mu_A \cup_B y \mu_A \cap_B y$  dando los valores 0 si no pertenece y 1 si pertenece simulando los conjuntos de Cantor, estas operaciones de Zadeh se obtienen los resultados equivalentes.

#### **Ecuación 2.6 Equivalencias con la teoría de conjuntos de Cantor**

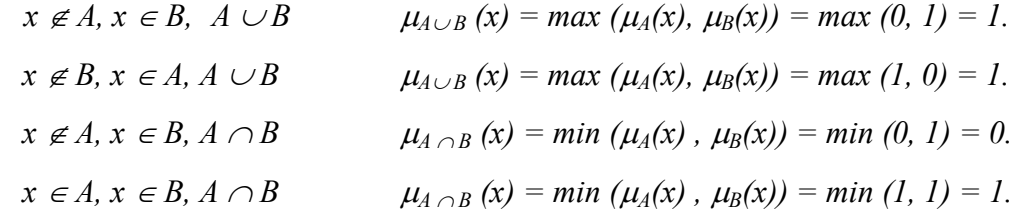

En el artículo [32], Zadeh también contempla otras operaciones para la unión y la intersección. Propone otros operadores de conjunción y disyunción alternativos al mínimo y el máximo para la intersección y la unión respectivamente, como el producto, que también generaliza la intersección.

## **Ecuación 2.7 Otra definición de la intersección en lógica borrosa con la t-norma producto**  *A* ∩*B* = *C*  $\mu_{A \cup B}(x) = \mu_A(x) * \mu_B(x)$ *Imagen(* $\mu$ *)*  $\subseteq$  [0,1]  $\forall$   $\mu$   $\in$  { funciones de pertenencia }

Como las funciones de pertenencia tienen como imagen siempre [0,1], el producto siempre estará en este intervalo. Y además, se verifica que:

#### **Ecuación 2.8 El operador producto es contenido por el mínimo**

$$
\mu_A(x) * \mu_B(x) \leq min (\mu_A(x), \mu_B(x)).
$$

El producto también generaliza la tabla lógica del AND, por lo que también es un operador válido para definir la intersección de conjuntos borrosos.

Para la unión, Zadeh pensó en la suma, pero puede dar un valor mayor que 1. Define la diferencia absoluta como la diferencia de sus grados de pertenencia:

#### **Ecuación 2.9 Diferencia entre conjuntos borrosos**

 $|A - B| \equiv |\mu_A(x) - \mu_B(x)|$ 

Es el conjunto de elementos que pertenece en cierto grado de pertenencia a un conjunto, pero no al otro. Por tanto, se puede calcular eliminando la diferencia.

Con esta operación, calcula la unión mediante la suma ⊕. Esta suma es la operación dual a la operación para la intersección y se calcula de la siguiente forma:

**Ecuación 2.10 Unión de dos conjuntos borrosos con la lógica del producto (t-norma suma probabilística)** 

 $A \cup B = C$   $\mu_{A \cup B}(x) = \mu_A(x) \oplus \mu_B(x) = \mu_A(x) + \mu_B(x) - (\mu_A(x) * \mu_B(x))$ 

El valor obtenido también está entre [0, 1] y también se verifica que

#### **Ecuación 2.11 Cálculo de la suma dual al producto**

 $\mu_A(x) \oplus \mu_B(x) \geq max (\mu_A(x), \mu_B(x))$ 

En realidad, estas operaciones para el cálculo de la negación, unión e intersección, son sólo una posibilidad. Posteriormente a la definición de fuzzy set de Zadeh se han definido clases de funciones con propiedades axiomáticas adecuadas a la utilidad de cada operador, principalmente las t-normas y t-conormas, que sirven como modelos de la intersección y la unión respectivamente. El origen del uso de las t-normas y t-conormas se remonta a las consecuencias del artículo de Menger de 1942 "Statistical Metrics". Para establecer la desigualdad triangular (en un triángulo cualquiera, la suma de dos lados siempre es mayor que el tercero), discípulos de Menger establecieron y estudiaron el concepto de norma triangular (t-norma) como operación tipo para componer (sumar probabilísticamente) los lados de un triángulo que no "midan" un número, sino una función de distribución de probabilidad.

Las t-normas son utilizadas para definir la intersección de conjuntos borrosos, y las t-conormas (s-normas ó s-conormas según autor) para la unión.

Las t-normas son muy utilizadas en lógica borrosa para definir la intersección entre conjuntos borrosos, ya que generaliza la intersección clásica. Como operador lógico, son operadores que satisfacen la tabla lógica del conectivo lógico "y" (AND).

Una t-norma es un operador T:  $[0, 1] \times [0, 1] \rightarrow [0, 1]$  que satisface los siguientes axiomas [22]:

## **Ecuación 2.12 Definición axiomática de la t-normas**

*T1) T{x, 0}* = 0, T{x, 1} = x, ∀*x* ∈ [0,1] *T2)*  $T\{x, y\} = T\{y, x\} \quad \forall x, y \in [0, 1]$ *T3) Si*  $x > x'$ ,  $y > y'$  *entonces*  $T\{x, y\} > T\{x', y'\}$ *T4)*  $T\{x, T\{y, z\}\} = T\{T\{x, y\}, z\} \quad \forall x, y, z \in [0,1]$ 

Las t-conormas, o conormas triangulares, son operadores S:  $[0,1] \times [0,1] \rightarrow [0,1]$ muy utilizados en lógica borrosa para definir las uniones entre conjuntos borrosos pues generalizan la unión clásica. Como operador lógico, son operadores que satisfacen la tabla lógica del conectivo "o", (OR).

Se pueden definir las t-conormas a partir de las t-normas, axiomáticamente o mediante funciones generadoras.

Verifican las siguientes propiedades:

**Ecuación 2.13 Definición axiomática de las t-conormas**  *S1)*  $S\{0, x\} = x$ ,  $S\{x, 1\} = 1$ ,  $\forall x \in [0, 1]$ *S2) S{x, y}* = *S{y, x}*  $\forall x, y \in [0,1]$ *S3) Si*  $x \ge x'$ ,  $y \ge y'$  *entonces*  $S\{x, y\} \ge S\{x', y'\}$ *S4) S{x, S{y, z}}* = *S{S{x, y}, z}*  $\forall x, y, z \in [0,1]$ 

Dada una t-norma T, se define la conorma dual de T como

**Ecuación 2.14 Cálculo de la t-conorma dual de una t-norma T**   $T^*(x, y) = S(x, y) = 1 - T(1-x, 1-y).$ 

*S es t-conorma dual de T.* 

Con los tres operadores definidos hasta el momento (unión, intersección y negación), se podrían definir propiedades como elemento neutro, elemento opuesto (inverso), conmutatividad, reflexibilidad, distributividad, asociatividad. Una labor importante de la lógica borrosa es buscar una t-norma con su correspondiente t-conorma asociada que se adapte lo mejor posible a la solución buscada.

Otras operaciones son:

- Tercio excluso:  $p v \neg p = 1$
- Doble negación:  $\neg\neg p = p$
- Leyes de Morgan.
- $\bullet$  …

Una lógica borrosa se define a partir de un operador de conjunción (t-norma), un operador de disyunción (t-conorma) y un operador de negación:

## **Ecuación 2.15 Ternas de operadores difusos**

 *(*∩*,* ∪*,* ¬*). Algunas lógicas borrosas muy conocidas son Zadeh(min, max, 1-x) Producto* (<sup>\*</sup>, ⊕, *1*-*x*) *Lukasiewicz (max{0, x+y-1}, min(1, x+y), 1-x)*

Existen generadores de familias infinitas de t-normas y t-conormas que se pueden usar, incluso existen generadores de familias de t-normas y de t-conormas.

## *Inferencia*

Otra operación a destacar es la operación de inferencia [22] que tiene como resultado otro conjunto borroso. Como entrada tiene una premisa y una sentencia o regla y tiene como resultado otro conjunto borroso. Resuelve problemas del tipo que se muestra en la figura:

**Figura 2.8 Representación de la inferencia borrosa**  *Premisa: Llueve poco. Regla: Si llueve entonces se venden muchos paraguas.* 

*Conclusión: Se vende algún paraguas.* 

Hay que tener definida una relación (borrosa) para cada posible valor del conjunto borroso de entrada. Al igual que en las operaciones de intersección y disyunción (t-normas y t-conormas) dependiendo de los operadores que usemos en el cálculo de inferencia, obtendremos resultados más adecuados a algún tipo de problemas u otros.

La regla principal de inferencia es el Modus Ponens, que consiste en dada una regla del modo

 $A \rightarrow B$ 

y si se da el caso A, entonces se deduce que se da el caso B.

En lógica borrosa, la inferencia tiene la forma que sigue:

## **Figura 2.9 Regla, premisa y conclusión**

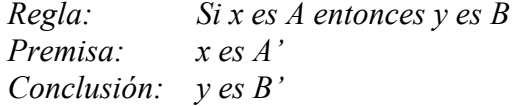

Para evaluar la inferencia borrosa, hay que definir una relación R: U x V  $\rightarrow$  [0, 1] donde U y V son dos universos. A y B son dos conjuntos borrosos de U y V respectivamente. En la relación R se define que para un valor de una variable lingüística de A, se puede deducir un valor lingüístico de B, con un grado de implicación de r (nuestra función de implicación).

La relación de inferencia entre A y B se calcula a través de una regla de composición que se denomina **regla composicional de inferencia**.

#### **Ecuación 2.16 Regla composicional de inferencia**

*A'(x)*°*R(A (x), B(y))* = *B'(y)* = *A'(x)* °*R(A(x), B (y))* =  $sup_{x \in X} min[A'(x), R(A(x), B(y))]$ 

Para tener un sistema de lógica borrosa, además de tener definidos todos los conjuntos borrosos que participan en él, deben definirse las reglas de inferencia. Con estas reglas, y a partir de unas premisas (que serían las entradas al sistema borroso), se obtiene un resultado que es un grado de pertenencia a otro conjunto borroso.

Existen varios tipos de operadores de implicación [26]:

• Implicaciones residuadas

## **Ecuación 2.17 Implicaciones residuadas**

 $J^T(x, y) = \text{Sup } \{z: T(x, z) \leq y\}.$ 

Donde T es la t-norma a usar, Sup es el supremo, cota superior en función de la t-norma. Se basa despreciando los casos en que la premisa no se cumple, generaliza la implicación clásica, y es siempre reflexiva y t-transitiva (propiedades muy deseables en operadores de implicación). Pero para la implicación obvia y se utiliza la Y lógica.

#### **Figura 2.10 Tabla de verdad de implicaciones residuadas**

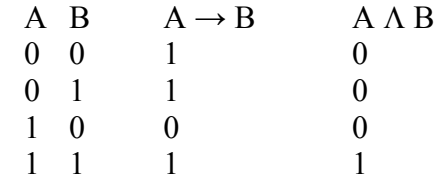

S-implicaciones

**Ecuación 2.18 Definición de una implicación como S-implicacicón.** 

 $I(x, y) = S(N(x), y)$ .

Dónde S es la t-conorma correspondiente y N es la Negación. Mantiene el valor de la tabla de verdad de la implicación.

• OM-implicaciones

#### **Ecuación 2.19 Definición de QM-implicaciones**

 $I(x, y) = S(N(x), T(x, y)).$ 

Dónde S es la t-conorma, T la t-norma correspondiente y N es la Negación. También conserva la tabla de verdad del modus ponens.

En la figura 2.11 se muestra un ejemplo gráfico de la interpretación borrosa de una regla con dos premisas y una conclusión. En este caso, el operador de de implicación I para generar R es la implicación de Mandami, con  $I(x, y) = Min(x, y)$ , es decir, una conjunción.

A partir de dos conjuntos borrosos, A sobre X1 y B sobre X2, y un operador de implicación I se define la relación borrosa R: X1 x X2  $\rightarrow$  [0, 1] tal que R(a, b) = I( $\mu_A(a)$ ,  $\mu_B(b)$ )  $\forall a \in X1$  y  $\forall b \in X2$ . A partir de A' se puede inferir B' utilizando la regla composicional de inferencia A' ° R.

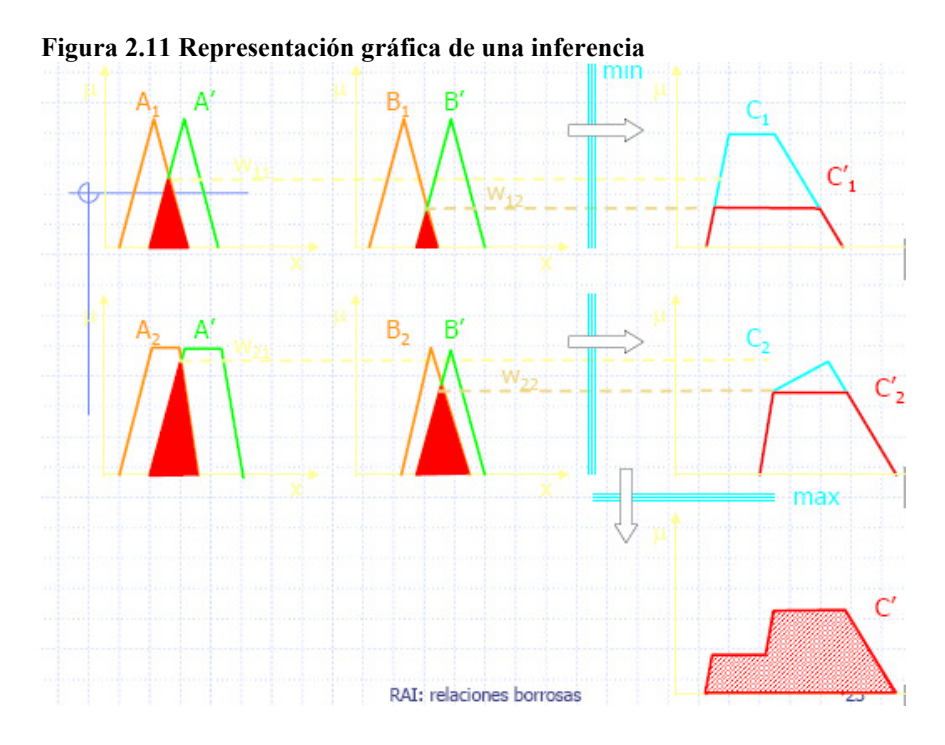

Todas estas operaciones, están en función del operador conjuntivo, disyuntivo y negación que se utilice. En nuestro proyecto, para las implicaciones se han utilizado implicaciones residuadas y S-implicaciones.

## *Defuzzyficación*

Como se puede ver en la imagen anterior, de la aplicación de una regla en un sistema borroso da lugar como resultado a la unión de varios conjuntos borrosos formando un nuevo conjunto borroso representado por un área de una figura irregular. Pero el sistema lo que está reclamando es un valor que puede aproximarse a la mejor solución del problema planteado, aquel problema para el que hemos desarrollado nuestro sistema fuzzy.

Pero, ¿cómo se puede obtener un dato único a partir del área?

Existen varias formas de hacerlo. En nuestro sistema hemos usado la componente del universo que se corresponde con el centro de masas, aunque existen otras como vamos a ver a continuación y que según se utilice una u otra, el resultado del sistema varía.

> • Primer máximo: seleccionar el valor del universo del discurso en que el valor de la función es máximo.

- El centro de masas: Calcula el centro de masas del área, y seleccionar el punto del universo en que está situado dicho punto
- El último máximo: Del rango del polígono en que la función es máxima, seleccionar el último valor del universo.
- Medio del máximo: Mientras el valor sea máximo, seleccionar el valor medio del universo.

Estas son las más usuales, aunque hay otras operaciones que pueden salvar casos especiales, como por ejemplo, dos rangos con el mismo valor coincidiendo en el valor máximo.

## *Modelo Takagi-Sugeno*

Hasta ahora, nos hemos centrado en el modelo que presentó Mamdani: se definen los fuzzy sets, las reglas, las premisas y conclusiones de las reglas son términos lingüísticos, y finalmente, el proceso de defuzzyficación devuelve un valor único como solución del problema.

El modelo Takagi-Sugeno también lleva la declaración de los fuzzy sets de entrada, universo del discurso de las entradas y sus variables y términos lingüísticas, pero cuando se aplica una regla, devuelve directamente un dato numérico. No utiliza función de defuzzyficación.

Las reglas de control deben contener una función

 $f: X_1 x \dots x X_n \rightarrow Y$ .

Esta función se supone normalmente lineal, de la forma:

**Ecuación 2.20 Función de cálculo de las reglas del modulo Takagi-Sugeno**   $f_r(x_1, \ldots, x_n) = a(r)_1 x_1 + \ldots + a(r)_n x_n + a(r)$ 

Los valores de *a* son constantes que se asignan para obtener el valor adecuado de salida. Los valores  $x_1, \ldots, x_n$  son los valores del universo del discurso.

El valor final viene dado por la siguiente ecuación.

**Ecuación 2.21 Función para obtener el resultado de la aplicación de fuzzy según Takagi-Sugeno** 

$$
\eta = \frac{\sum_{r=1}^{k} \alpha_r f_r(x_1, \dots, x_n)}{\sum_{r=1}^{k} \alpha_r}
$$

Los valores de α son los grados de aplicación de cada una de las reglas de inferencia igual que en el modelo de Mandani.

η es la salida del sistema fuzzy. El resultado de salida es un valor escalar. A diferencia de Mamdani donde la salida es un conjunto borroso representado por una figura irregular, en este modelo es un valor y no requiere de defuzzyficicación.

## *Tipos de operadores*

Mostramos a continuación un listado de los distintas lógicas con las t-normas, sus t-conormas duales y la negación:

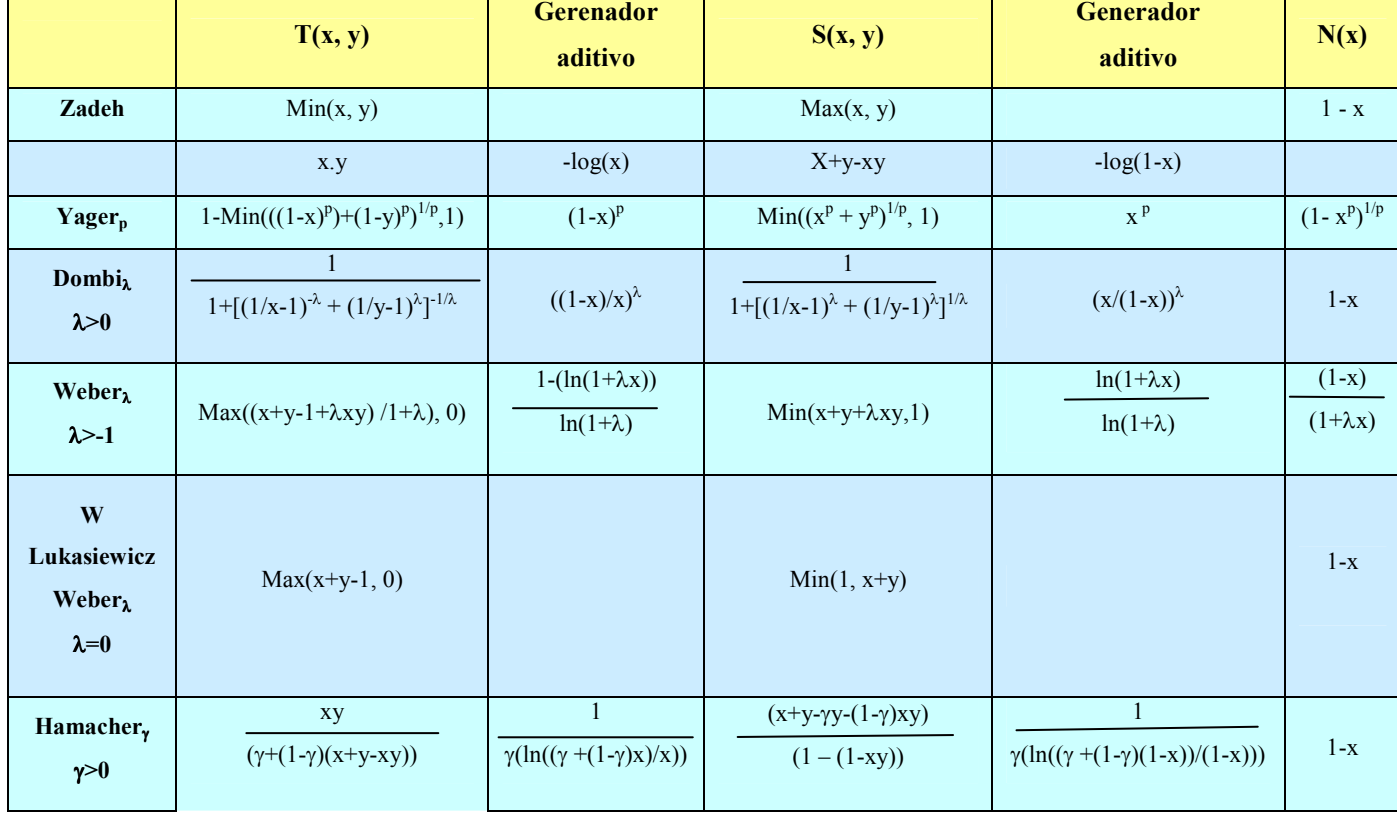

**Tabla 2.11 Tipos de operadores** 

De estos operadores, en el proyecto se han usado tres: Zadeh, producto y Lukasiewicz.

## **Trabajos no borrosos (nítidos)**

Existen varios métodos de evaluación de impactos [7]. Estos métodos consisten en fórmulas para poner un valor a cada impacto producido por un efecto.

#### *Matriz de Leopold.*

La Matriz de Leopold es el primer método que se utilizó en evaluaciones de impacto ambiental, en 1971, por el Servicio Geológico de EEUU, y a pesar de su antigüedad, con variaciones, es de los que más se utilizan en la actualidad. Se basa en una matriz donde en las columnas hay 100 acciones y en las filas 88 factores ambientales. Los cruces son efectos ambientales o posibles impactos. Las cuadrículas del cruce que presenten impactos significativos se dividen con una diagonal marcando en la parte superior la magnitud del impacto, valorada entre 0 y 10, y en la inferior la importancia también en una escala de 0 a 10. Sumando por filas, se obtiene el impacto producido sobre un determinado factor ambiental, y sumando por columnas el impacto producido por una cierta acción.

## *Método de Battelle-Columbus.*

Se desarrolló en los Laboratorios Battelle, de Columbus, Ohio (EEUU), en 1971, y proporciona un sistema de evaluar el impacto global de un proyecto. Fue uno de los primero que buscó un valor agregado del impacto para cada alternativa.

Para ponderar los factores se utilizó un Método Delphi y se definieron 78 parámetros clasificados en 18 componentes, agrupadas en 4 categorías. Entre ellos se repartieron mil unidades de importancia. Aunque no sean interesantes todos los parámetros para cualquier obra de cualquier país (uno de esos parámetros considera, por ejemplo, a los indios americanos), el método utilizado para ponderar los factores puede repetirse en otras circunstancias.

Para medir la magnitud de cada parámetro utiliza unidades homogéneas, usando funciones de transformación, y con la suma ponderada de los factores se obtiene el impacto global de la obra. El método propuesto en esta memoria está basado en éste, subsanando algunas de sus deficiencias.

## *Método Galletta.*

Nació de la evaluación de carreteras y autopistas y se basa en el método de transparencias de Mc Harg. Se diseñó en Umbria, Italia, y propone calcular la calidad ambiental inicial del medio y la calidad con proyecto, representando gráficamente los resultados. Se consideran 14 factores ambientales que se ponderan de 0 a 100. Se divide el territorio en cuadrículas homogéneas formando una malla, y se valora en cada cuadrícula, cada uno de los 14 factores con una puntuación de 1 a 5, obteniéndose la calidad del medio. Posteriormente se calculan los impactos producidos por el proyecto y de esta forma se obtiene la calidad final con proyecto para cada cuadrícula. Estos resultados se representan en mapas ambientales.

#### *Análisis energético Mc Allister.*

Se valora, en términos de coste-ganancia, el flujo de energía que produce cada alternativa del proyecto, pues considera que la energía mide, mejor que el dinero, la cantidad de recursos utilizados.

## *Guías metodológicas del MOPU.*

El antiguo Ministerio de Obras Públicas publicó cuatro guías: Presas, Carreteras y Vías Férreas, Reforestaciones y Aeropuertos. En ellas se indican los pasos a seguir en una evaluación de impactos ambientales, con listas de revisión de acciones, factores e impactos completas para esos tipos de obras en España. Ofrecen una valoración cualitativa y cuantitativa, y desarrollan una serie de medidas de minimización de impactos bastante completa.

Sobre el desarrollo sostenible se han escrito bastante. En la introducción hemos hecho un resumen de la evolución hasta nuestros días de hacia donde apunta la sostenibilidad.

Mariela Piñero Najar, de la Universidad Nacional de Mar del Plata, en su artículo "Las mil y una formas de entender el desarrollo sostenible. Reflexiones en torno a su implementación" cuestiona el intento del mundo por llegar a una sostenibilidad [17].

# *Urban Development towards Appropriate Structures for Sustainable Transport. ECO-City [5]*

The Transport Research Knowledge Center presenta numerosos proyectos relacionados con el transporte (más de 7000) financiados a nivel europeo y nacional.

Urban Develpment towalrds Appropiate Structures for Sustainable Transport persiguió un modelo de ECO-City, potenciando estructuras que permitían un transporte más sostenible. Fue desarrollado en el quinto programa Europeo del marco Research Transport Development (Investigación y Desarrollo de los Transportes).

Según dicho proyecto, en las últimas décadas la evolución en la infraestructura de los trasportes se ha hecho sin tener en cuenta el aumento de la contaminación y los problemas que podrían producirse en el clima por le emisión de dióxido de carbono.

El objetivo principal del proyecto fue el desarrollo patrones de asentamiento enfocados a la evolución de ciudades a ciudades sostenibles: buscar sistemas de transporte compatibles con el medio ambiente; crear un marco para la integración de soluciones sostenibles, y generar un modelo de ECOCITY con un desarrollo medioambiental en la ciudad que promoviese vidas sostenibles. En definitiva, aumentar la calidad de vida y reducir el consumo de recursos.

Para esta evolución a ciudades sostenibles tanto en el presente como en el futuro, este proyecto se basó en la sostenibilidad en el transporte, sugiriendo nuevas estructuras para los peatones, ciclistas, vías directas para los medios de transporte público, así como crear una nueva distribución logística más eficiente.

El proyecto se planificó en tres fases:

- En la fase 1 se definieron los conceptos, criterios, directrices e indicadores así como ejemplos de aplicación para el desarrollo sostenible, que fueron la base para la definición de los objetivos para llegar a una ECOCITY.
- En la fase 2, basado en estos objetivos, se elaboraron los asentamientos del modelo sostenible.
- En la fase 3 se evaluaron los conceptos con un esquema de criterios e indicadores.

En general, se pretende acortar distancias para los peatones y ciclistas y distribuir la concentración de las paradas de los transportes públicos. De esa forma, se potencia al peatón y el uso del mencionado tipo de transporte.

Los patrones de asentamiento se definieron para varias regiones, por ejemplo, Bad Ischl, ciudad austríaca de 14.000 habitantes, Tampere (198.000 habitantes)…. Los patrones de asentamiento se eligieron persiguiendo un modelo de ECOCITY (ciudades sostenibles). Algunas de las medidas tomadas en los diferentes municipios son:

- Crear las suficientes instalaciones para evitar la masificación del área del centro de la localidad.
- Establecer zonas sin tráfico.
- Distribución de las paradas por la ciudad, y no sólo por el área centro.
- Convertir calles principales de conexión con el área centro en vías de peatones y ciclistas.
- Desarrollo urbano alrededor de paradas de ferrocarril.
- Crear áreas "sub-centrales" en zonas de un radio de 300 metros alrededor de paradas de transporte público.

Como se puede observar, las medidas van en el sentido de descentralizar el área centro de la ciudad, promoviendo el desarrollo urbano en otros barrios, ya sea por la cercanía con el centro o por la capacidad del desplazamiento en transporte público, y también facilitando la movilidad a los peatones y ciclistas, creando más zonas peatonales.

## **Trabajos previos de sistemas fuzzy aplicados a la sostenibilidad**

No se puede hablar de que existan hasta el momento trabajos de sistemas fuzzy aplicados a la sostenibilidad. Sí hay desarrollos y estudios de evaluación de impacto ambiental. Son estudios que calculan el impacto producido por una acción en un factor del medio ambiente. Algunos de estos trabajos, aunque se refieren al impacto ambiental, sí consideran algunos factores sociales y económicos además de los medioambientales.

En cuanto a trabajos vinculados con la informática, los desarrollos que ha habido en este campo van referidos a la Evaluación de Impacto Ambiental. En España, esta evaluación si está recogida en una ley que deben dar cumplimiento las comunidades autónomas, y en menor medida, los ayuntamientos [20].

José Manuel Naredo, en su artículo "Sobre el origen, el uso y el contenido del término sostenible", hace una descripción del significado y del uso del término sostenible para poder aplicarlo a los tres aspectos de los que hablamos, la sostenibilidad ambiental, económica y social [14].

Se exponen a continuación algunos de estos trabajos.

## *EIA'09.*

Proyecto desarrollado por alumnos de la Universidad Complutense para la evaluación de impacto medioambiental de proyectos urbanísticos.

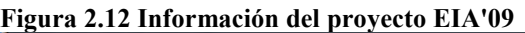

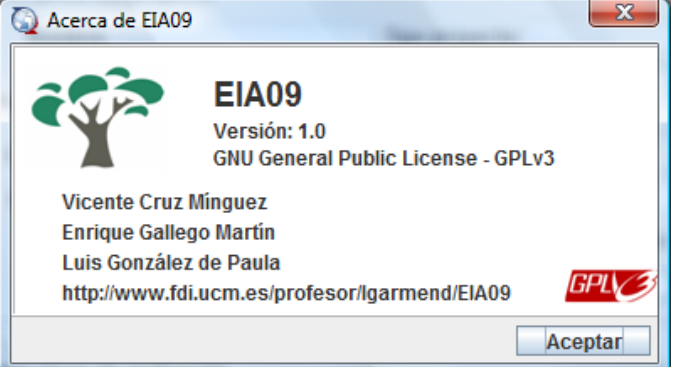

La forma de calcular dicho impacto es la siguiente:

- Hace una descripción del proyecto y define varias alternativas posibles.
- Cada alternativa engloba un conjunto de acciones para desarrollar el proyecto y cada acción producirá efectos sobre los factores.
- Los factores están predefinidos en la aplicación y tienen un peso asociado.
- Los efectos se calculan a partir de una acción y un factor. Es decir, una acción afecta sobre en un factor produciendo un efecto, que si es significativo es un impacto.
- Un impacto lleva asociado un valor cualitativo (importancia) y un valor cuantitativo, que es la medida en que afecta un (y solo un) indicador.
- Se puede entender también como un indicador por impacto.
- Con el resultado de las valoraciones, se define el valor de impacto para las distintas alternativas, pudiendo elegir la mejor opción.
- Tiene predefinidos las acciones para algunos tipos de proyectos, como autovías, presas, puertos deportivos y vertederos.

Aunque la casi totalidad de los cálculos los hace nítidos, hay dos cálculos se realizan mediante lógica borrosa [6]:

- El cálculo del juicio de un efecto para valorarlo como impacto a partir de la modificación producida en el medio ambiente, en los recursos naturales y en los procesos fundamentales de funcionamiento.
- La evaluación del carácter de un impacto para indicar su recuperabilidad, medidas en un rango de inmediato a no recuperación.

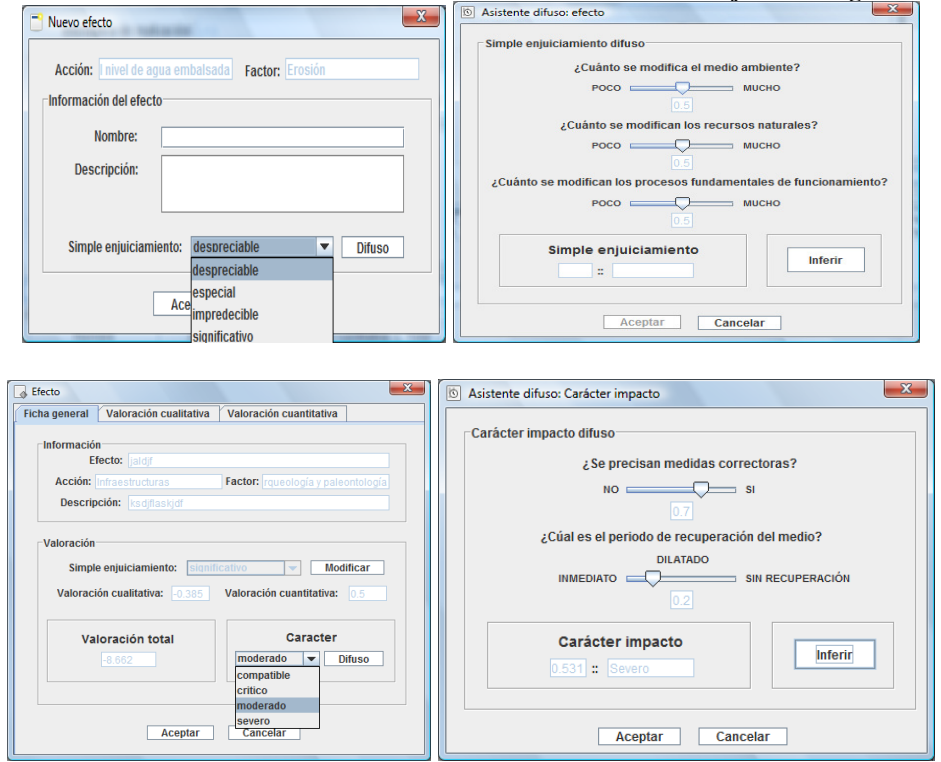

**Figura 2.13 Juicio del efecto. Cálculo del carácter de un efecto cuando el juicio es significativo** 

Como aplicación de evaluación de impactos, es sencilla y fácil de manejar. Sin embargo, tiene algunos inconvenientes.

- El carácter no se calcula a partir de ningún dato de importancia o magnitud, si no que es un dato de entrada.
- Sólo permite un indicador por efecto y acción, aunque se pueden duplicar. En realidad, una acción puede afectar a varios factores, y además, una misma acción puede afectar al mismo factor pudiéndolo medir con varios indicadores, y obliga al usuario a saber de indicadores y valorarlos. Esto duplicaría la importancia, que debe ser única por factor. Además, en la aplicación no existe ningún sitio donde estén definidos estos indicadores.

Esto supone que, para la obtención de resultados óptimos en la medición de impacto de un proyecto, el usuario debe crear un gran número de efectos y además debe conocer los indicadores de cada factor, teniéndolos que asociar a cada una de las acciones.

# *Lógica difusa aplicada a la Evaluación de Impacto Ambiental en las minas de Moa (Cuba).*

Define un sistema experto para la Evaluación de Impacto Ambiental en la minería [21]. Tomando como base las minas de Moa, en Cuba, desarrollan su tesis doctoral, aportando un sistema experto basado en conocimiento.

La base del conocimiento está hecha mediante ontologías.

**Figura 2.14 Captura de la ontología. Definición del factor ambiental.** 

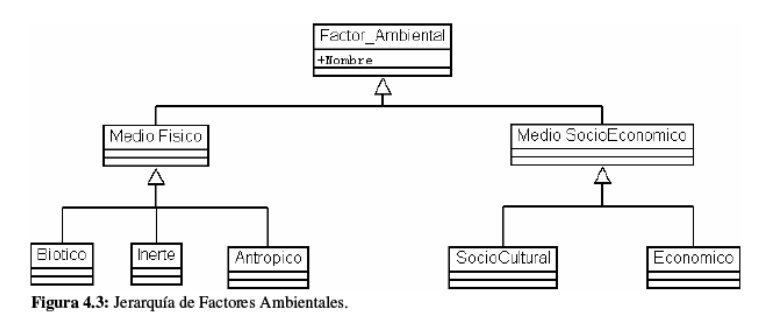

Todo el sistema, descripción de factores, de efectos, los proyectos y sus acciones, la evaluación de los impactos… está desarrollado de forma jerárquica, usando ontologías, con sus clases y objetos.

**Figura 2.15 Captura de la ontología. Definición del efecto ambiental** 

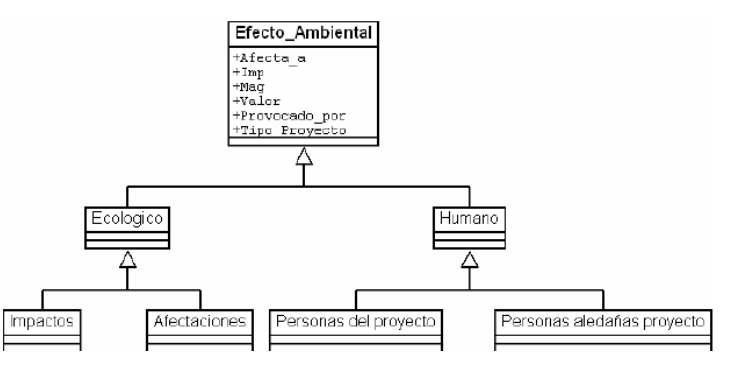

Para hacer los cálculos de evaluación de impacto, se utiliza la lógica borrosa, usando reglas crisp, reglas fuzzy – crisp y reglas fuzzy:

- Llama reglas crisp a aquellas que están formadas por variables no difusas.
- Reglas fuzzy aquellas cuyas premisas y conclusiones son variables difusas.
- Reglas fuzzy crisp, cuando se mezclas ambas reglas.

Con esta ontología permite observar los efectos de las acciones del proyecto, decidir cuales son impactos y calcular su importancia y su magnitud.

Mediante los procesos de herencia, calcula el impacto por efecto y el impacto global del proyecto.

Como se puede ver en la ontología, la evaluación del impacto ambiental no sólo se calcula teniendo en cuenta factores ambientales, sino que también tiene en cuenta factores socio-económicos.

Esta tesis ofrece una herramienta para facilitar a las administraciones con el procedimiento de Evaluación de Impacto Ambiental, pero destinado a proyectos mineros, usando como base las minas de Moa.

Para crear el sistema experto, se ha empleado el modelo de encuesta a expertos creando las ontologías completas para que, una vez recogido todo el conocimiento, el cálculo de la evaluación sea mucho más sencillo.

## **Capítulo 3 - Software de evaluación de la sostenibilidad**

Este trabajo surge para buscar una posible solución a la ambigüedad y subjetividad que muestra el ser humano cuando expresa una propiedad de un factor de sostenibilidad. Para ello utilizamos lógica fuzzy, ya que permite entradas no exactas y busca soluciones lo más aproximadas posibles a lo real. La salida puede ser difusa o nítida, y aunque le daremos también una valoración numérica, la salida se muestra en forma de informe donde se comunica al usuario qué medidas debe tomar para prevenir y corregir los puntos que evitan que el proyecto cumpla con los criterios de sostenibilidad, o si el proyecto cumple con todos los requisitos, da el visto bueno.

Si preguntamos a un obrero de la construcción si el ruido producido por el tráfico en una autopista es muy alto (aproximadamente 90 dB), posiblemente diga que no. Sin embargo, si se le hace la misma pregunta a un bibliotecario, responderá que sí, que es muy alto. Sin embargo, la medida numérica es la misma para ambos casos.

Una forma de recoger esta entrada de forma aproximada, sea quien sea el interlocutor, es mediante lógica borrosa y sus términos lingüísticos.

En nuestra aplicación, las entradas del sistema serán barras de desplazamiento, de tal forma que se evitan los datos numéricos. El usuario desconoce los datos numéricos mínimos y máximos, tan solo sabe los términos lingüísticos en los extremos. A partir de ahí, coloca el curso más cercano a un extremo o a otro según considere que es el valor más apropiado.

Este trabajo de investigación no trata la evaluación de impacto ambiental exigida en [20], sino que trata de dar una solución a la pregunta de si un proyecto es sostenible o no. Agenda 21 es un Plan de Acción que los estados deberían llevar a cabo planteándoles un nuevo modelo de desarrollo que satisface las necesidades de las generaciones actuales sin comprometer la capacidad de las generaciones futuras, esto es, planteando a los estados que todos sus desarrollos sean sostenibles. Muchos municipios europeos participan de este plan de Agenda 21, realizando estudios de desarrollos sostenibles entre los proyectos de sus municipios [18], [24].

Por tanto, en este trabajo, no buscamos tan sólo la evaluación de impacto ambiental, si no que buscamos poder analizar si un proyecto es sostenible teniendo en cuenta la sostenibilidad medio ambiental, social y económico, (en EIA, lo social y económico son factores secundarios frente a los ambientales, que son mayoritarios).

Las entradas al sistema son los datos necesarios para el cálculo de la importancia y magnitud de las acciones producidas de un proyecto sobre un factor, y la salida es un informe de sostenibilidad. Por tanto, no dividimos en acciones, si no que se comprueban los efectos producidos en los factores ambientales, sociales y económicos.

Para el estudio de las características de la lógica borrosa, este trabajo ofrece la posibilidad de su uso en distintos puntos de la aplicación. Hay tres puntos clave donde se realizan cálculos borrosos que se pueden analizar para su estudio: el cálculo de la magnitud, la valoración de la importancia y la mezcla de ambos. Estas evaluaciones tienen entradas difusas y los operadores de unión, intersección y negación, la defuzzyficación y el operador de implicación que se usen influyen bastante en el resultado.

En los casos de estudio se ha consultado con un experto, que ha usado la aplicación y ha evaluado el resultado obtenido. Se realiza un estudio comparativo de las distintas posibilidades mostrando porcentaje de acierto en cada caso consultando a expertos.

Para definir los conjuntos borrosos, operadores y conjuntos de reglas, nos hemos ayudado de XFuzzy ([9]). Esta herramienta facilita la creación de conjuntos borrosos y de reglas, aunque por la gran cantidad de reglas que hay por combinación de todas las entradas posibles en cada unas de las aplicaciones fuzzy, se han tenido que generar con código propio. Esto lo veremos con más detalle en el apartado de cálculos borrosos dentro del sistema.

## **Descripción.**

La aplicación implementa un sistema que consiste en evaluar si un proyecto es sostenible o no. El usuario debe conocer en profundidad el proyecto, cómo se desarrolla, a qué afecta, el lugar, que utiliza para su desarrollo…

Inicialmente, el usuario debe introducir los datos del proyecto. La descripción, fecha, localidad, tipo de desarrollo (si es construcción de autovía, industria, empresa, etc.)…

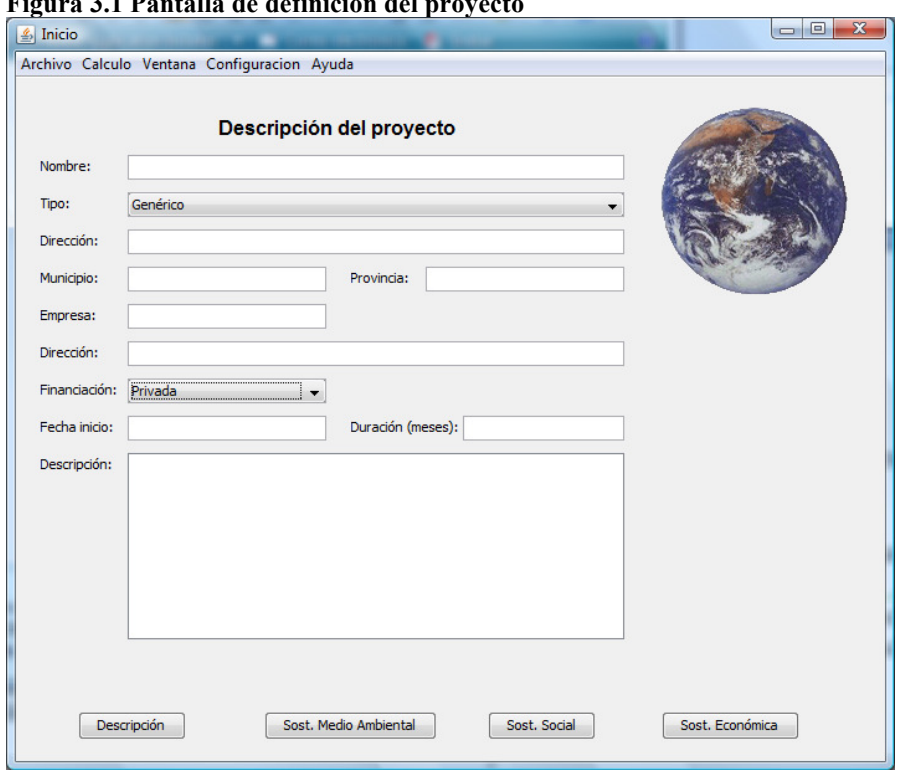

**Figura 3.1 Pantalla de definición del proyecto** 

Esta descripción sirve para saber que elementos se deben evaluar en la sostenibilidad.

Para definir los tipos, hay que tener en cuenta las acciones producidas en la actividad: si hay excavación, cimentación, limpieza de las instalaciones, tráfico de vehículos exterior…

Es importante el tipo de desarrollo: indica qué factores influyen en cada proyecto. No todos los factores o todos los indicadores son afectados de igual medida por cualquier tipo de proyecto. En cada tipo, los factores que se ven afectados son distintos, y los indicadores a tener en cuenta también son diferentes.

Una vez rellenados estos datos de carácter general, el usuario debe completar tres ventanas que indican los factores medioambientales, sociales y económicos que influyen en la sostenibilidad.

Los factores con los que hemos trabajado en este proyecto son los siguientes:

En medio ambiente,

- Flora,
- Vegetación,
- Fauna,
- Tierra,
- Ruido,
- Gestión Ambiental,
- Residuos,
- Energía,
- Agua y
- Atmósfera.

En el marco social

- Inclusión social,
- Participación,
- Seguridad y salud,
- Educación ambiental,
- Calidad de vida y
- Población.

En el marco económico

- Producción,
- Trabajo,
- Servicios públicos,
- Sector privado y
- Accesibilidad económica.

Un proyecto es sostenible cuando el proyecto es beneficioso para la sociedad, economía y medioambiente de ahora y del futuro, es decir, que no perjudica a las generaciones posteriores. Para ello, se tienen que medir sus efectos y valorar si son impactos o no y su envergadura. Un impacto va a afectar a alguno de los sectores que hemos nombrado anteriormente.

El impacto en cada uno de estos sectores se mide teniendo en cuenta sus factores. Los efectos y por lo tanto impactos que las acciones del proyecto producen en cada uno de estos factores se evalúan con una valoración cuantitativa y cualitativa.

El valor cualitativo indica la importancia del impacto producido en el factor en el proyecto. Se tiene en cuenta la persistencia del efecto producido, si el daño es recuperable o incluso si la influencia del proyecto es perjudicial o beneficiosa para este factor. En la figura, se muestra la ventana de la valoración cualitativa del factor de "Producción" del sector económico. Calcula su importancia. Como se puede observar, no se introducen datos, si no que la valoración es orientativa. El usuario desplaza la barra de entrada de cada uno de los apartados y sirve para indicar si es o no beneficioso,

si el efecto es persistente o el curso del tiempo remitirá dicho efecto negativo (o positivo), si es recuperable y en qué medida…

También se ve en las entradas los conjuntos difusos a los que pertenece. En la imagen se ve como el universo del discurso es cubierto por los conjuntos borrosos y dependiendo del valor de la entrada, pertenece a unos conjuntos o a otros.

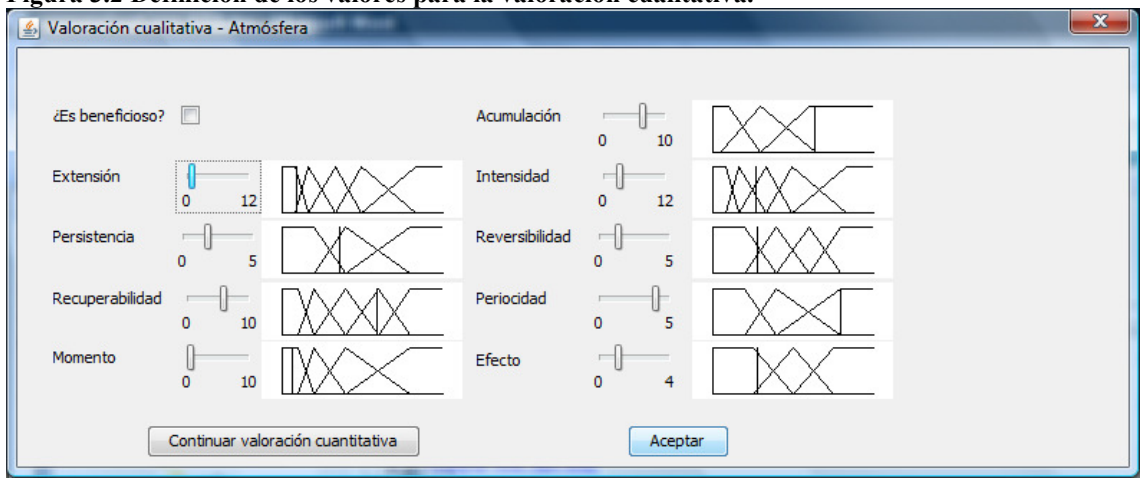

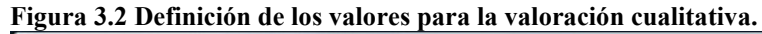

Para efectuar la evaluación cualitativa, se tienen en cuenta las características del Anexo I del R.D. 1131/1988 del 30 de septiembre [19].

- a. Signo: Para indicar si el proyecto produce un efecto positivo o negativo. El valor llevará un signo con un peso que indica si el proyecto es muy perjudicial, poco beneficioso… dependiendo de en qué punto el usuario haya dejado el puntero en la barrita. Un efecto es positivo cuando *"es admitido como tal, tanto por la comunidad técnica y científica como por la población en general, en el contexto de un análisis completo de los costes y beneficios genéricos y de las externalidades de la actuación contemplada."* Negativo es *"aquel que se traduce en pérdida de valor naturalístico, estético-cultural, paisajístico, de productividad ecológica, o en aumento de los perjuicios derivados de la contaminación, de la erosión o colmatación y demás riesgos ambientales en discordancia con la estructura ecológico-geográfica, el carácter y la personalidad de una localidad determinada".*
- b. Extensión: Mide las características espaciales del impacto.
- c. Persistencia: Indica la duración en el tiempo del efecto. Puede ser permanente si supone una alteración indefinida, o temporal si el efecto es reversible y recuperable.
- d. Recuperabilidad: *"Aquél en que la alteración que supone puede eliminarse, bien por la acción natural, o bien por la acción humana, y, asimismo, aquél en que la alteración que supone puede ser reemplazable"*.
- e. Momento: El plazo en el que se produce el efecto respecto de la acción. Si es a corto, medio o largo plazo.
- f. Acumulación: Define la forma de interaccionar con otros efectos. Si con el paso del tiempo, aumenta la gravedad de forma progresiva o incrementada por la acumulación de otros efectos (sinérgica).
- g. Intensidad: describe el grado de destrucción del factor.
- h. Reversibilidad: Un efecto es reversible si *"la alteración que supone puede ser asimilada por el entorno de forma medible, a medio plazo, debido al funcionamiento de los procesos naturales de la sucesión ecológica y de los mecanismos de autodepuración del medio".*
- i. Periodicidad: Si un efecto se produce varias veces, con qué frecuencia, si es constante, irregular o impredecible.
- j. Efecto: Describe la inmediatez del efecto: Directo o indirecto. Directo es *si tiene una incidencia inmediata en algún aspecto ambiental*. Cuando es indirecto, se distingue entre secundario y terciario, dependiendo de la inmediatez.

Una vez que se tiene la importancia calculada del impacto en un factor hay que calcular la magnitud. La magnitud es la evaluación cuantitativa de un impacto sobre un factor: se calcula dando una valoración a unos indicadores, como son el consumo de agua, la contaminación acústica, el desempleo de la zona…

Estos indicadores se dividen según afecten en un factor u otro. Así, los indicadores de ruido afectan al factor ruido de medioambiente, y el indicador de desempleo en la zona al factor laboral del sector social.

En la aplicación, no se va a mostrar el listado de indicadores para que el usuario de una puntuación, si no que lo que se muestra al usuario es una encuesta con valores de respuestas también difusos. De esta forma, no hace falta saber el número de decibelios exactos que se producen en la carretera nueva construida a 200 metros del colegio, si no que se da un valor aproximado.

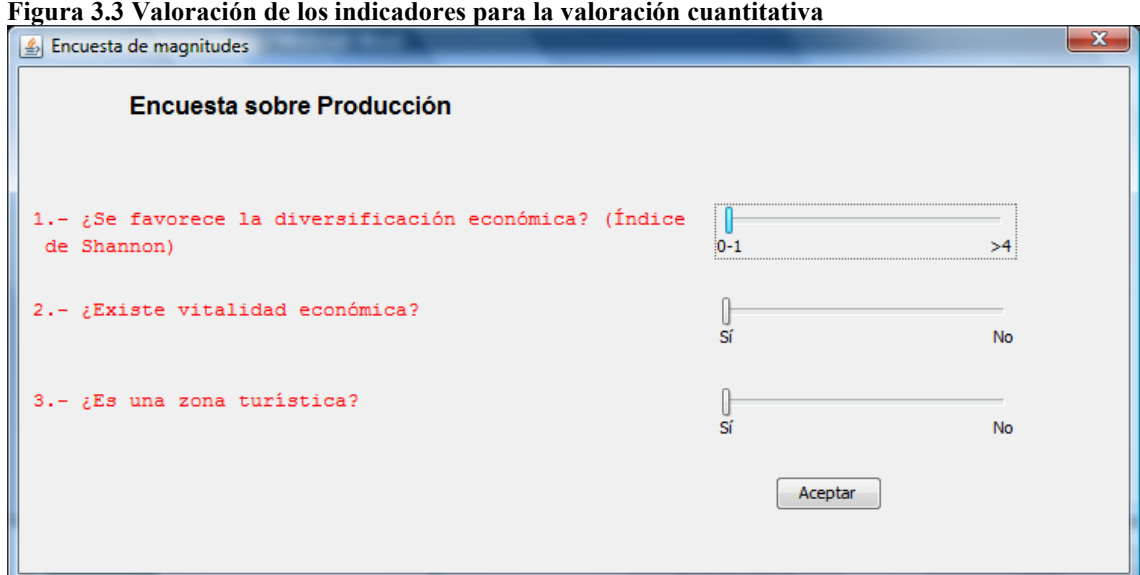

La respuesta a cada uno de estas cuestiones también se responde de forma difusa. Se selecciona la barra de desplazamiento según la valía, por ejemplo, ¿Es zona turística? Si la respuesta es Sí o No rotundo, la posición del cursor iría a los extremos, mientras que si es en cierto grado, el usuario podrá colocar el cursor como estime oportuno.

La entrada de datos es, primero la descripción del proyecto, como hemos comentado, y a continuación, por cada sección (medio ambiente, economía y social) rellenar los formularios para la evaluación cualitativa y responder a las encuestas para la cuantitativa. Con esto, se puede obtener un valor de la influencia del impacto producido en un solo factor, y cuando se tengan todos los factores, se podría decir si el proyecto es sostenible económicamente, socialmente o medioambientalmente. Y con estas tres entradas, se obtiene el resultado final.

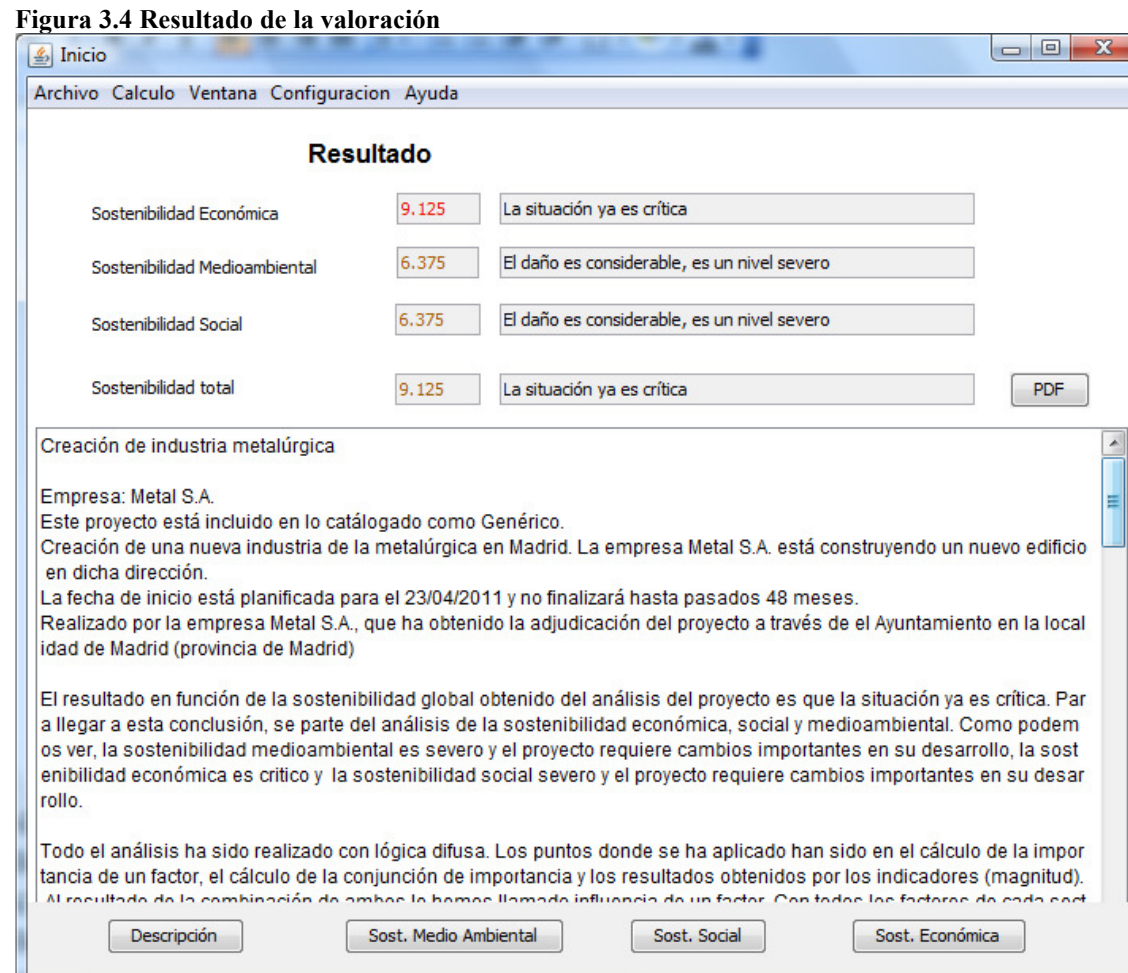

La conclusión obtenida por el usuario es un informe donde se evalúa la sostenibilidad, los puntos débiles si los tiene, el impacto que produce, la duración de ese efecto y si es reversible o recuperable, y finalmente, si el proyecto es considerable sostenible o no, pero indicando un grado de sostenibilidad que es expresado en un porcentaje. Siempre comparando entre los diferentes operadores de lógica borrosa.

Una vez introducidos los datos, se pueden guardar en un archivo para su almacén y su posterior utilización o modificación.

A continuación, se muestra la lista de factores para cada sector y los indicadores que se tienen en cuenta:

En medio ambiente:

- Flora:
	- o Uso de abonos sintéticos
	- o Especies en peligro de extinción
	- o Especies sensibles a la alteración del hábitat
	- o Árboles monumentales
	- o Micro-reservas de flora
- Vegetación:
	- o Uso de abonos sintéticos
	- o Consumo extra de madera
- o Árboles dañados por defoliación
- o Calidad de la vegetación
- o Nivel de madurez del hábitat
- o Cobertura
- o Estratificación de la vegetación
- o Complejidad
- o Diversidad de la comunidad vegetal
- Fauna:
	- o Intensidad de ganadería
	- o Tamaño de la flota pesquera
	- o Especies en peligro de extinción
	- o Especies sensibles a la alteración del hábitat
	- o Fauna cinegética
	- o Fauna susceptible de plagas
- Tierra:
	- o Superficie conservada
	- o Superficie consumida
	- o Diversidad biológica
	- o Huella ecológica
	- o Actividades para la regeneración
	- o Área bajo los compromisos agroambientales
	- o Superficie dedicada a agricultura ecológica
	- o Intensidad de ganadería
	- o Temperatura de la superficie
	- o Medición de agregados de apoyo a la agricultura
- Ruido:
	- o Nivel de ruido
	- o Denuncias por ruido
	- o Vehículos
	- o Hogares con ruido
- Gestión Ambiental:
	- o Recursos destinados al medio ambiente
	- o Inversión en el área ambiental
	- o Subvenciones
	- o Planes de prevención
	- o Productos que fomentan la sostenibilidad
	- o Control de espacios naturales
- Residuos:
	- o La recogida tradicional
	- o Políticas dedicadas al reciclaje
	- o Producción de residuos
	- o Políticas de reciclaje suficientes
	- o Cantidad de residuo reciclado
	- o Residuos peligrosos
	- o Consumo de material doméstico
	- o Generación de residuos municipales
	- o Generación de residuos peligrosos
- o Emisiones de sustancias acidificantes
- o Emisiones de ozono
- o Emisiones de partículas
- o Aguas residuales tratadas
- Energía:
	- o Mecanismos de ahorro energético
	- o Arquitectura bioclimática
	- o Energía por habitante
	- o Relación consumo/servicios
	- o Energías renovables
	- o Consumo de energía
	- o El consumo de alimentos por habitantes
	- o Tasa de motorización
	- o Consumo interior bruto de energía por combustible
	- o Electricidad por recursos renovables
	- o Energías renovables en transportes
	- o Generación de calor y electricidad
	- o Tasa de impuestos en energía
	- o Volumen del transporte de mercancías respecto al PIB
	- o Volumen del transporte de pasajeros respecto al PIB
	- o Consumo de energía por transporte
	- o Inversión en infraestructura de transporte
	- o Índice de precios para el transporte
- Agua:
	- o Abastecimiento
	- o Ahorro de agua
	- o Consumo de agua
	- o Depuración
	- o Contaminación del agua
	- o Disponibilidad de agua
	- o Reutilización del agua
	- o Aguas residuales tratadas
	- o Demanda bioquímica de oxígeno en los ríos
	- o Fuentes mejoradas de agua
- Atmósfera:
	- o Medidas contra la contaminación
	- o Reciclaje
	- o Emisión de CO2 y NO2
	- o Días con el nivel de ozono elevado
	- o Exposición a contaminación atmosférica por partículas
	- o Exposición a contaminación atmosférica por ozono
	- o Efecto invernadero
	- o Ozono por transporte
	- o Partículas por transporte
	- o Emisión de CO2
	- o Emisiones de CO2 en la U.E.

En el marco social:

• Inclusión social:

- o Proyectos de cooperación y desarrollo
- o Porcentaje de inmigración
- o Población excluida
- o Programas de inclusión social
- o Alumnos de bajo rendimiento
- o Conocimiento de informática
- o Conocimiento de Internet
- o Migración
- Participación:
	- o Oferta cultural
	- o Participación en las últimas elecciones
	- o Aceptación de iniciativas de Agenda 21
	- o Número de asociaciones
	- o Número de asociaciones ecológicas
	- o Número de encuestas
	- o Personas para e-gobierno
- Seguridad y salud:
	- o Número de accidentes laborales
	- o Protección civil
	- o Proyecciones de gasto de pensiones
	- o Gastos para cuidados de ancianos
	- o Auto-insatisfacción
	- o Accidentes graves de trabajo
	- o Transposición del derecho comunitario
- Educación ambiental:
	- o Preguntas realizadas por cada 100 habitantes
	- o Campañas de divulgación de sensibilización
	- o Número de campañas exitosas
	- o Participación en los programas de formación
- Calidad de vida:
	- o Desplazamiento a la escuela
	- o Satisfacción general del ciudadano
	- o Tasa de riesgo de pobreza
	- o Hombres en situación de riesgo de pobreza
	- o Mujeres en situación de riesgo de pobreza
	- o Tasa de riesgo de pobreza en jóvenes
	- o Tasa de riesgo de pobreza de mediana edad
	- o Tasa de riesgo de pobreza en personas de más avanzada edad
	- o Tasa de riesgo de pobreza en viviendas unifamiliares
	- o Tasa de riesgo de pobreza en viviendas compartidas
	- o Tasa de riesgo de pobreza en viviendas familiares
	- o Brecha de riesgo de pobreza
	- o Riesgo de pobreza para niveles de estudios altos
	- o Tasa de riesgo de pobreza para las personas mayores
	- o Tasa de dependencia de la tercera edad
	- o Población con menos de 1 dólar por día
	- o Asistencia oficial al desarrollo por habitante
- Población:
	- o Crecimiento de la población
	- o Estructura de la población
	- o Relación de emigración frente a inmigración
	- o Tasa de mortalidad infantil
	- o Número de personas en los hogares
	- o Jóvenes con bajos niveles educativos
	- o Mediana edad con bajos niveles educativos
	- o Mayores con bajos niveles educativos
	- o Formación continua
	- o Tasa total de fecundidad
	- o Proyección de relación de dependencia de la edad
	- o Esperanza de vida en hombres
	- o Esperanza de vida en mujeres
	- o Tasa de suicidio en jóvenes
	- o Tasa de suicidio en mediana edad
	- o Tasa de suicidio en avanzada edad
	- o Tasa de suicidio en hombres jóvenes
	- o Tasa de suicidio en mujeres jóvenes
	- o Tasa de suicidio en hombres mediana edad
	- o Tasa de suicidio en mujeres mediana edad
	- o Tasa de suicidio en hombres avanzada edad
	- o Tasa de suicidio en mujeres avanzada edad

En el marco económico:

- Producción:
	- o Diversificación económica
	- o Vitalidad económica
	- o Turismo
	- o Intensidad energética en la economía
	- o Ingreso nacional neto
	- o PIB por habitante
	- o Gastos en I+D
	- o Tipo de cambio real efectivo
	- o Volumen en innovación
	- o Importaciones de países en desarrollo
	- o Importaciones de los países menos desarrollados
	- o Inversión en países en desarrollo
	- o Asistencia oficial para el desarrollo
	- o Asistencia oficial forzada al desarrollo
	- o Asistencia oficial bilateral al desarrollo
	- o Las acciones de los impuestos ambientales y laborales de los ingresos fiscales totales
- Trabajo:
	- o Desempleo
	- o Tasa de empleo masculina
	- o Tasa de empleo femenina
	- o Empleo regional hombres
	- o Empleo regional mujeres
	- o Tasa de desempleo mujeres
	- o Tasa de desempleo hombres
- o Tasa de desempleo en jóvenes
- o Tasa de desempleo en mediana edad
- o Tasa de desempleo en avanzada edad
- o Tasa de riesgo de pobreza en el trabajo
- o Tasa de desempleo de larga duración
- o Brecha salarial por sexo
- Servicios públicos:
	- o Transporte público
	- o Tratamiento de residuos urbanos
	- o Licencias de etiqueta ecológica
	- o Gasto público en educación
	- o Gastos para cuidados de ancianos
	- o Nivel de confianza de ciudadanos en instituciones de la U.E.
- Sector privado:
	- o Empresas con auditoría medioambiental
	- o Volumen de negocio en innovación
	- o Licencias de etiqueta ecológica
- Accesibilidad económica:
	- o Renta familiar
	- o Tributos
	- o Vivienda accesible
	- o Tasa de ahorro en los hogares
	- o Gasto en consumo
	- o Distribución del ingreso

La valoración de los indicadores, se realiza mediante encuesta. Cada indicador lleva asociado una encuesta y un rango de respuesta entre la que el usuario debe responder.

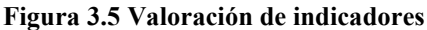

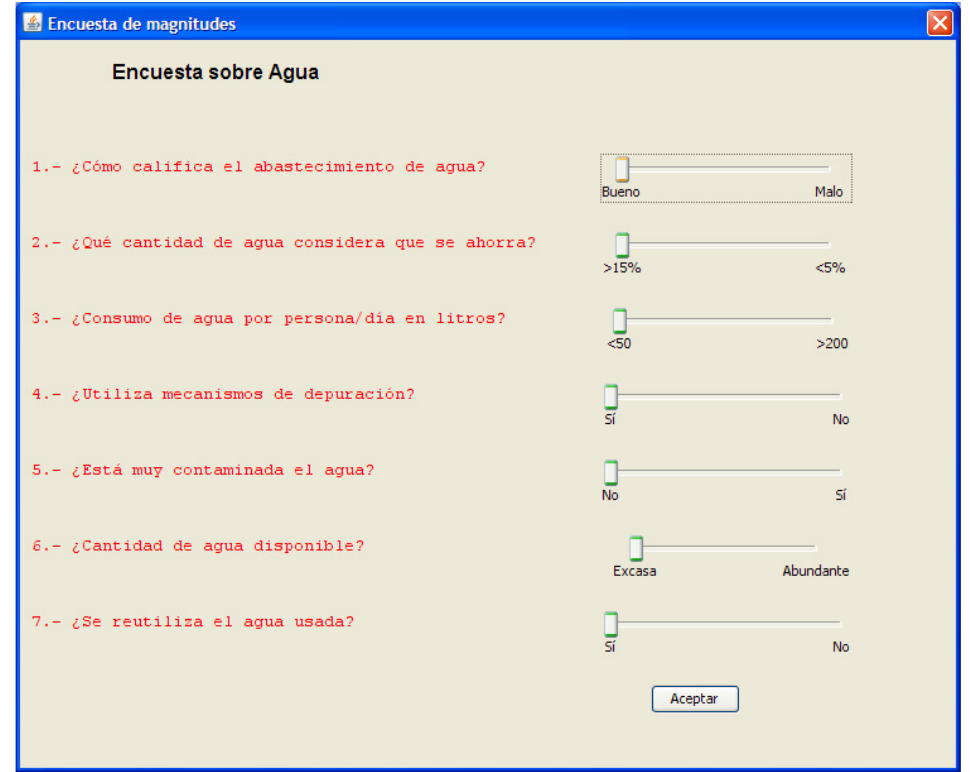

Todos estos indicadores se pueden eliminar y crear otros nuevos, así como guardarlos en el sistema. Si se modifican los indicadores, se pueden guardar en un fichero con extensión " ind".

Los factores también se pueden eliminar y guardar, pero para el correcto funcionamiento, siempre tiene que haber el mismo número de factores (5 económicos, 6 sociales y 10 ambientales). El impacto se evalúa mediante reglas, y estas reglas están creadas en el sistema para ese número de factores, por lo que no pueden variar. En siguientes versiones, se adaptará para que sea transparente también al número de factores.

No todos los factores influyen de igual manera en el cálculo de sostenibilidad de igual forma. Dependiendo del tipo de proyecto, se pueden producir más efectos o consecuencias más graves en unos factores. Por ejemplo, si se va a construir una industria de metalurgia, los residuos van a un río, por lo que el factor de "agua" tendrá bastante interés, mientras que el desplazamiento de los niños al colegio no se verá afectado.

Esta distinción se realiza marcando unos pesos por factor. Estos pesos tienen valor entre 0 y 1. Si está a 0, no será editable para el usuario.

El peso es editable por aplicación en el botón de configuración. Se selecciona el factor y se modifica el peso.

Lo mismo ocurre con los indicadores. No todos los indicadores se tienen en cuenta en la misma medida para el cálculo del impacto de una acción. Los indicadores también llevan asociado un peso, y se pueden modificar desde el apartado de configuración.

## **Aplicación de la lógica borrosa**

Este sistema esta realizado completamente con lógica borrosa. El cálculo de la magnitud, la importancia, el efecto de un factor (influencia), la sostenibilidad de un sector y el resultado global tienen cada uno sus entradas difusas y las salidas defuzzyficadas.

A continuación se definen los fuzzy sets de cada entrada y de cada salida, la explicación de las reglas de inferencia, los operadores utilizados, el tipo de cálculo realizado en la inferencia y la defuzzyficación que se usa en cada punto.

Se va a hacer hincapié en tres puntos que son los tres primeros: la magnitud, importancia e influencia, y la investigación en el uso de la lógica difusa se hará en estos puntos, pues son los más trascendentes y los más dados a estudio de la aplicación.

#### *Fuzzy sets*

Los conjuntos difusos que se usan suelen ser trapezoidales o triangulares en todas las entradas. Se podrían haber utilizado también formas gaussianas, aunque los resultados hubiesen sido similares obteniendo otro tipo de entradas. Pero consideramos que el quid de la investigación reside en las reglas, operadores y función de defuzzyficación, por lo que para este estudio nos centros en conjuntos de forma triangular y trapezoidal.

Para el cálculo de la importancia (evaluación cualitativa) se usan los siguientes conjuntos borrosos:

**Signo**: Dos para los posibles valores, el sí y el no. El valor No disminuye su valor según se aleja del -1 y se acerca al 1 hasta que toma el valor 0. El Si a la inversa.

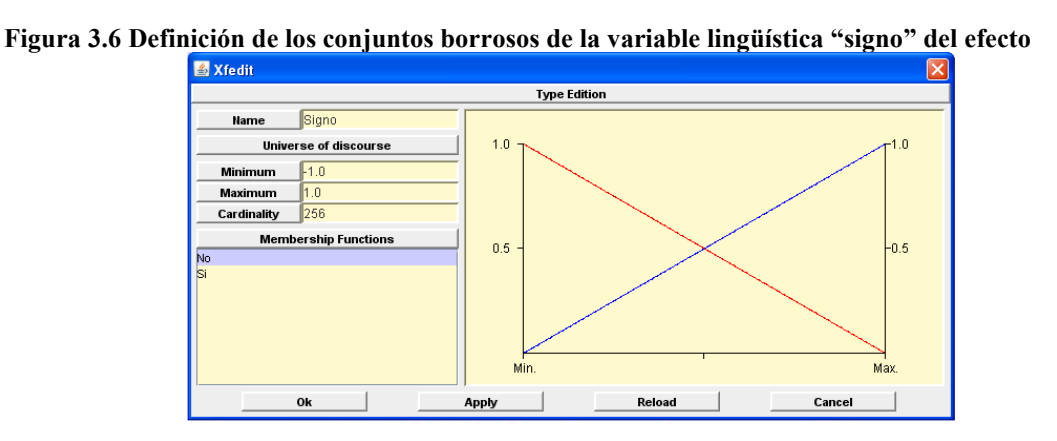

**Acumulación**: Los valores son simple, acumulativo y sinérgico, teniendo los límites en 1, 3 y 6.

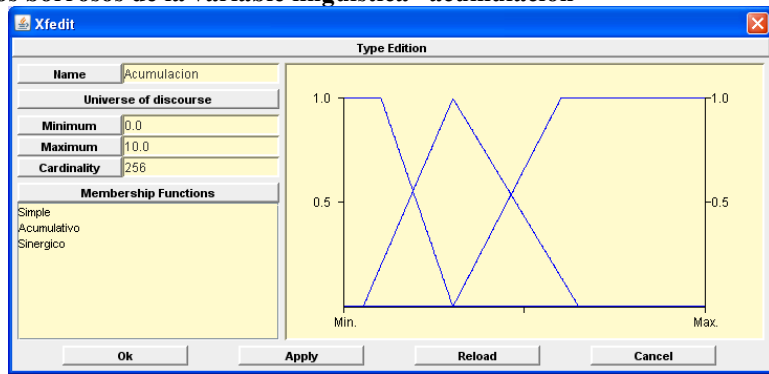

**Figura 3.7 Conjuntos borrosos de la variable lingüística "acumulación"** 

**Extensión**: los puntos de cambios de valor son 1, 2, 4, 6 y 10. Puntual, parcial, extenso, total y crítico.

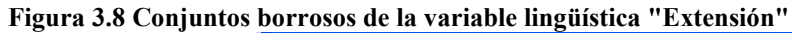

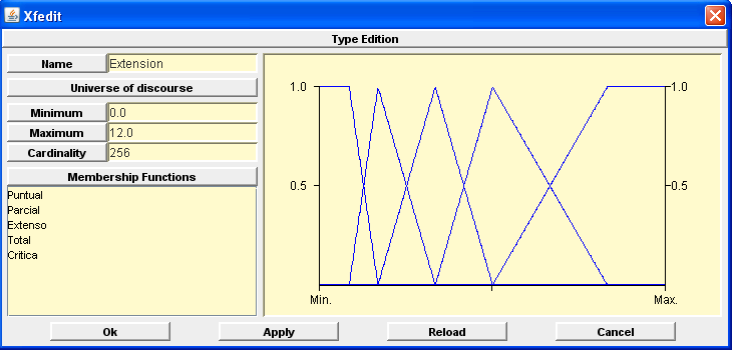

**Intensidad**: Los conjuntos son Baja, media, alta, muy alta y total, y los valores de corte son 1, 2, 4, 6 y 10.

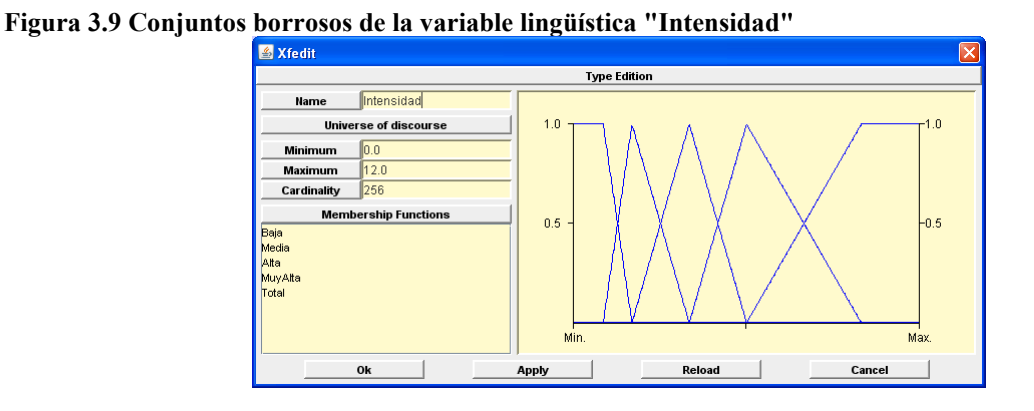

**Persistencia**: Fugaz, temporal y permanente. Valores de corte: 1, 2 y 4.

**Figura 3.10 Conjuntos borrosos de la variable lingüística "Persistencia"** 

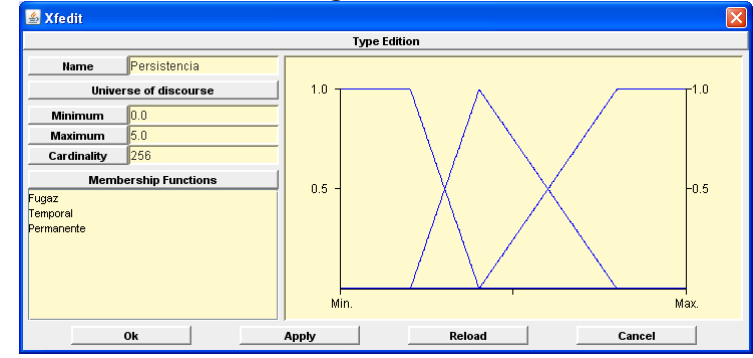

**Reversibilidad**: Si por medios naturales, el daño sufrido por el efecto se recupera en corto, medio o largo plazo, o si por el contrario es irreversible. Los valores de pico son 1, 2, 3 y 4.

**Figura 3.11 Conjuntos borrosos de la variable lingüística "Reversibilidad"** 

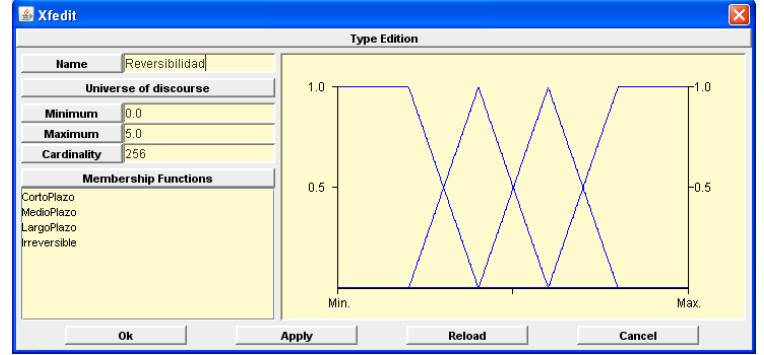

**Recuperabilidad**: parecido al dato anterior pero por intervención del hombre. Puede ser inmediato, medio plazo, mitigable, a largo plazo o irrecuperable. Los valores de pico son 1, 2, 4, 6 y 8

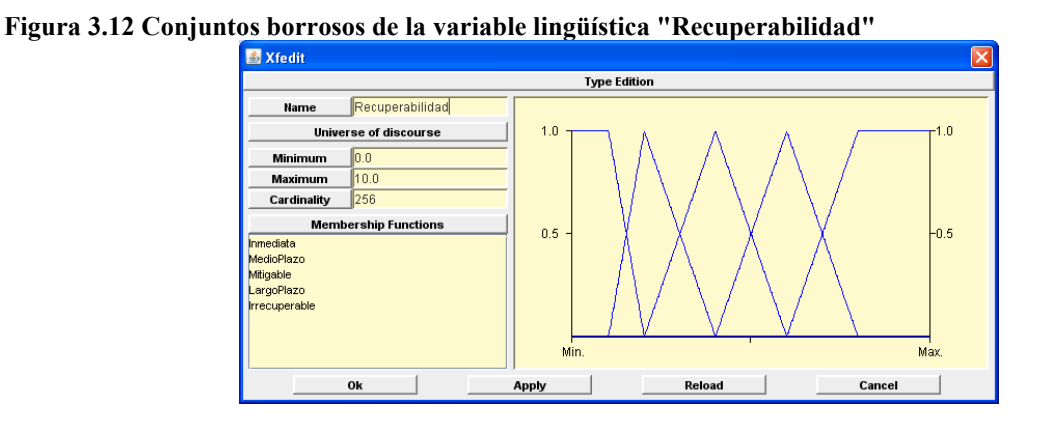

**Periodicidad**: si es discontinuo (hasta 1), si es periódico  $(\sim 2)$  y si es continuo

**Figura 3.13 Conjuntos borrosos de la variable lingüística "Periodicidad"** 

 $( >4)$ 

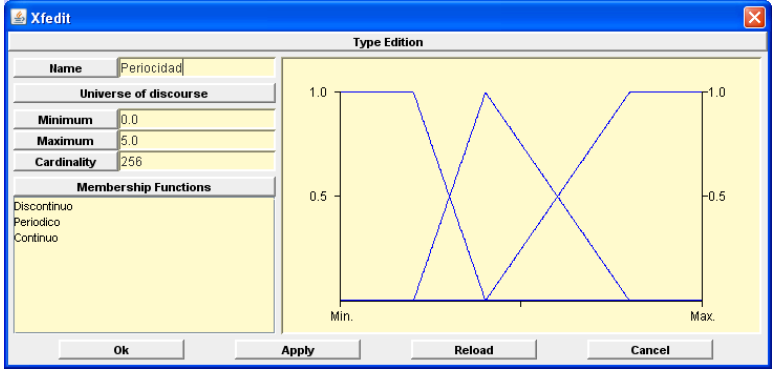

**Momento**: si efecto ocurra a largo plazo (1), medio plazo (2), inmediato (4) o si provoca una situación crítica (8).

**Figura 3.14 Conjuntos borrosos de la variable lingüística "Momento"** 

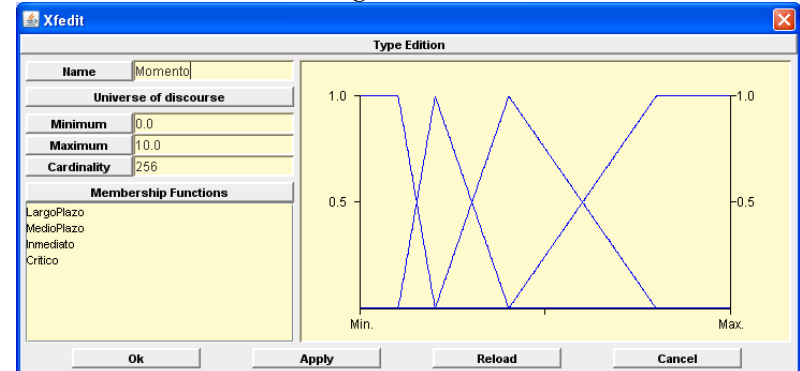

**Efecto**: si el efecto es directo o indirecto (secundario o terciario). (3, 2 y 1 respectivamente).

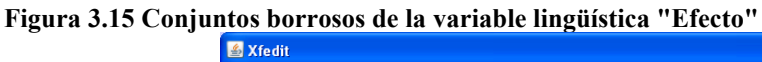

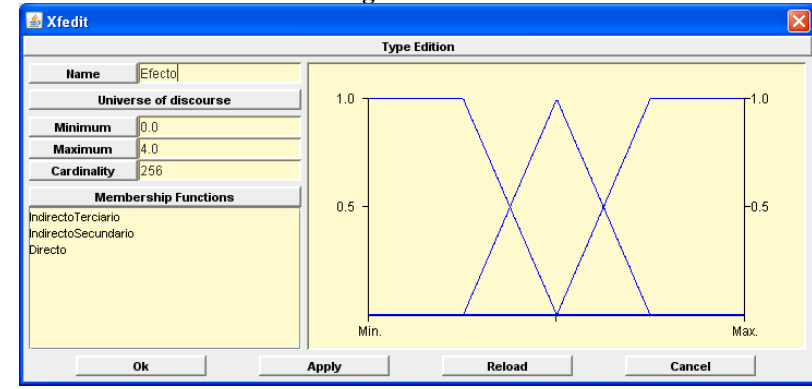

El resultado es la importancia, que está formado por los siguientes conjuntos borrosos: baja, media y alta. Que luego tendrán el signo correspondiente dependiendo del valor de pertenencia al conjunto Signo.

**Figura 3.16 Conjuntos borrosos de la variable lingüística "Importancia" del efecto** 

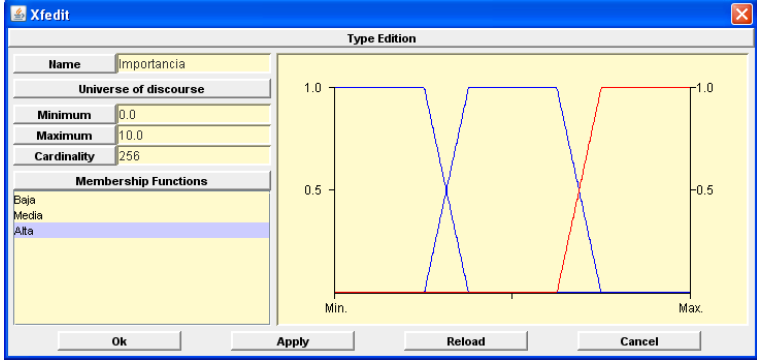

### **Magnitud**

Para la magnitud, usamos tres conjuntos borrosos para cada encuesta. A la hora de hacer el cálculo, hay que multiplicarlo por el peso de cada indicador.

Puede ocurrir que un indicador este evaluado con varias preguntas de la encuesta. Para resolver este problema, se calcula un valor para ese indicador obteniendo como resultado un valor único aplicando entonces el peso asignado.

**Figura 3.17 Conjuntos borrosos de la variable lingüística "Magnitud" de un indicador. Valoración de un indicador.** 

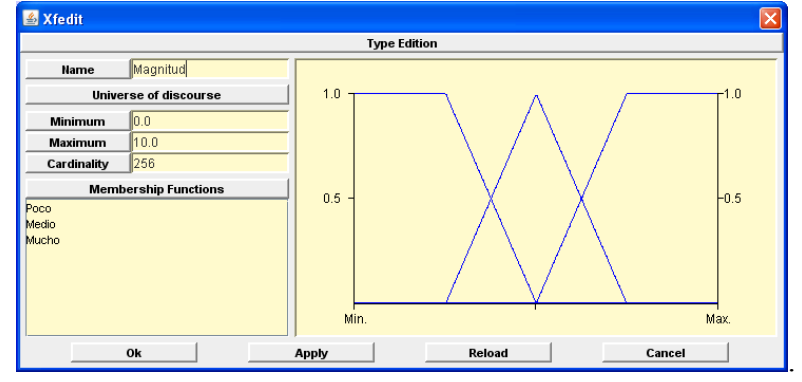

La salida es la combinación de los valores de la encuesta, y es representado mediante la magnitud.

Type Edition Magnitud **Name** Universe of disc  $10$ i n Minimum  $\sqrt{0.0}$ Maximu  $\overline{\mathbf{p}}$ Cardinality  $256$ nbership Functio  $0.5$  $-0.5$ MuyPoco<br>Poco<br>Medio<br>Alto<br>MuyAlto  $\sin$  $\overline{\mathsf{M}}$ ax  $0\mathsf{k}$ Cancel  $\overline{1}$ Apply Reload

**Figura 3.18 Conjuntos borrosos de la variable lingüística "Magnitud" del efecto** 

Con los datos de la magnitud y de la importancia, obtenemos la influencia del factor que se está evaluando, esto es, el impacto producido por el proyecto en un factor.

El impacto producido queda definido por los siguientes conjuntos borrosos: PBaja, PMedia y PAlta significan perjuicios bajos, medio y altos respectivamente. BBaja, BMedia y BAlta representan efectos beneficiosos.

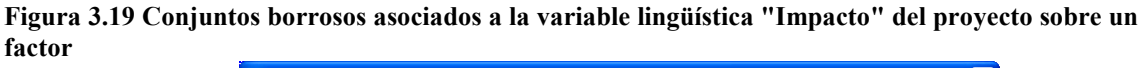

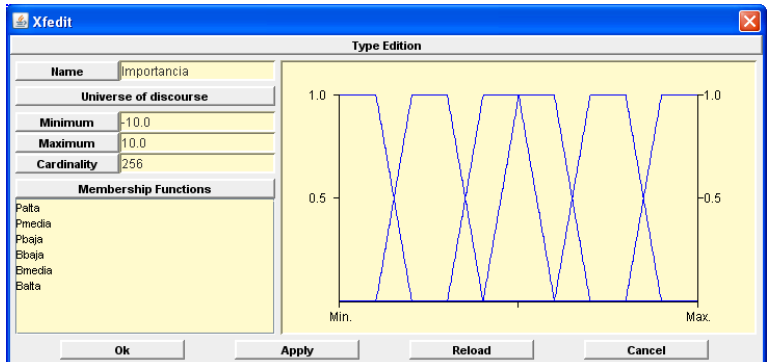

Estos mismos conjuntos se usan para la entrada de la importancia, porque se tiene en cuenta que los conjuntos borrosos de la importancia antes definidos, pueden ser negativos o positivos. Esta entrada se corresponde con el impacto.

Con estos conjuntos borrosos, se calcula la sostenibilidad en cada uno de los aspectos (sostenibilidad económica, social y medioambiental). El dato utiliza los siguientes conjuntos borrosos de sostenibilidad:

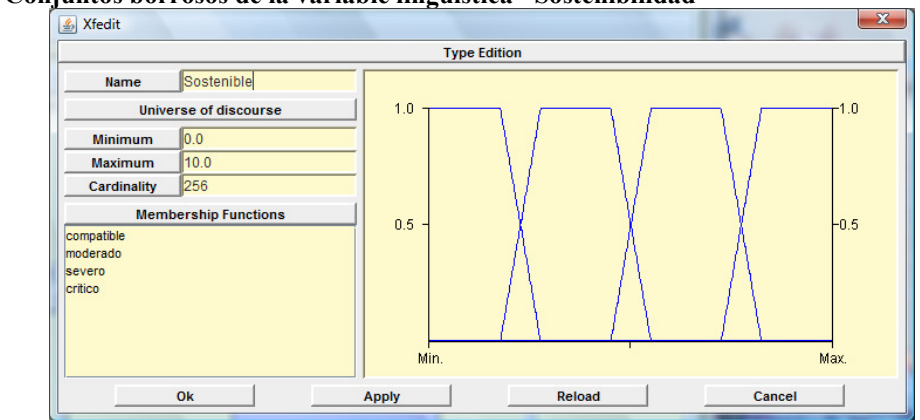

**Figura 3.20 Conjuntos borrosos de la variable lingüística "Sostenibilidad"** 

Esta sostenibilidad parcial, se combina para obtener la sostenibilidad global, y el resultado final de análisis de sostenibilidad del proyecto.

## *Operadores.*

En general, los operadores que se utilizan en la lógica borrosa son t-normas y tconormas como hemos comentado en el apartado anterior. Zadeh, en su trabajo Fuzzy Sets utilizó como t-norma el mínimo y el producto y t-conormas las operaciones duales: máximos y la suma dual del producto.

En la aplicación, se da a elegir al usuario las ternas a utilizar, y no solo entre las dos utilizadas por Zadeh, sino que también se utiliza la llamada terna de Lukasiewicz.

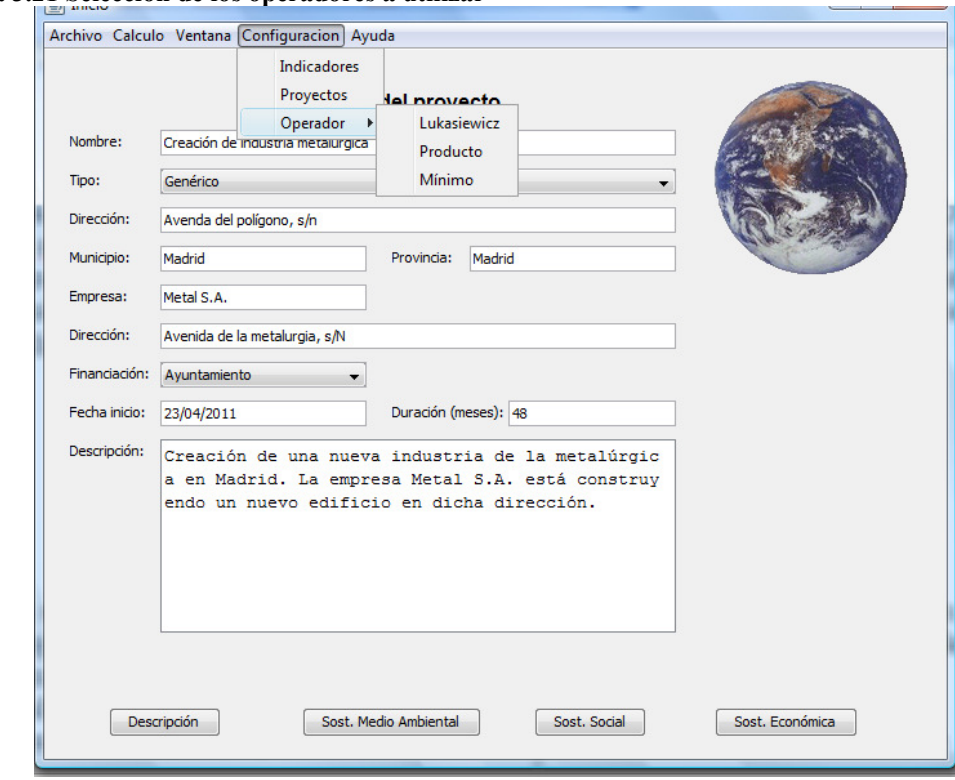

**Figura 3.21 Selección de los operadores a utilizar** 

Terna del mínimo:

- t-norma:  $T(x, y) = min(x, y)$
- t-conorma:  $S(x, y) = max(x, y)$
- Negación:  $N(x) = 1 x$

Terna del producto:

- t-norma:  $T(x, y) = x * y$
- t-conorma:  $S(x, y) = x + y x^*y$
- Negación:  $N(x) = 1 x$

Terna de Lukasiewicz:

- t-norma:  $T(x, y) = max\{0, x+y-1\}$
- t-conorma:  $S(x, y) = min(1, x+y)$
- Negación:  $N(x) = 1 x$

Con la implicación, también se da la opción de usar implicaciones residuadas o S-implicaciones. De las implicaciones residuadas se utiliza la misma t-norma propia de la terna de operadores que esté seleccionada (si se selecciona la terna mínimo, la implicación residuada se evalúa con el mínimo). Con las S-implicaciones ocurre algo similar. Para evaluar la implicación, se realiza la transformación lógica de A  $\rightarrow$  B =  $\neg$ A  $\vee$  B.

Residuadas:

$$
x \to y \equiv T(x, y)
$$

S-implicación:

 $x \rightarrow y \equiv S(N(x), y)$ 

Un sistema fuzzy según Mamdani no devuelve un único valor, sino que devuelve un conjunto difuso. De este conjunto difuso hay que obtener un valor único que sirva de entrada a la siguiente operación (de la importancia y la magnitud se obtiene una evaluación del impacto que se utiliza para calcular la sostenibilidad económica por ejemplo). Este proceso, como hemos comentado también en el apartado anterior, se denomina defuzzyficación y gracias a este proceso pasamos de obtener un conjunto borroso con una forma irregular, a un dato numérico aproximado al resultado de la operación.

La defuzzyficación es un parámetro de la aplicación que también se da a elegir al usuario. Es el parámetro que más hace variar las salidas del sistema. Las opciones son:

- Primero de los máximos: del conjunto borroso resultante, es el primer valor del universo del discurso que tiene un dato máximo.
- Medio de los máximos: De los valores del universo en que los que la imagen es máxima, el punto medio.
- Último de los máximos: De los valores del universo en que los que la imagen es máxima, el mayor de ellos.
- Valor del centro de masas: Se calcula el centro de masas del conjunto difuso del resultado, y es la proyección en el universo del discurso.

La aplicación también permite al usuario ver la diferencia de usar un modo de defuzzyficación u otro.

## *Cálculos borrosos dentro del sistema.*

Esta aplicación realiza todos los cálculos mediante lógica borrosa. Hacemos un recorrido desde la entrada de los datos hasta la salida, cada uno de los cálculos que se realizan.

El usuario que va a evaluar la sostenibilidad de un proyecto, inicialmente introduce los datos de la descripción. Estos datos son información del proyecto de en qué consiste, quien lo lleva a cabo, ordenado por quien, la fecha de desarrollo, un nombre que lo identifica y el tipo de proyecto. Al indicar el tipo de proyecto, el sistema ya sabe que factores se ven afectados y en qué medida (pesos), así como los indicadores que afectan en la evaluación de los impactos. (Cómo crear estos tipos de proyectos se verá en el apartado siguiente de guía de usuario).

Una vez elegido el tipo de proyecto, o en su defecto, el tipo genérico, el usuario debe entrar en las ventanas de medio ambiente, social y económica, dónde están los factores en los que se producen los efectos, y por tanto, los impactos.

Nos centramos en el aspecto económico. El usuario debe entrar en cada uno de los factores que tienen peso mayor que 0 (recordamos que los que tienen valor 0 se presentan inactivos).

En cada uno de los factores, el usuario rellena los datos del formulario para evaluar la importancia del impacto producido por las acciones del proyecto.

Como vemos, a diferencia de los trabajos anteriores, en este trabajo no tenemos en cuenta las acciones por separado, si no que, considerando el proyecto, el usuario sabe los efectos producidos en un factor y entra a valorar el impacto producido.

El usuario rellena el formulario de valoración cualitativa:

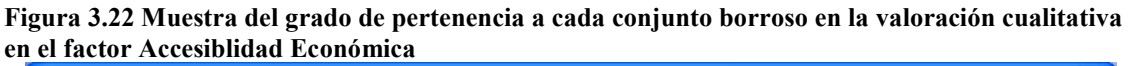

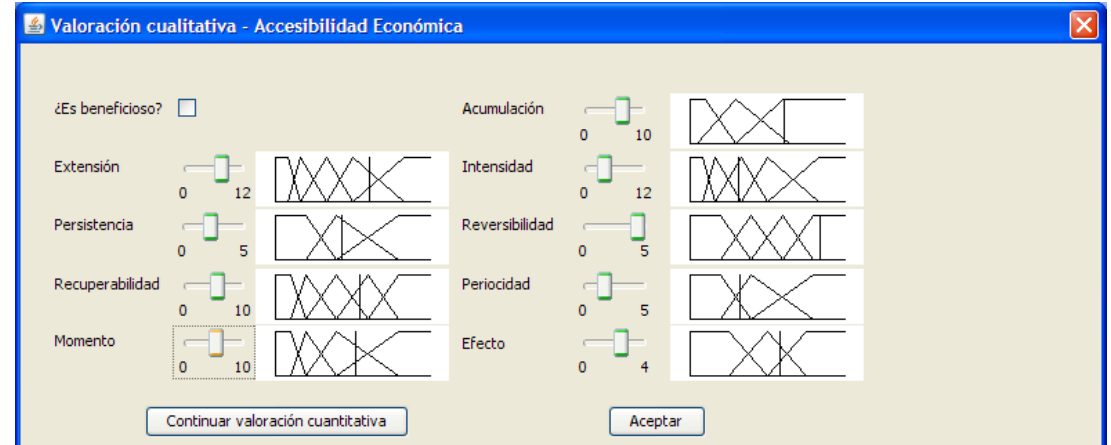

Al pulsar en "continuar valoración cuantitativa", el usuario entra a valorar la magnitud, rellenando la información sobre los indicadores.

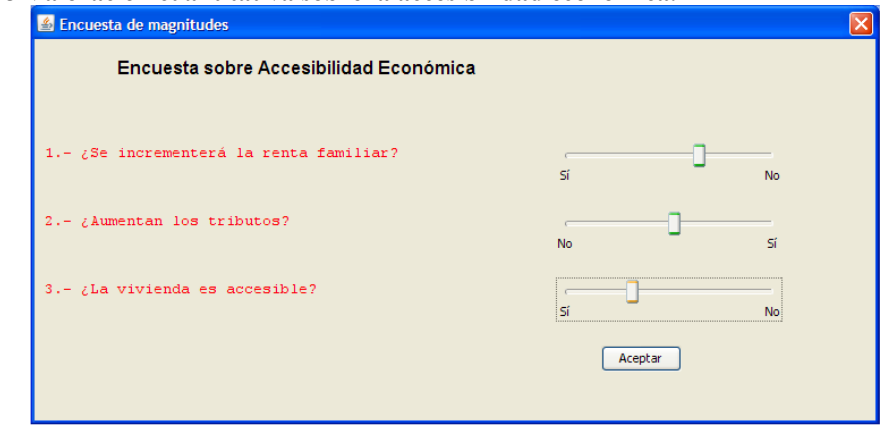

Entonces se produce el primer cálculo borroso: al aceptar ambas pantallas con los valores introducidos, el sistema calcula primero la importancia, que es una operación fuzzy. Para esta operación, la entrada son los conjuntos borrosos que se muestran en el gráfico con el valor introducido por el usuario. Se aplica la operación, aplicando las reglas del cálculo de la valoración cualitativa, obteniendo el resultado final que se muestra en la siguiente pantalla.

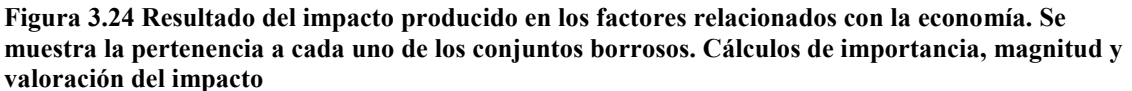

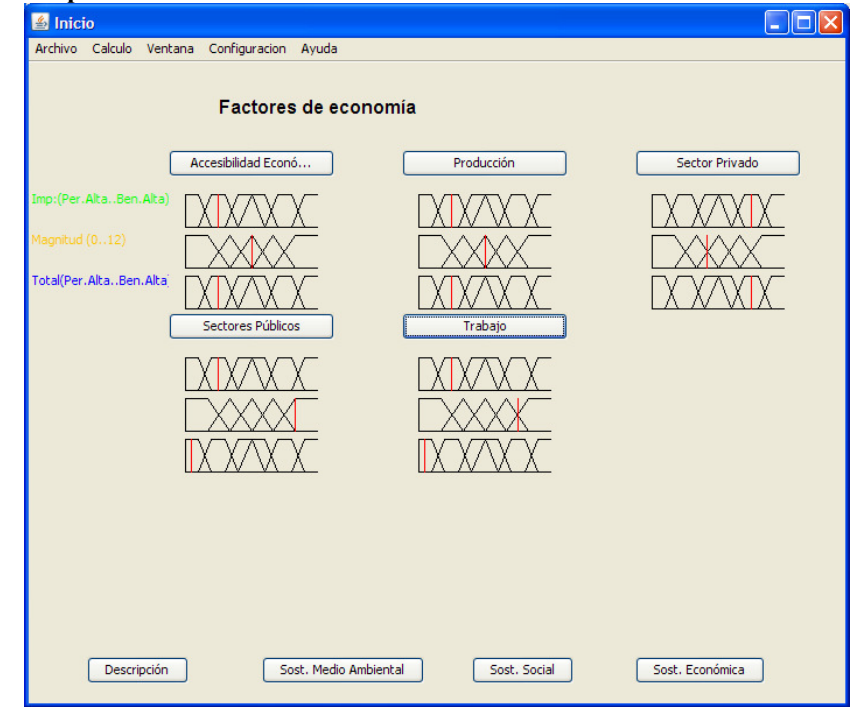

En la imagen anterior se ve los valores importancia, magnitud y el impacto evaluado en cada uno de los factores de economía. A partir de esta pantalla, se hace el siguiente cálculo fuzzy. Con todos los valores del impacto, que son entradas en conjuntos borrosos, se calcula el valor de la sostenibilidad en el aspecto económico. Este cálculo utiliza otro conjunto de reglas distintas a la anterior, que también se verá un extracto en el apartado siguiente. Esta operación también se repite en cada uno de los aspectos (social y medioambiental), y cada uno con sus propias reglas, pues el número de factores es distinto.

Una vez calculada la sostenibilidad en cada uno de los aspectos, la aplicación calcula la sostenibilidad global.

## *Reglas fuzzy*

Hemos visto que en la aplicación que hemos desarrollado, se realizan varios cálculos con inferencia borrosa, en concreto son:

> • Cálculo de la importancia: a partir de los conjuntos fuzzy que se han descrito en el apartado anterior como entrada del sistema (beneficio/perjudicial, persistencia, impacto, recuperabilidad, reversibilidad, efecto, momento, extensión, intensidad y acumulación). El resultado es la importancia, tratada en positivo cuyos términos lingüísticos son poca, media o alta importancia.

Mostramos un subconjunto de las reglas que se usan para inferir los conjuntos borrosos de Valor Cualitativo (figura 3.16), a partir de la valoración de los conjuntos borrosos de Acumulación (figura 3.7), Extensión (figura 3.8), Intensidad (figura 3.9), Persistencia (figura 3.10), Reversibilidad (figura 3.11), Recuperabilidad (figura 3.12), Periodicidad (figura 3.13), Momento (figura 3.14) y Efecto (figura 3.15).

#### **Figura 3.25 Fragmento de reglas fuzzy para el cálculo de la sostenibilidad a partir del impacto producido**

 if(acumulacion == Simple & extension == Puntual & intensidad == Baja & persistencia == Fugaz & reversibilidad == Largo plazo & recuperabilidad == Mitigable & periodicidad == Periodico & momento == Critico & efecto == Indirecto terciario) -> valorCualitativo = media;

 if(acumulacion == Simple & extension == Puntual & intensidad == Baja & persistencia == Fugaz & reversibilidad == Largo plazo & recuperabilidad == Mitigable & periodicidad == Continuo & momento  $=$  Largo plazo & efecto  $=$  Directo) -> valorCualitativo = baja;

 if(acumulacion == Simple & extension == Puntual & intensidad == Baja & persistencia == Fugaz & reversibilidad == Largo plazo & recuperabilidad == Mitigable & periodicidad == Continuo & momento == Inmediato & efecto == Directo) -> valorCualitativo = baja;

if(acumulacion == Simple & extension == Puntual & intensidad == Baja & persistencia == Fugaz & reversibilidad == Largo plazo & recuperabilidad == Mitigable & periodicidad == Continuo & momento  $==$  Inmediato & efecto  $==$  Indirecto secundario)  $->$  valorCualitativo = baja;

 if(acumulacion == Simple & extension == Puntual & intensidad == Baja & persistencia == Fugaz & reversibilidad == Largo plazo & recuperabilidad == Mitigable & periodicidad == Continuo & momento == Critico & efecto == Indirecto terciario) -> valorCualitativo = media;

 if(acumulacion == Simple & extension == Puntual & intensidad == Baja & persistencia == Fugaz & reversibilidad == Largo plazo & recuperabilidad == Largo plazo & periodicidad == Discontinuo & momento == Largo plazo & efecto == Directo) -> valorCualitativo = baja;

if(acumulacion == Acumulativo & extension == Parcial & intensidad == Alta & persistencia == Temporal & reversibilidad == Corto plazo & recuperabilidad == Inmediato & periodicidad == Continuo & momento == Medio Plazo & efecto == Indirecto terciario) -> valorCualitativo = media;

if(acumulacion == Acumulativo & extension == Parcial & intensidad == Alta & persistencia == Temporal & reversibilidad == Corto plazo & recuperabilidad == Inmediato & periodicidad == Continuo & momento == Inmediato & efecto == Directo) -> valorCualitativo = baja;

if(acumulacion == Acumulativo & extension == Parcial & intensidad == Alta & persistencia == Temporal & reversibilidad == Corto plazo & recuperabilidad == Inmediato & periodicidad == Continuo & momento == Inmediato & efecto == Indirecto secundario) -> valorCualitativo = media;

if(acumulacion == Acumulativo & extension == Total & intensidad == Muy alta & persistencia == Permanente & reversibilidad == Largo plazo & recuperabilidad == Mitigable & periodicidad == Periodico & momento == Inmediato & efecto == Directo) -> valorCualitativo = media;

if(acumulacion == Acumulativo & extension == Total & intensidad == Muy alta & persistencia == Permanente & reversibilidad == Largo plazo & recuperabilidad == Mitigable & periodicidad == Periodico & momento == Inmediato & efecto == Indirecto secundario) -> valorCualitativo = media;

> En la figura podemos ver como se evalúan las reglas para todos los valores que pueden tomar. Así, acumulación toma los valores simple, acumulativo y sinérgico, tal y como se muestra en la tabla 2.2; la variable extensión los valores puntual, parcial, extenso, total o crítico (tabla 2.3); la intensidad puede ser baja, media, alta, muy alta o total (tabla 2.4); la persistencia se valora con fugaz, temporal y permanente (tabla 2.5); la reversibilidad como corto plazo, medio plazo, largo plazo e irreversible (tabla 2.6); la recuperabilidad mide el tiempo en que se puede recuperar como de forma inmediata, a medio plazo, mitigable, a largo plazo e irrecuperable (tabla 2.7); la periodicidad como discontinuo, periódico o continuo (tabla 2.8); el momento como largo plazo, medio plazo, inmediato o crítico (tabla 2.9) y el efecto como directo, indirecto secundario o indirecto terciario (tabla 2.10). La valoración cualitativa se mide en baja, media y alta.

- Cálculo de la magnitud. Aunque son conjuntos borrosos, el cálculo se realiza mediante media ponderada de las respuestas a las cuestiones de cada indicador.
- Con estos dos cálculos realizados, ya podemos valorar el impacto en dicho factor. Para este cálculo, la entrada es la importancia que antes era la salida, pero ahora teniendo en cuenta si es positiva (beneficiosa) o negativa (perjudicial). Las etiquetas lingüísticas son las mismas de poco, media y alta, pero incorporando delante una B o P, dependiendo de si es beneficioso o perjudicial. El resultado es la valoración del impacto, que utiliza los mismos términos lingüísticos que la importancia de entrada.

Subconjunto de reglas para inferir los conjuntos borrosos del impacto producido en un factor (figura 3.19) a partir de los conjuntos borrosos de la valoración cuantitativa de un efecto (figura 3.18) y de la valoración cualitativa con el signo incluido. Los conjuntos borrosos de esta entrada son equivalentes a la figura 3.19.

**Figura 3.26 Subconjunto de reglas para el cálculo del impacto a partir de la magnitud y la importancia del efecto en un factor** 

if(mag == MuyPoco & imp == Palta)  $\rightarrow$  factor = Pmedia; if(mag == MuyPoco & imp == Pmedia)  $\rightarrow$  factor = Pbaja; if(mag == MuyPoco & imp == Pbaja) -> factor = Pbaja; if(mag == MuyPoco & imp == Bbaja) -> factor = Bbaja; if(mag == MuyPoco & imp == Bmedia) -> factor = Pbaja; if(mag == MuyPoco & imp == Balta) -> factor = Bmedia; if(mag == Poco & imp == Palta) -> factor = Pmedia; if(mag == Poco & imp == Pmedia) -> factor = Pmedia; if(mag == Poco & imp == Pbaja) -> factor = Pbaja; if(mag == Poco & imp == Bbaja) -> factor = Bbaja; if(mag == Poco & imp == Bmedia) -> factor = Bmedia; if(mag == Poco & imp == Balta) -> factor = Bmedia; if(mag == Medio & imp == Palta) -> factor = Palta; if(mag == Medio & imp == Pmedia) -> factor = Pmedia; if(mag == Medio & imp == Pbaja) -> factor = Pbaja; if(mag == Medio & imp == Bbaja) -> factor = Bbaja; if(mag == Medio & imp == Bmedia) -> factor = Bmedia; if(mag == Medio & imp == Balta) -> factor = Palta;  $if(max == Alto & imp == Palta) \rightarrow factor = Palta;$ if(mag == Alto & imp == Pmedia)  $\rightarrow$  factor = Palta; if(mag == Alto & imp == Pbaja) -> factor = Pmedia; if(mag == Alto & imp == Bbaja) -> factor = Bmedia; if(mag == Alto & imp == Bmedia)  $\rightarrow$  factor = Balta; if(mag == Alto & imp == Balta) -> factor = Balta; if(mag == MuyAlto & imp == Palta) -> factor = Palta; if(mag == MuyAlto & imp == Pmedia)  $\rightarrow$  factor = Palta; if(mag == MuyAlto & imp == Pbaja) -> factor = Palta; if(mag == MuyAlto & imp == Bbaja)  $\rightarrow$  factor = Balta; if(mag == MuyAlto & imp == Bmedia)  $\rightarrow$  factor = Balta; if  $\left(\frac{1}{\cos \theta}\right)$  == MuyAlto & imp == Balta) -> factor = Balta;

La magnitud toma los valores obtenidos de los indicadores, y sus valores son muy poco, poco, medio, alto y muy alto, mientras que la importancia o valoración cuantitativa tiene en cuenta el signo del impacto producido y toma los valores perjudicial alta (Palta), perjudicial medio (Pmedia), perjudicial baja (Pbaja), beneficiosa baja (Bbaja), beneficiosa media (Bmedia) y beneficiosa alta (Balta).

• Cálculo de sostenibilidad medioambiental, social o económico: para estos cálculos, se utilizan diferentes reglas, ya que cada una tiene distinto número de entradas, y por tanto, las reglas son distintas.

Sostenibilidad medio ambiental: tenemos 10 factores. Inicialmente estuvimos trabajando con 8 factores para la entrada. Cada entrada es una variable lingüística que puede tomar uno entre 6 términos lingüísticos. La combinación entre las entradas era la potencia de 8 a la 6, por lo que el número de reglas era considerable.

Por tanto, se ha dividido el cálculo, primero entre 2 cálculos de 4 entradas, y luego combinación de estas salidas para obtener una única salida.

Durante el desarrollo del proyecto se han aumentado a diez el número de factores de medio ambiente que usamos, por lo que la división es en dos cálculos de 5 entradas usando las reglas de la sostenibilidad económica.

Para la sostenibilidad social, con 6 entradas, se realizan dos cálculos de 3 entradas.

Para la sostenibilidad económica, 1 cálculo de 5 términos lingüísticos.

En el apartado siguiente, vemos como se ha realizado todo este trabajo de establecimiento de reglas.

Mostramos un fragmento de cada una de estas reglas, donde las entradas son tomadas de los conjuntos borrosos de impacto en un factor (figura 3.18) y la salida es la sostenibilidad medioambiental, social o económica (figura 3.20).

Los valores que toman las variables de entrada son las antes descritas para el impacto, y las variables de sostenibilidad toma como valores compatible, moderado, severo y crítico.

Sostenibilidad medioambiental:

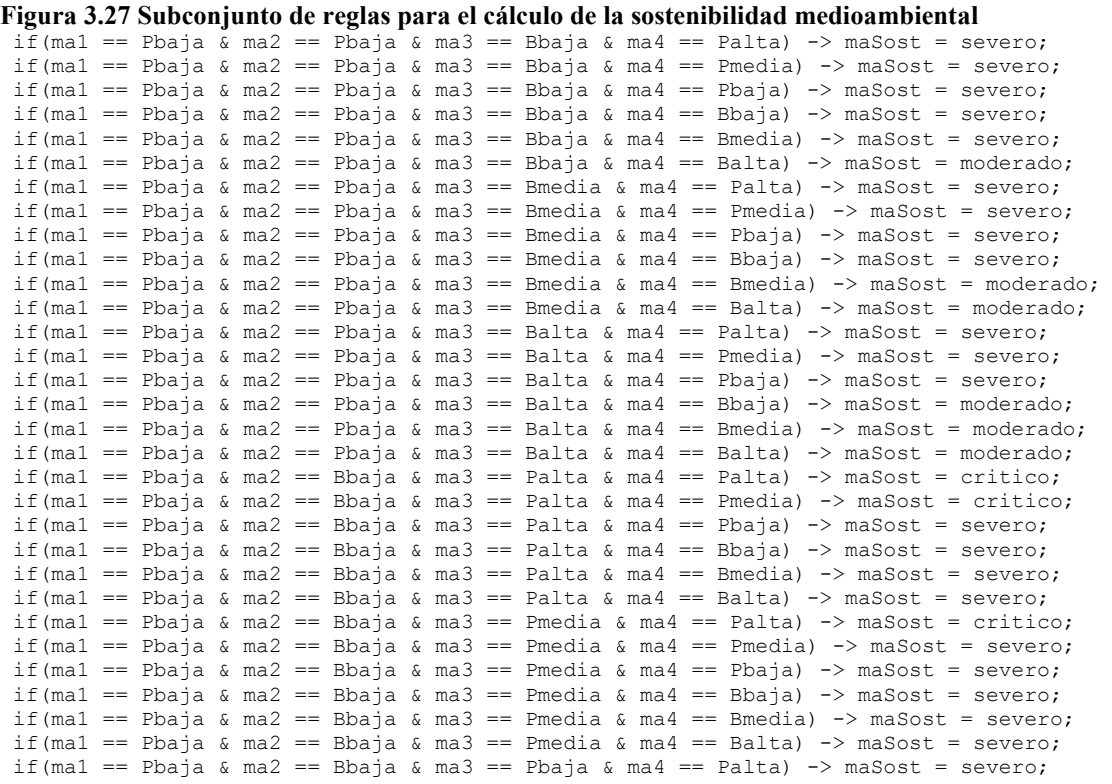

# Sostenibilidad Social:

## **Figura 3.28 Subconjunto de reglas para el cálculo de la sostenibilidad social**

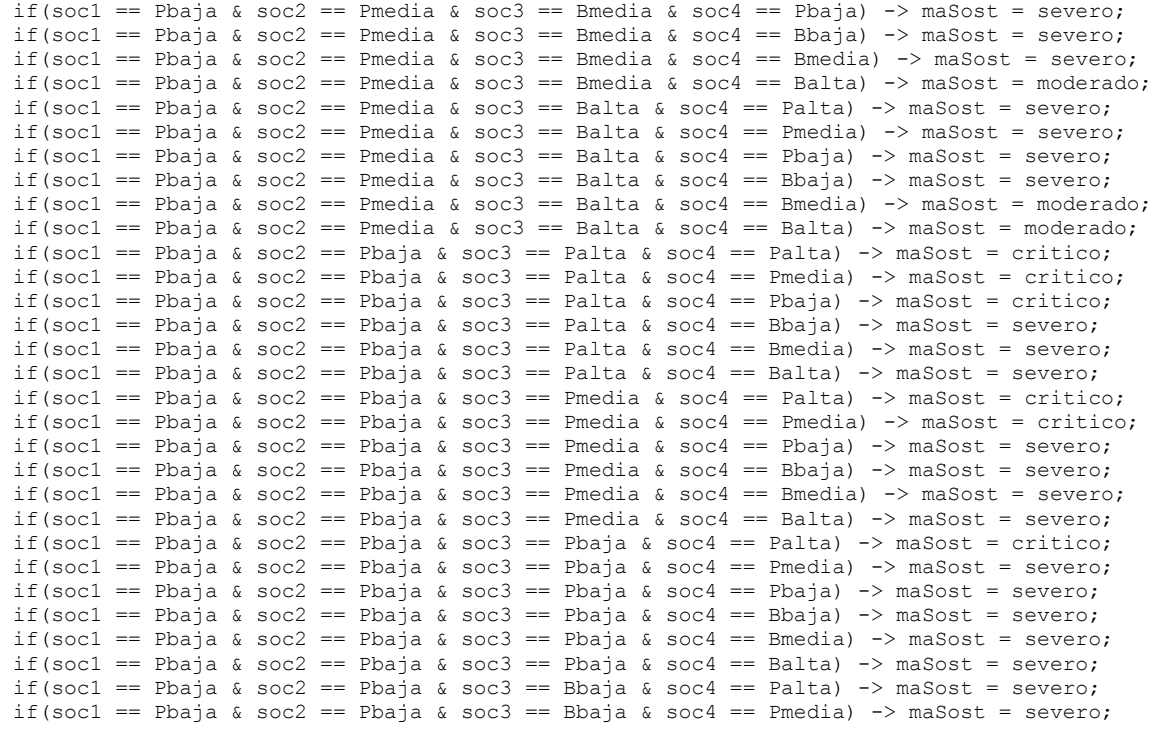

## Sostenibilidad Económica:

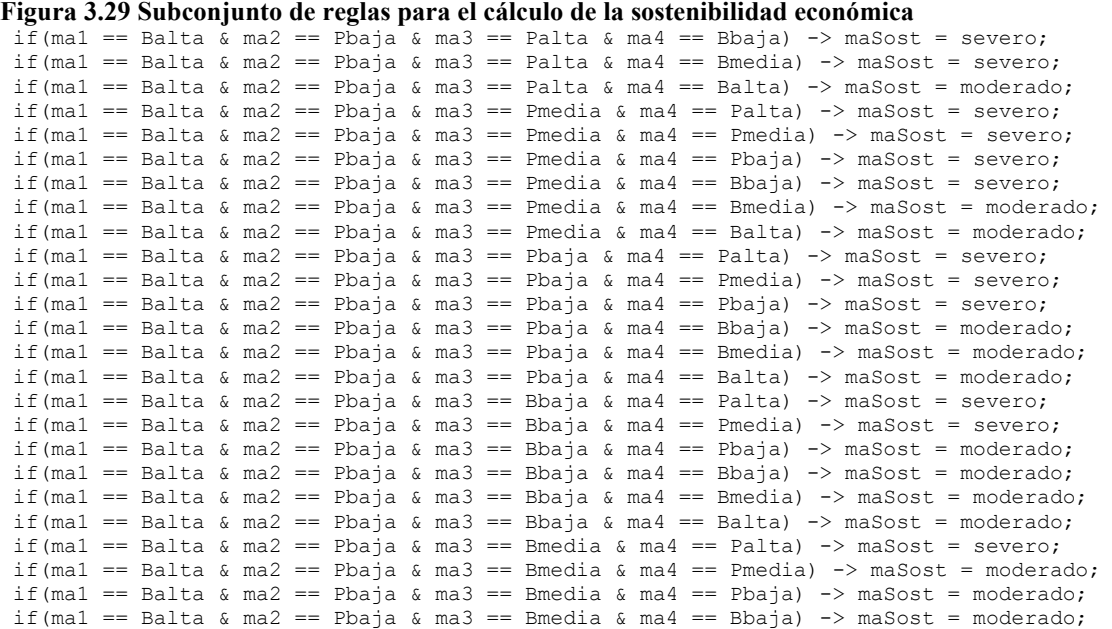

Con el resultado obtenido, se calcula la sostenibilidad global a partir de la sostenibilidad medioambiental, social y económica. Las entradas del sistema son los términos correspondientes a la variable lingüística de sostenibilidad, y lo mismo para el resultado. Por lo que se puede decir que el último paso es el calculo de la sostenibilidad global a partir de las parciales.

Mostramos todas las reglas. A partir de los conjuntos borrosos de sostenibilidad social, económica y medioambiental, obtener los conjuntos borrosos de sostenibilidad global. Todos los conjuntos borrosos son como en la figura 3.20.

#### **Figura 3.30 Reglas de cálculo de la sostenibilidad a partir de las sostenibilidad medioambiental, social y económica**

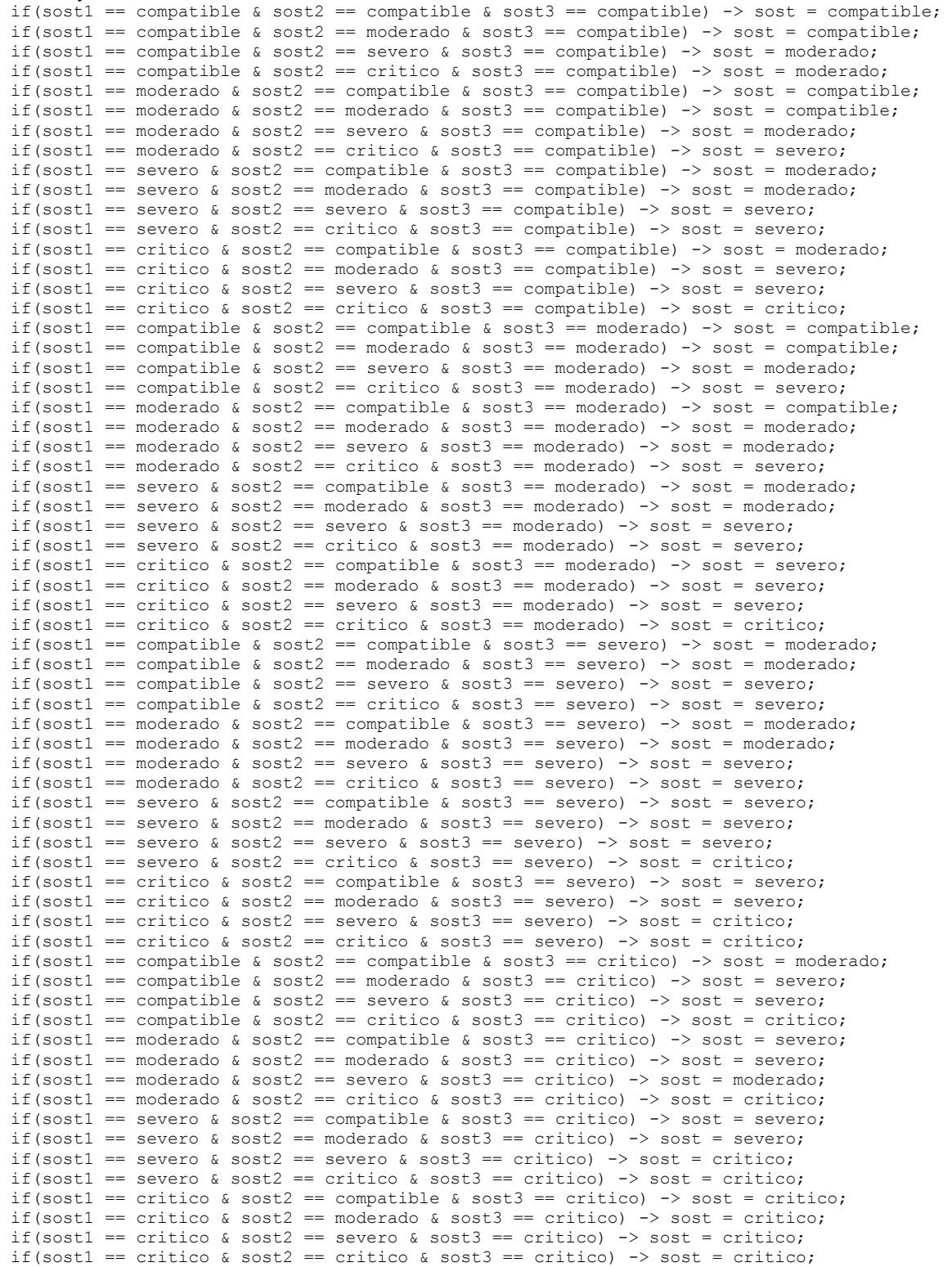

## *Generación de las reglas*

Tanto para la creación de conjuntos difusos como para la generación de las reglas hemos utilizado la herramienta XFuzzy [9]. Esta herramienta nos permite de forma muy sencilla general los conjuntos borrosos, y las reglas de inferencia, creando un motor de inferencia con el que, a partir de las entradas, vemos las salidas que se obtienen. Nos permite definir el conjunto de operadores que se utiliza en el cálculo difuso. A partir de todos estos datos, con XFuzzy se puede ver una simulación en el que se pueden introducir las entradas y ver las salidas producidas.

En los operadores, se definen también con la herramienta, tanto las t-normas, como las t-conormas, la implicación, la negación y la defuzzyficación.

Una vez que se ha implementado el sistema con la herramienta, se puede obtener el código Java.

A partir de aquí, es donde entra el trabajo de este proyecto. Coge las clases de proceso, y las adapta a la aplicación. Genera 3 clases que son iguales para todos los proyectos. Los hemos colocado en el paquete interfaz:

- FuzzyInferenceEngine.java
- FuzzySingleton.java
- MembershipFunction.java

La otra clase que se genera, hereda de estas y las desarrolla, y las hemos utilizado colocándolas en el paquete correspondiente.

El principal problema que hemos tenido es que, debido al gran conjunto de reglas que se generan (potencia de  $10<sup>6</sup>$ ) en el caso de medio ambiente, y 66 en el caso del cálculo social. En el cálculo de la evaluación de la importancia, se utilizan 9 entradas con diferentes números de conjuntos borrosos cada uno.

Por este motivo, para algunos de estos conjuntos de reglas, no se ha hecho a través de la combinación de todas las posibilidades, sino que, aplicando la teoría "divide y vencerás", el problema se ha dividido en dos. Las reglas de 10 entradas, se han convertido en dos de 5, y el de 6 en dos de 3. La importancia se ha mantenido con la combinación de las nueve entradas, porque cada una tiene entre 3 y 5 términos lingüísticos (la mayoría 3), y la combinación de entradas, aún siendo elevada, es computable. (No llega al segundo en computar el resultado en aplicación).

Aún así, las reglas disponibles con 3 variables lingüísticas con 6 términos cada una, son muy elevadas ( $3^6 = 729$  reglas). Y con 5 variables para el caso de medio ambiente, mucho más.

Para generar todas estas reglas, hemos creado una herramienta que, a partir de las entradas y del rango de valores que puede tomar, generen una salida, de forma que va introduciendo en un fichero todas las reglas generadas.

Por tanto, en el caso de cálculos de gran tamaño, como son los que hemos comentado, hemos creado los ficheros y los hemos introducido en el sistema en el paquete sostenible.fichero. Cuando va a realizar los cálculos, el programa lee de estos ficheros las reglas y las aplica.

Las operaciones con los distintos operadores y funciones de defuzzyficación, también se cogen de la herramienta XFuzzy. En nuestra aplicación, le damos la opción al usuario de usar una configuración u otra en nuestro sistema, con el fin de que pueda utilizar la configuración más adecuada en cada proyecto. En el resultado del informe, se muestra una comparativa de los diferentes operadores que se pueden utilizar.

Estas alteraciones en los cálculos, no es aplicable en las 6 operaciones borrosas que hace nuestro sistema, sino tan solo en el cálculo de la importancia y del impacto producido en un factor.

## **Guía de uso.**

En este apartado se describe como manejar la aplicación.

Primero hay que gestionar los datos con los que va a trabajar la aplicación.

Un proyecto tiene unas características concretas y afecta a unos factores u a otros dependiendo del tipo que sea. Estos tipos pueden ser una construcción de un puente, un colegio, una empresa, creación de un parque infantil, construcción de parkings, instalación de zona o.r.a.. Cada tipo afecta a los indicadores y factores. No todos los proyectos producen impactos en los mismos factores, ni en la misma medida ni son medidos con los mismos indicadores.

Cada indicador tiene un peso distinto, al igual que cada factor de medio ambiente, economía y sociedad. El programa permite definir los tipos de proyectos, de forma que un tipo define el peso de cada factor y de cada indicador. Así, por ejemplo, la construcción de un colegio produce un fuerte impacto en el desplazamiento de un niño a la escuela, en cuanto se habla de la calidad de vida, y además, en este caso es beneficioso. Sin embargo, en los accidentes laborales afecta más bien poco y sería un indicador de poco peso.

Lo primero que hay que hacer antes de trabajar con esta herramienta es definir los pesos para cada tipo de proyecto, tanto los pesos de los factores (ejemplo: los de servicios públicos) como de los indicadores (ruido, recursos arrojados al agua…).

Estos pesos se pueden personalizar para un nuevo tipo de proyecto creado por el usuario.

Una vez definidos los pesos, se puede usar la aplicación, primero definiendo el proyecto, rellenando todos los datos: Descripción, fecha, duración, tipo, localidad…

**Figura 3.31 Ventana de inicio de la aplicación. A la vista, los botones de configuración** 

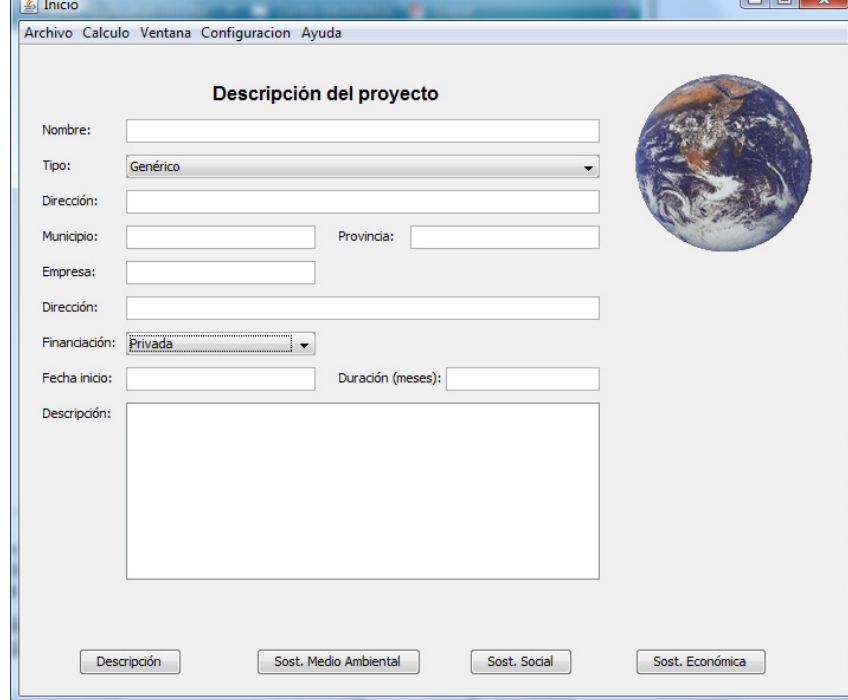

Los siguientes pasos, ya es entrar en profundidad. Los sectores de medio ambiente, social y económico son afectados por unos indicadores o factores que hay que valorar. Para ello, se muestran, en cada sector (siempre y cuando el peso de ese tipo sea distinto de 0) los factores que son afectados por el proyecto, y hay que evaluar los daños o beneficios.

Los factores de medio ambiente son, como hemos descrito antes: vegetación, fauna, flora, gestión ambiental, agua, recursos, residuos, atmósfera, ruido y energía.

**S** Inicio ...<br>- Calculo Ventana Configuracion Factores de medio ambiente  $Flora$ Fauna Vegetación ו ר <u>IXXAXX</u> **XXXX XXXX** X XAX X  $\chi\chi\chi\rangle$ XXXX XXX) KХ XXXX XXXX **DOWN X DOWN** Energía **XXXXX** <u>DOWN X</u> <u> IXXAXX</u> **DOWN X** XXIXX <u>MW X</u> <u>IXXAXX</u> **DOWNOX DOWN X DOWN X** <u>IX XAX</u> Sost. Medio Ambiental Sost. Social Sost. Económica Descripción

**Figura 3.32 Ventana de la valoración de factores medioambientales** 

Los factores sociales: Inclusión social, participación, seguridad y salud, educación ambiental, calidad de vida y población.

**Figura 3.33 Ventana de valoración de factores sociales** 

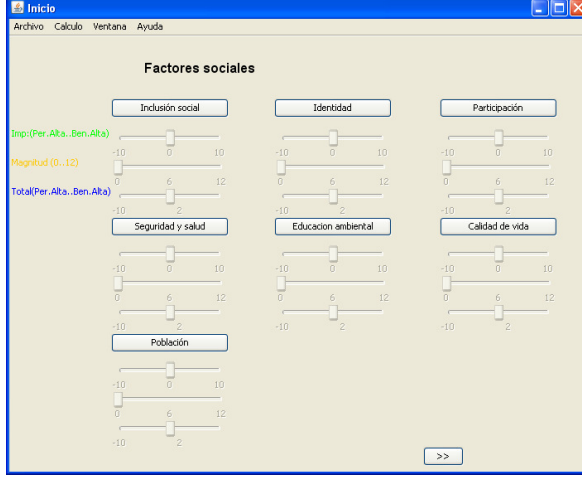

Y los factores económicos: Producción, servicios públicos, accesibilidad económica, trabajo y el sector privado.

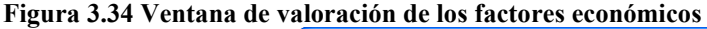

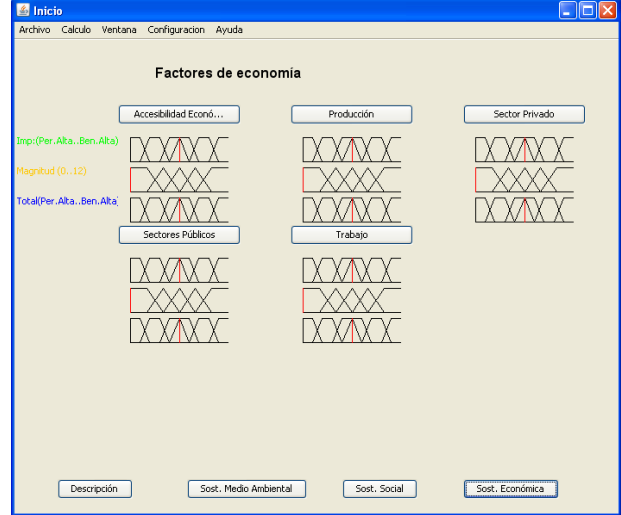

#### Se rellenan los datos de la ventana de cálculo cualitativo y cuantitativo.

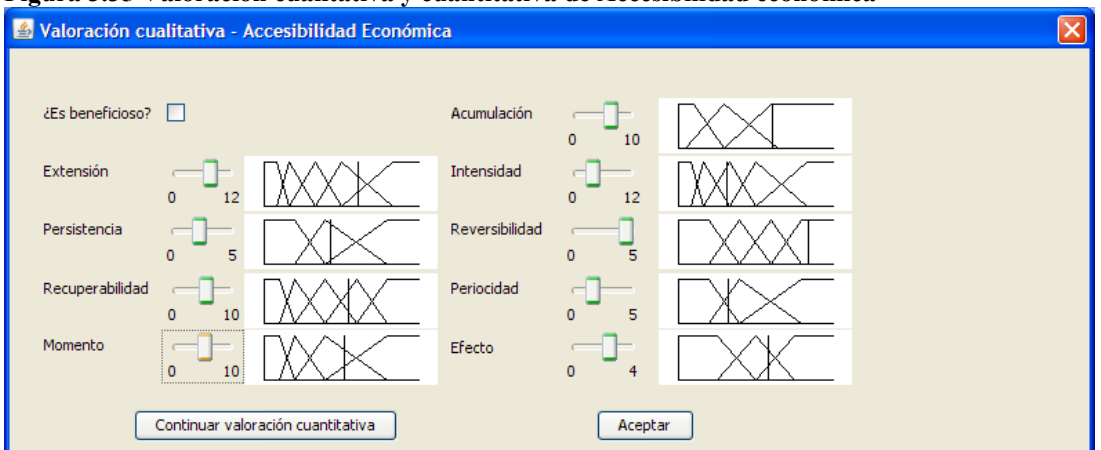

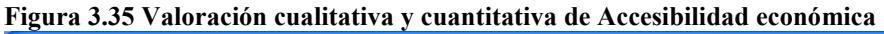

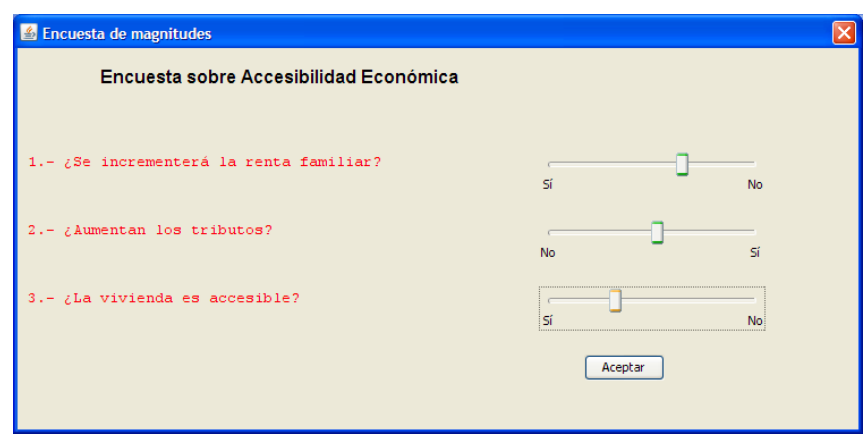

Una vez rellenados todos los datos, se puede observar como, mediante lógica borrosa, se efectúan los cálculos y se observa que el proyecto tiene unos valores de importancia y magnitud, que se interpretan para mostrar la influencia de un factor concreto. Con estos datos, se vuelve a calcular con los datos de todos los factores, la sostenibilidad del sector en cuestión (medio ambiente, social y económico). Y por fin, el informe resultado.

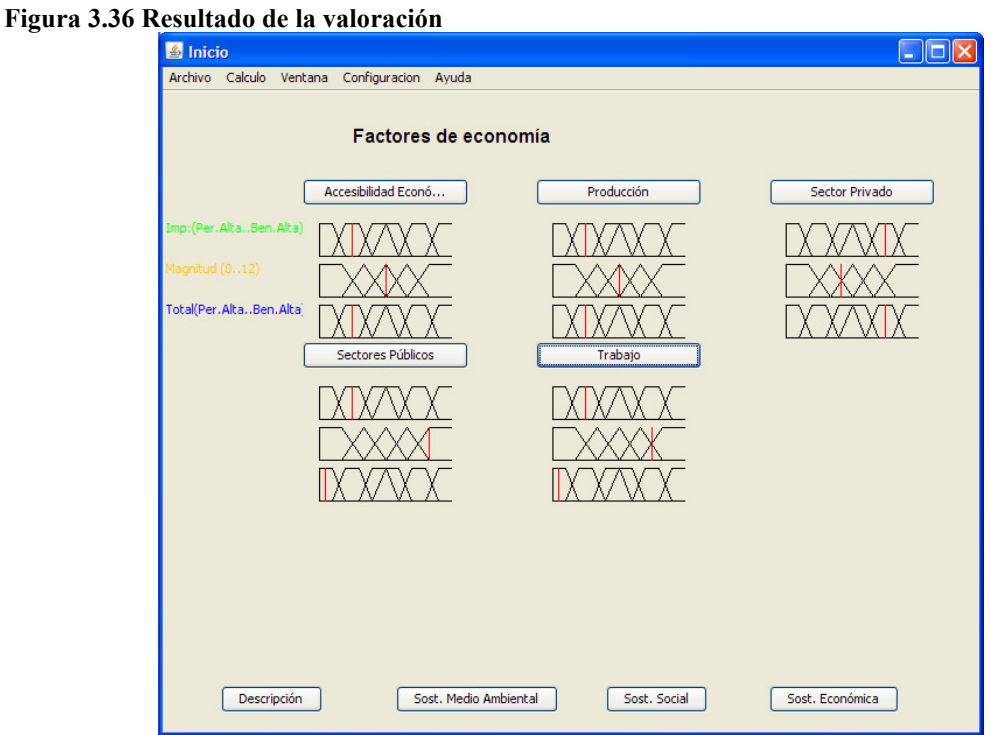

Y a continuación se muestra el informe del resultado en el botón del menú.

**Figura 3.37 Resultado de la sostenibilidad** 

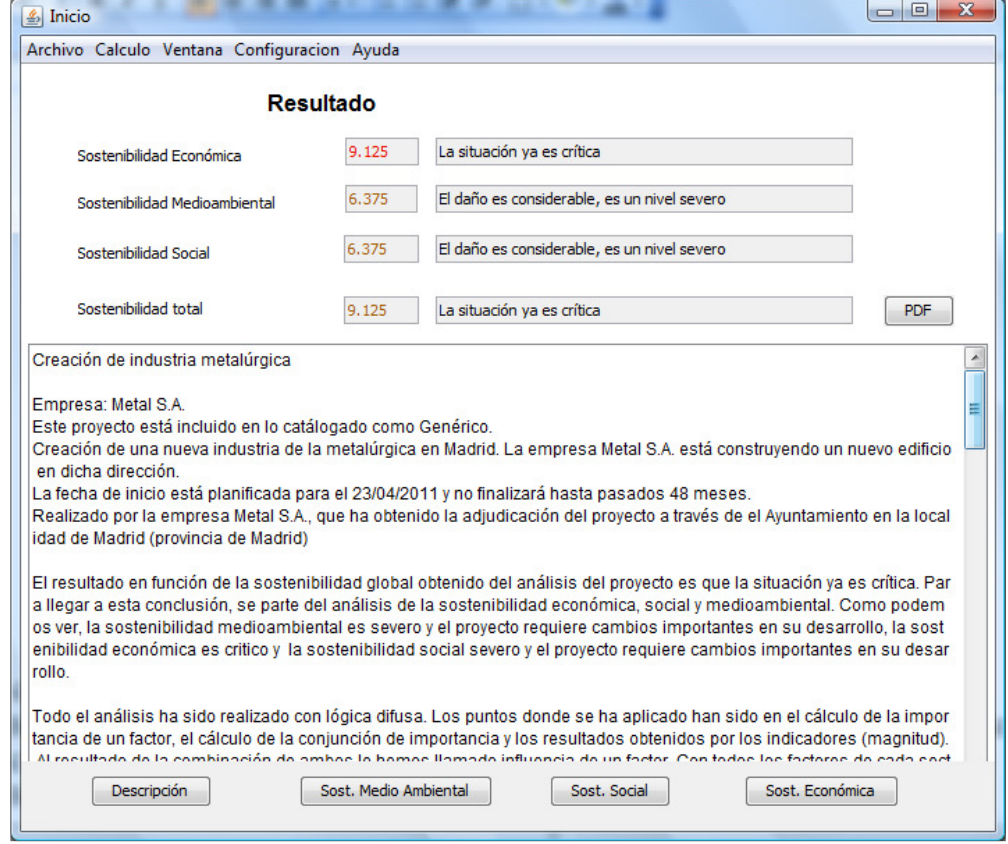

Una vez realizado la evaluación de un proyecto, se guarda y se almacena para una posterior evaluación.

En el caso de que un proyecto sea de un tipo nuevo generado por el usuario (restructuración de alcantarillado), para recuperar estos datos, el usuario, previamente debe recuperar los datos guardados de este tipo. Esto se puede hacer porque, siempre y cuando se modifiquen los datos de los tipos, o los pesos de los factores e indicadores, se da la opción al usuario de guardar dichas modificaciones.

Ocurre lo mismo con los datos factores e indicadores. Si se modifican los nombres, o el número de estos, los proyectos a recuperar deben haberse guardado con los mismos parámetros con los que se va recuperar. Para esto, la aplicación igualmente dispone de los mecanismos para guardar y recuperar dichos datos de configuración, en el menú "Configuración".

La aplicación queda abierta para que en un futuro pueda tratar un grupo de proyectos. Los proyectos son evaluados y se obtienen los resultados. Pero, ¿ que hacer con estos resultados? Los municipios involucrados en el proyecto de Agenda 21 hacen comparativas entre la sostenibilidad de sus proyectos. Esta aplicación se podría ampliar en este sentido, obteniendo datos estadísticos de un grupo de proyectos y compararlos con los resultados de otros municipios.

A continuación mostramos la pantalla de gestión de factores e indicadores. Como hemos dicho, se pueden guardar los datos en fichero para una posterior carga.

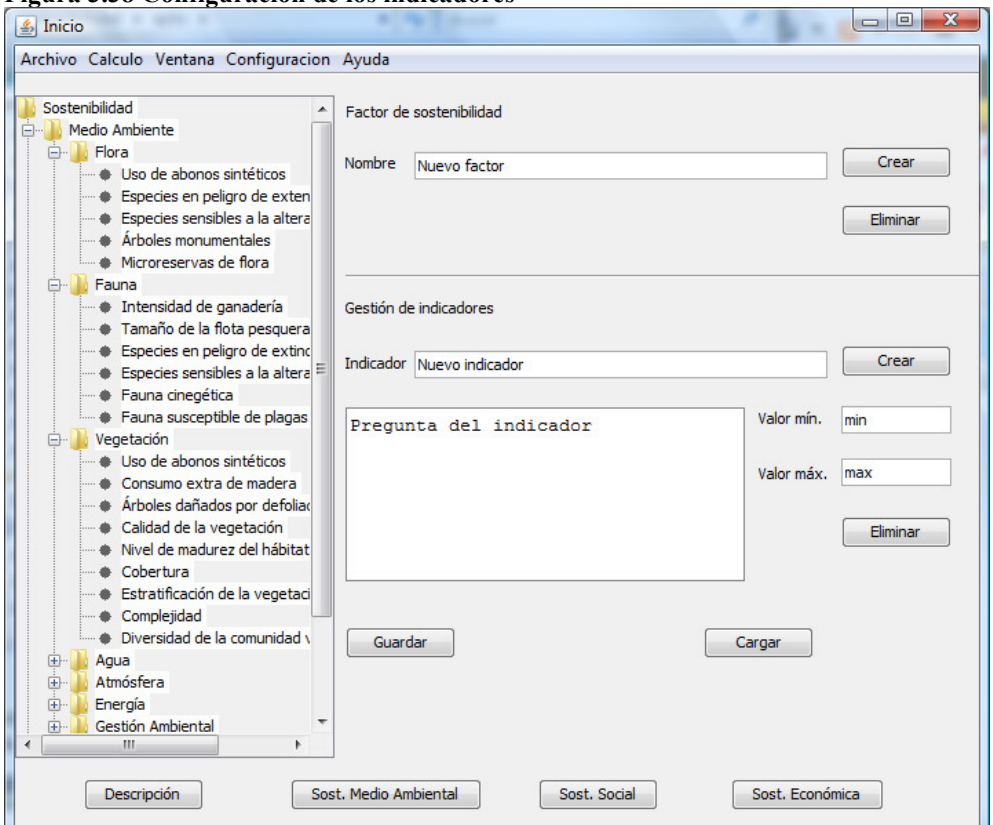

#### **Figura 3.38 Configuración de los indicadores**

Pantalla de gestión de los pesos de los factores e indicadores. También se pueden cargar y guardar los cambios realizados. Cada cambio se asocia con un fichero que representa un tipo de proyecto.

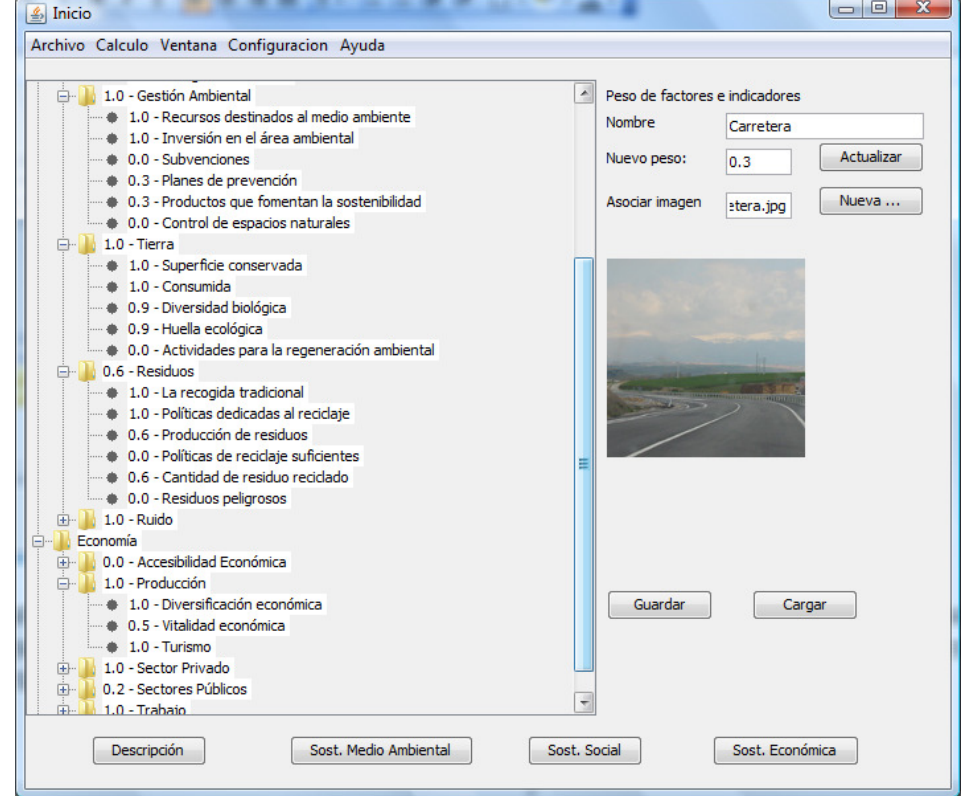

**Figura 3.39 Configuración de los tipos de proyecto, indicando un peso a los indicadores y a los factores** 

# **Capítulo 4 - Evaluación de expertos.**

Con la intención de comprobar la utilidad real del software desarrollado y del estudio realizado en este proyecto, nos hemos puesto en contacto con personal de medio ambiente del ayuntamiento de San Sebastián de los Reyes. Manuel Díaz, técnico de Gestión Ambiental y responsable de proyectos de evaluación ambiental, Susana García, técnica de Medio Ambiente, responsable del programa de Información, Sensibilización y Educación Ambiental, y Fernando Gutiérrez, jefe de sección de la Delegación de Medio Ambiente, han sido los expertos consultados para realizar la valoración del proyecto.

Una de las funciones del departamento de Medio Ambiente de este Ayuntamiento es la evaluación ambiental de actividades en proyectos de la localidad. Esta evaluación se hace a partir de las emisiones de residuos, humos, ruido producido… La Evaluación Ambiental de Actividades no se puede realizar con esta aplicación, ya que está marcada por la ley y el procedimiento administrativo y está destinado a actividades concretas, no a proyectos, mientras que este trabajo propone el cálculo de la sostenibilidad social, económica, medioambiental y global de un proyecto. La evaluación de impacto ambiental de proyectos es competencia de las comunidades autónomas y del estado, no del Ayuntamiento. Sin embargo, el cálculo de la sostenibilidad está ligado al proyecto Agenda 21, y son los municipios los que la evalúan.

El ayuntamiento de San Sebastián de los Reyes forma parte del proyecto europeo Agenda 21, colaborando en el estudio del desarrollo sostenible, e impartiendo formación e información para concienciar a los ciudadanos (http://www.ssreyes.org/agenda21).

El proceso de valoración se ha realizado en los siguientes pasos:

- Paso 1: descripción del proyecto. Se les explica en que consiste el proyecto, como se ha llegado a aplicar una técnica de inteligencia artificial en la sostenibilidad. En esta aproximación, se les explica en que consiste la lógica borrosa, como se aplica a la respuesta de formularios, y como se puede obtener un resultado en forma de informe a partir de estas entradas.
- Paso 2: una vez descrito y explicado el proyecto, se comenta la intención que se pretende con este trabajo y con la aplicación resultante, para que se convierta en una herramienta útil para mejorar la consulta de la

sostenibilidad de los proyectos, y que lo puedan aplicar en ayuntamientos del proyecto Agenda 21 como es San Sebastián de los Reyes.

- Paso 3: se muestra la aplicación y se realizan casos prácticos, obteniendo y valorando los resultados.
- Paso 4: valoración del proyecto, valoración de la aplicación, y valoración de la intención de la futura evolución de este trabajo.

El primer paso, ya despierta gran interés en los expertos. El hecho de aplicar la inteligencia artificial les hace ver que posiblemente se pueda mejorar la forma de evaluar la sostenibilidad de un proyecto.

En el siguiente paso, se inicia el "diálogo" propiamente dicho. Los expertos empiezan a aportar ideas para que sean posibles mejoras en el proyecto: se inicia el debate sobre que indicadores usar.

Una vez que ven la aplicación, se disipan las dudas sobre el trabajo. La interfaz es algo compleja debido a las gráficas técnicas donde se muestra la entrada y su posición dentro de los conjuntos borrosos. A parte de esta dificultad, ponen especial interés en la valoración cualitativa, cuantitativa, y como se llega a la valoración de los factores a partir de éstas. Visualizar el informe escrito con el resultado de la valoración es un punto más a la hora de simplificar su trabajo. El cálculo de sostenibilidad se realiza mediante técnicas descritas en el apartado de "Trabajos no borrosos" del Capítulo dos, como por ejemplo, la matriz de Leopold. Usar este software puede simplificar el cálculo y reducir el número de matrices para evaluar la sostenibilidad.

Se les comenta cómo con esta aplicación, la posibilidad de obtener resultados en un formato estándar es muy factible, (de hecho el resultado es un fichero XML como se ve en los apéndices G, H, I) y como se pueden comparar los resultados entre proyectos de un mismo ayuntamiento, incluso de varios ayuntamiento, pudiendo realizar comparativas entre estos, incluso hacer mapas de sostenibilidad.

Mostraron un especial interés en los indicadores que se utilizaban, considerando muy positivo el uso de los indicadores definidos por la Comisión Europea.

Una vez observados y analizados los indicadores, valoran como muy importante y como un punto relevante del proyecto la posibilidad de que cada usuario pueda incluir nuevos indicadores, modificar los pesos y usarlos en la evaluación de al sostenibilidad de sus proyectos.

Ante esta posibilidad, también señalan la necesidad de que estandaricen los indicadores a usar en cada tipo de proyecto, no solo a nivel europeo, cosa que ya está bastante avanzado al disponer del listado de indicadores que hemos mencionado y

usado, si no también a nivel estatal y sobre todo regional. No son los mismos indicadores si un proyecto se realiza en la costa a si se realiza en el interior, o si es zona de campo o poco urbana, a si se realiza en Madrid o Barcelona. En nuestro trabajo, usamos listados de indicadores en XML, así como los pesos de estos por cada tipo de proyectos (Apéndices J y K).

Las pruebas realizadas por los expertos son sobre proyectos reales, pero sin tomar los datos reales de las empresas ni científicos para las mediciones, sino con la valoración cualitativa y cuantitativa orientativa, sin recoger los datos reales de los diferentes organismos, si no de forma aproximada.

Los resultados obtenidos son bastante sorprendentes, pues se acercan bastante a lo que estaban trabajando en su evaluación de impacto.

En las figuras siguientes, se muestra como se han realizado las pruebas, los datos introducidos y la pantalla de valoración de la sostenibilidad del proyecto.

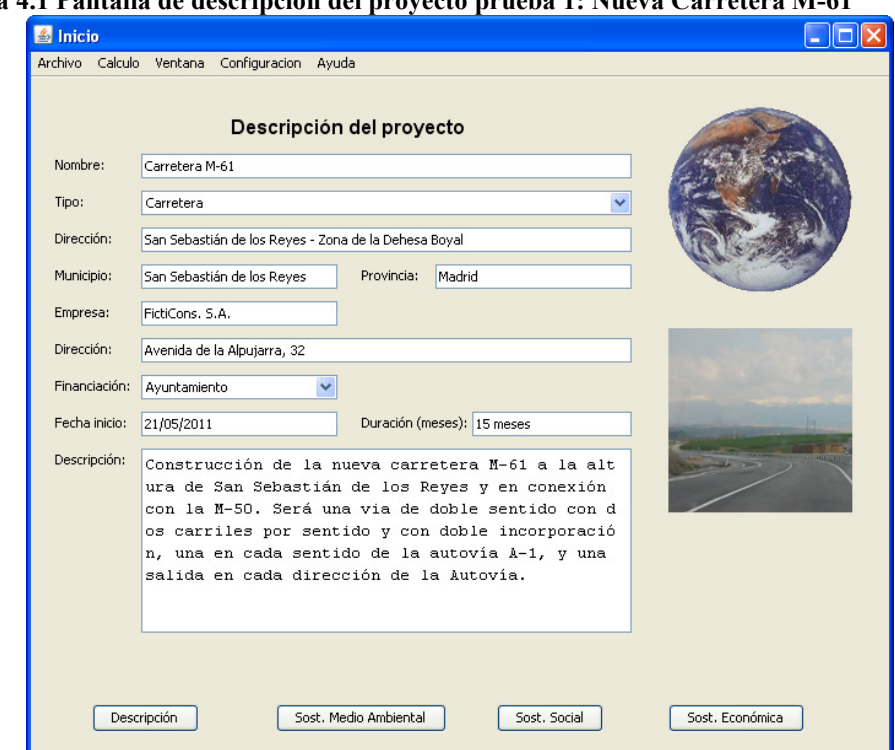

**Figura 4.1 Pantalla de descripción del proyecto prueba 1: Nueva Carretera M-61** 

La figura 4.1 muestra la descripción del proyecto de la primera prueba que se realiza, con consiste en evaluar la sostenibilidad de un proyecto de construcción de la nueva carretera M-61 a su paso por San Sebastián de los Reyes. Se introducen datos de la empresa que va a llevar a cabo el proyecto, del organismo o empresa que lo financia, los plazos estimados y una descripción. El tipo de proyecto, que en este caso es un carretera, indica que factores, que indicadores y en qué medida el proyecto afecta sobre ellos. Un proyecto de construcción de una carretera no influye en los mismos indicadores ni en los mismos factores que otro tipo de proyecto, por ejemplo, construcción de un puente. Ni siquiera, entre los indicadores afecta de la misma manera, ya que cara tipo de proyecto lleva asociado un peso para cada factor y para cada indicador.

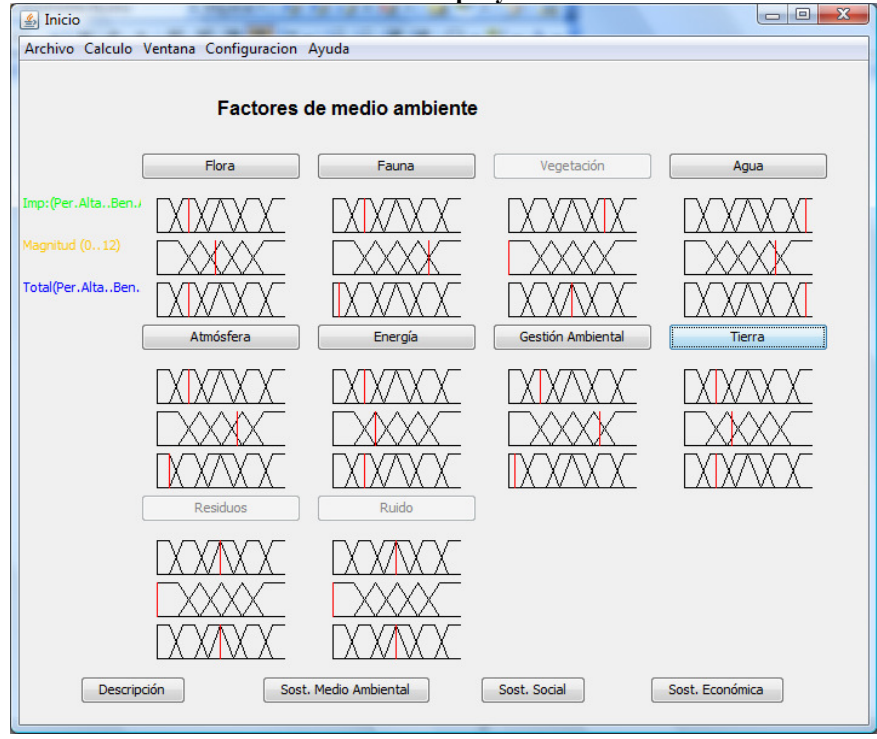

**Figura 4.2 Pantalla de factores ambientales del proyecto Carretera M-61** 

El siguiente paso es calcular las valoraciones cualitativas y cuantitativas de cada uno de los factores. En la figura 4.3 se muestra un ejemplo de indicadores de inclusión social, y en la 4.2 los resultados de evaluar la importancia y magnitud. Los indicadores que tienen de peso 0 para este tipo de proyecto, no aparecen. También los factores de residuos y ruido aparecen deshabilitados en la figura 4.2 por poseer también peso 0 para el tipo de proyecto elegido.

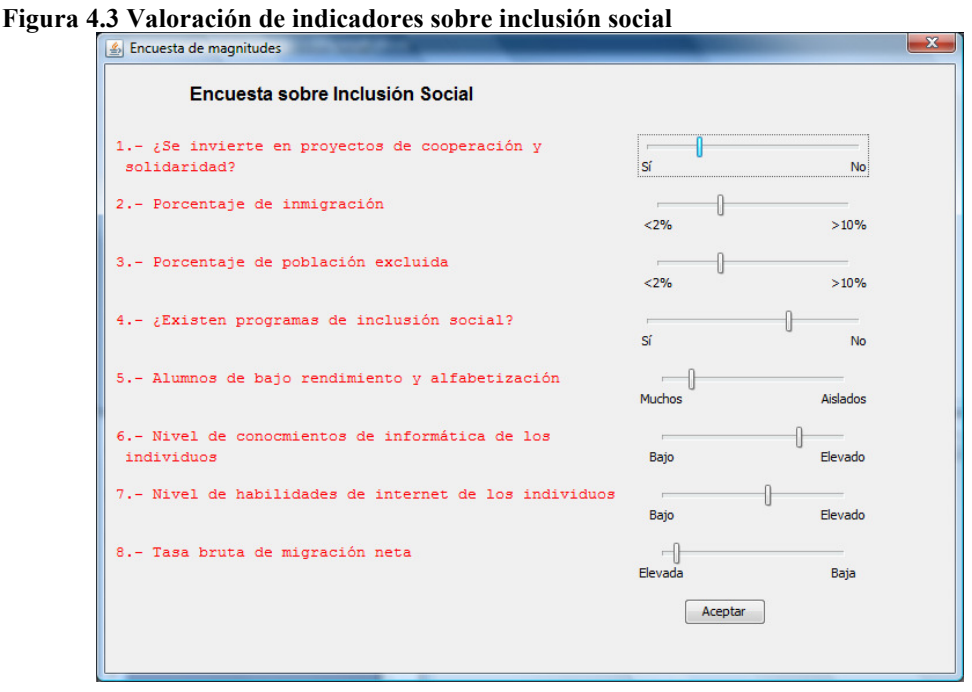

La figura 4.4 muestra el resultado de la primera prueba. Se muestra que los grados de sostenibilidad obtenidos en sostenibilidad económica, medioambiental y social son distintos, siendo severas en económica y medioambiental y moderado en lo social. La sostenibilidad total del proyecto considera que se produce un daño severo al sistema.

El informe, tanto en esta ventana como en el archivo PDF que se genera (Apéndice F), muestra la descripción del proyecto, el contenido textual de las valoraciones y la comparación entre los operadores utilizados.

La valoración real del proyecto y con el que se ha realizado la comparación es la siguiente:

```
http://www.ssreyes.org/es/portal.do?NM=3&IDM=139
```
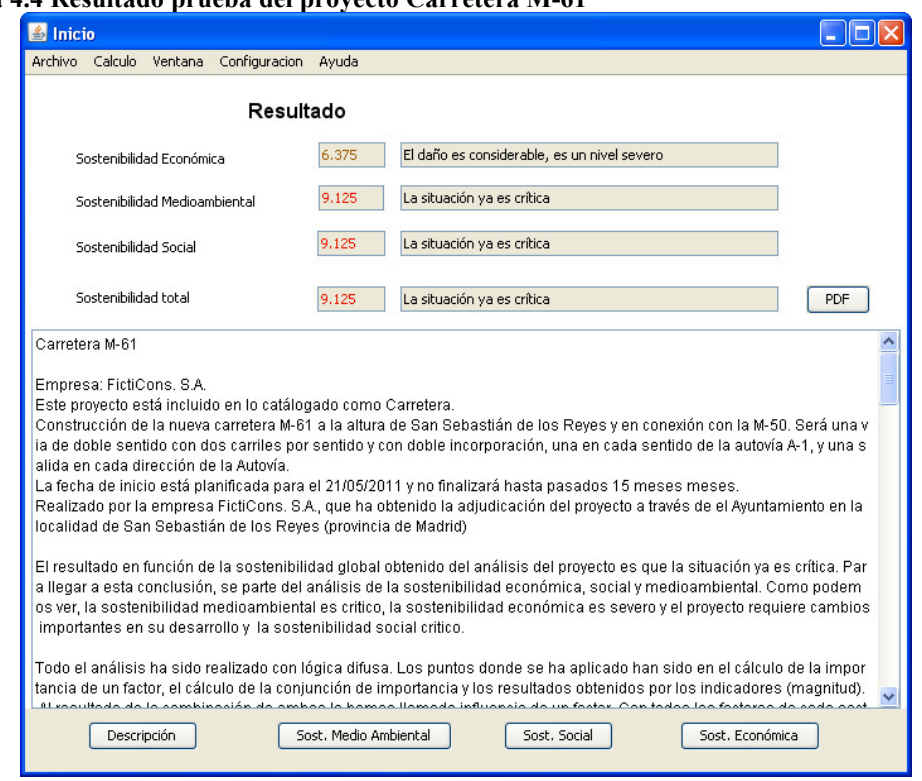

#### **Figura 4.4 Resultado prueba del proyecto Carretera M-61**

La segunda prueba consiste en valorar la construcción de una planta de fabricación de cerveza, proyecto aprobado en 2008. Vemos que, aunque las valoraciones obtenidas son distintas entre sí, todas están en el rango de nivel moderado, lo cual es bastante bueno para poder realizar el proyecto. En la figura 4.5 tan sólo mostramos la ventana de resultados.

La valoración real del proyecto fue realizada por la Consejería de Medio Ambiente y Ordenación del Territorio y publicado en el B.O.C.M. el 30 de Abril de 2008.

http://www.madrid.org/cs/Satellite?blobcol=paginapdf&blobheader=application %2Fpdf&blobkey=id&blobtable=CM\_Pagina\_BOCM&blobwhere=1142456839486&s sbinary=true

**Figura 4.5 Resultado prueba 2: Construcción de planta de fabricación de cerveza** 

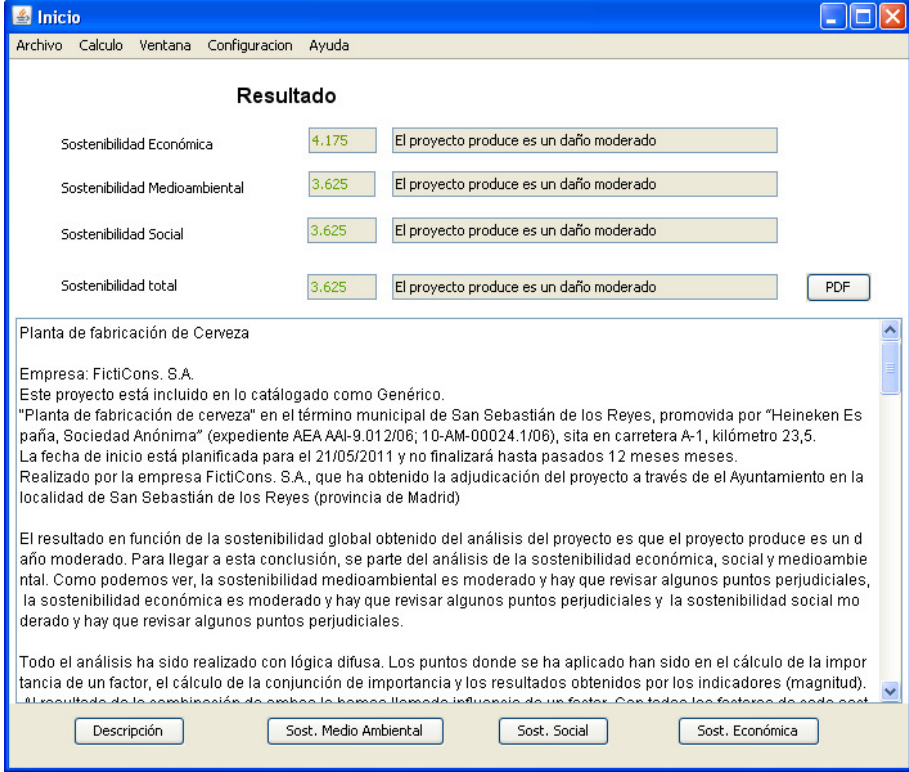

La tercera prueba consiste en el cambio de red eléctrica entre Galapagar y San Sebastián de los Reyes. El resultado obtenido es, a pesar de tener un grado de sostenibilidad social en estado crítico, es bastante buena, debido al bajo daño producido en lo económico y en el aspecto medioambiental. Resultados en la figura 4.6.

La valoración real del proyecto fue realizada por el Ministerio de Medio Ambiente y publicado en el B.O.E. el 9 de febrero de 2006.

http://www.boe.es/diario\_boe/txt.php?id=BOE-A-2006-2179

**Figura 4.6 Resultado prueba 3: Cambio de red eléctrica entre Galapagar y San Sebastián de los Reyes.** 

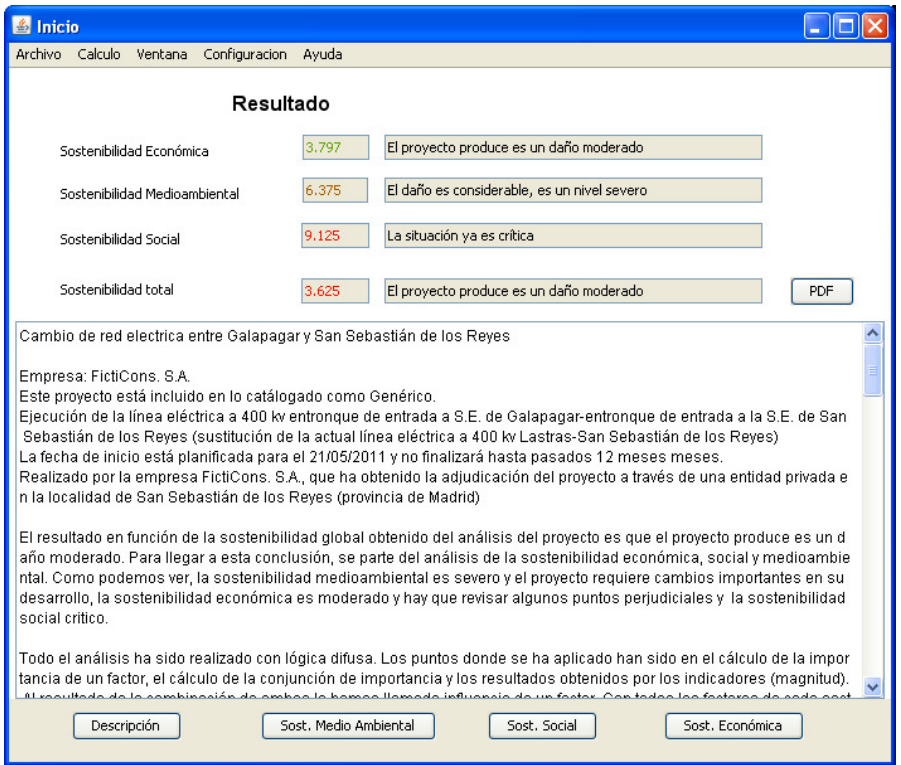

Su valoración general del trabajo que les hemos presentado es bastante positiva, no solo por lo realizado, si no por las posibilidades creadas.

- Primero, ante la posibilidad de crear indicadores estándar por región y tipo de proyecto, y por el resultado obtenido en la sostenibilidad. Este resultado permite hacer comparaciones entre municipios. En sentido del proyecto Agenda21 es precisamente ese, velar por la sostenibilidad de los municipios adscritos y proponer herramientas que permitan la mejora de dicha sostenibilidad-
- Segundo, por la facilidad que aporta la lógica borrosa en esta tecnología. Hay valores, ya no solo en indicadores, que se pueden obtener de forma más exacta consultando en las fuentes adecuadas, sino en la valoración cualitativa, que darles un sentido numérico es realmente difícil. En el cálculo de importancia que hemos definido en este trabajo, se utilizan unas valoraciones por términos. La lógica borrosa flexibiliza estas entradas, dando valores más exactos a partir de la aproximación permitida (la periodicidad de un impacto, no es periódico, aperiódico o continuo, si no que dentro de lo periódico, puede ser muy frecuente o menos frecuente, acercándose a los valores de continuo o de aperiódico. A esto se ajusta perfectamente la lógica borrosa, que permite decir que
un impacto se produce en cierto grado de forma periódica, y en cierto grado de forma continua).

Como aportaciones realizadas, cabe destacar:

- Una vez explicado el funcionamiento de las reglas de inferencia, donde un elemento que tiene carácter negativo tiene más peso que un elemento de carácter positivo, los expertos mencionan que por lo general es lo correcto, pero que hay casos donde interesa primar los elementos positivos o beneficiosos, aunque en esos casos se perjudiquen ciertos aspectos sociales, económicos o medioambientales.
- Consideran que debe haber casos excepcionales con los indicadores. La extinción de una especie podría ser un elemento que convierta un proyecto en no sostenible, sean cuales sean el resto de resultados en otros indicadores e importancia. Por tanto, cabría destacar ciertos indicadores como vitales de cumplimiento dentro de la evaluación de la sostenibilidad. Del mismo modo, comentan que hay impactos críticos que no se pueden dejar pasar y no son compensables con otros beneficios, y estos aspectos críticos están definidos en la Ley, como por ejemplo, un nivel de ruido superior a 40dB en zonas de tipo I (hospitales entre otros).
- Los expertos consideran que faltan algunas valoraciones importantes y que la ley tiene en cuenta para la evaluación de impacto ambiental, como son la visión global de los paisajes, los espacios nacionales protegidos y el patrimonio cultural. Estos factores, que pueden clasificar un proyecto como crítico, serán incluidos en la evolución de este proyecto, ya que consideramos que si en la evaluación de impacto ambiental es requisito su evaluación, también sería conveniente tenerlo en cuenta en la evaluación de la sostenibilidad.
- También señalan la importancia de las aportaciones que pueden realizar los ciudadanos. El modelo que presentamos en este trabajo permite también funcionar a modo de encuesta con los ciudadanos, que son los que realmente padecen las variantes en el medioambiente, en lo social y en lo económico y medir estas variaciones, siendo los ciudadanos los preguntados en este caso.
- El método Batelle de evaluación de impacto ambiental presenta cierta similitud con los conjuntos borrosos. Transforma la valoración de todos

los indicadores para que valgan entre 0 y 1, tomando el valor mediante función continua.

Se ha hecho la valoración de 3 proyectos, dos de tipo genérico y uno de tipo carretera. Los datos aportados son aproximados y los datos de las empresas participantes son ficticios. Los resultados, en dos de los análisis están bastante aproximados a lo obtenido en su trabajo de evaluación de impacto ambiental (proyecto de construcción de la M-61 y de la planta de fabricación de cerveza), mientras que el proyecto de la remodelación de la red eléctrica se desvía bastante, debido sobre todo a los indicadores utilizados. El resultado obtenido es favorable, hablando de sostenibilidad moderada e incluso crítica en el aspecto social y severo en el medio ambiental, mientras que podemos ver en el informe que la solicitud que se aprobó sin solicitudes de medidas. Se utilizan muchos indicadores que no han sido valorados en su trabajo y a la inversa, se utilizaron, para su evaluación, otros indicadores no descritos en la aplicación y con medidas más exactas de las utilizadas por los expertos. Se pueden comparar los resultados obtenidos en los informes públicos en el B.O.C.M., B.O.E. y en la web de San Sebastián de los Reyes. La valoración de la E.I.A. de los proyectos son realizados por la Consejería de Medio Ambiente y Ordenación del Territorio de la Comunidad de Madrid.

En el manejo de la aplicación, los técnicos han puesto especial interés en la posibilidad de añadir nuevos indicadores, empezando la adaptación de la aplicación a sus propios intereses para su posible uso dentro de sus funciones laborales.

Mostramos la siguiente tabla con la comparación de los resultados obtenidos:

Las valoraciones utilizadas en el municipio es favorable, favorable con condiciones o desfavorable. Los tres proyectos tomados como ejemplo presentan un resultado favorable en el ayuntamiento.

Los resultados, aunque son similares como hemos comentado, se podría considerar coincidencia, porque los indicadores utilizados son distintos.

|                                  | <b>Ayuntamiento</b>          | Análisis de sostenibilidad |
|----------------------------------|------------------------------|----------------------------|
| <b>Proyecto 1:</b>               | Presenta alegaciones dando   | Crítico                    |
| Carretera M-61                   | nuevas alternativas. Crítico |                            |
| <b>Proyecto 2:</b>               | Favorable                    | Moderado                   |
| Planta de fabricación de cerveza |                              |                            |
| <b>Proyecto 3:</b>               | Favorable con restricciones  | Moderado                   |
| Cambio de red eléctrica          |                              |                            |

**Tabla 4.1 Tabla comparativa entre los resultados obtenidos por el Ayuntamiento y los obtenidos por la aplicación de cálculo de sostenibilidad** 

## **Capítulo 5 - Conclusiones.**

Con este trabajo de investigación se pretende hacer sinergias entre la lógica borrosa y la sostenibilidad. La lógica borrosa permite introducir entradas ambiguas en un sistema y a partir de aquí obtener un resultado bastante óptimo, y es lo que hemos hecho con la evaluación de la sostenibilidad y en cada uno de sus pasos intermedios, formando un bloque en el que, con la información necesaria de un proyecto, se obtiene un informe de valoración de la sostenibilidad.

La información de dicho informe es muy valiosa, pues no sólo menciona dicha valoración, si no que hace una comparativa en los resultados obtenidos con los diferentes operadores en cada uno de los pasos que hemos entrado a valorar: valoración cualitativa, valoración del impacto en un factor a partir de la magnitud y la importancia, y la valoración cuantitativa, aunque tan sólo como entrada de datos, ya que se calcula como media ponderada del valor asignado a cada indicador. La magnitud (o valoración cuantitativa) la hemos dejado como el cálculo de la media ponderada porque el número de entradas es variante, pudiendo llegar a un número muy elevado, y hacer un sistema que pueda calcular la magnitud por lógica borrosa con número de entradas variable incrementa la complejidad del sistema; incluso habría que dar la opción al usuario de crear conjuntos borrosos en la incorporación de nuevos indicadores, y es un tema del que usuario no es experto, por tanto, se descartó esta posibilidad, por lo menos durante el proyecto de máster.

Este trabajo permite al usuario obtener un informe de sostenibilidad, y una comparativa del resultado obtenido en cada evaluación dependiendo de los operadores y método de defuzzyficación utilizados. Los tipos de operadores no afectan sustancialmente al resultado, tan sólo en momentos puntuales en que las entradas pertenezcan a varios conjuntos borrosos y esa misma situación se de en varias entradas, como se puede ver en la figura 5.1. Se observa que en todas las entradas excepto en acumulación, los valores elegidos pertenecen a varios conjuntos borrosos, por tanto, en esta entrada sí podría haber algo de diferencia, aunque escasa.

Los operadores de relaciones afectan algo más: el usar implicaciones residuadas o S-implicaciones aporta alguna diferencia algo mayor. Al haber tantas operaciones intermedias, se produce una acumulación en las variantes que hace que los resultados utilizando un operador u otro o una implicación de un tipo u otro pueden tener diferencias significativas.

La mayor variación en los resultados se produce al utilizar distintas funciones de defuzzyficación. Dependiendo del sistema de control que se quiera utilizar, es más apropiado usar una función de defuzzyficación u otra. Haya que buscar la más apropiada en cada caso.

En nuestro sistema, consideramos que la más apropiada es la que asigna el valor de abcisas del centro de masas. El motivo es porque trabajamos con franjas más o menos simétricas en los conjuntos borrosos de sostenibilidad, y el centro de masas está más cercano al valor equilibrado del sistema, más que el primer máximo, o último máximo. La media de los máximos no la consideramos adecuada para nuestro sistema, ya que desprecia posibles resultados contrarios a tener en cuenta, como que un proyecto salga con una sostenibilidad crítica, teniendo acciones que aportan bastantes beneficios.

Aunque consideremos la más "correcta" para nuestro sistema el método de defuzzyficación el centro de masas, se realiza una comparativa de los distintos resultados obtenidos en las tres operaciones borrosas que hemos considerado para el estudio. La aplicación permite cambiar los operadores, tipo de inferencia y función de defuzzyficación de forma sencilla, tan sólo desde el botón de configuración.

El proyecto presenta posibilidades de continuidad. Los ayuntamientos no tienen suficiente con la valoración de sus proyectos sostenibles o no. Las administraciones necesitan compararse con otras administraciones, tomar ideas, comparar soluciones, mejorar dichos proyectos…

La manera que este estudio ofrece para calcular la sostenibilidad permite obtener datos parciales de las sostenibilidades, y hacer cambiar la forma de realizar los proyectos para que cumplan con ciertas normas. Del resultado, se pueden obtener en que factores hay que mejorar, incluso analizando más en profundidad, qué indicadores son los peores considerados, cuales mejores, como mejorar. Pero para obtener una visión más global, necesitan tomar información de los proyectos vecinos.

La aplicación del cálculo de la sostenibilidad por municipios o incluso por zonas, la incorporación de nuevos datos, permitir un sistema central donde las administraciones introduzcan sus datos… todas estas aportaciones introducidas a un sistema de información geográfica podría incrementar el proyecto de evaluación de sostenibilidad ya no solo a nivel de administraciones, sino a nivel europeo que, al fin y al cabo, es la finalidad del proyecto Agenda21 en la Carta de Aalborg.

## **Figura 5.1 Ejemplo de entrada de datos donde pueden afectar los tipos de operadores utilizados**

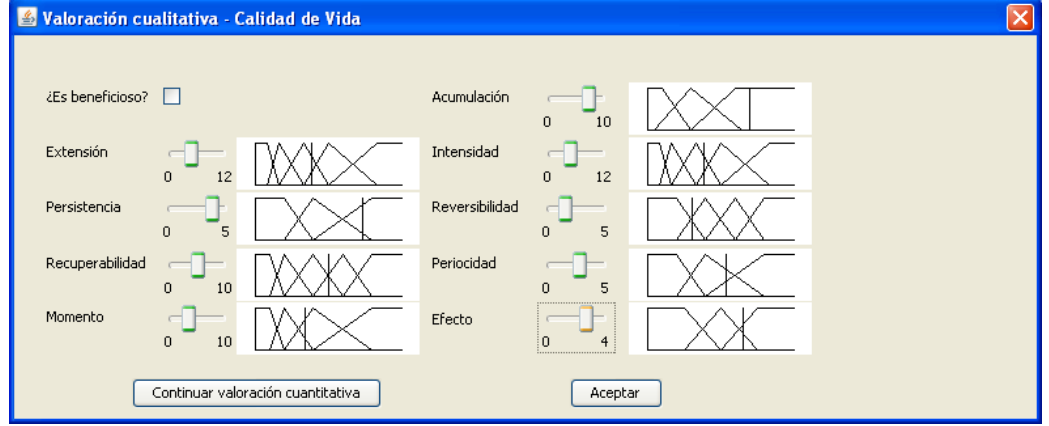

Pero para que todo esto pueda tener un sentido cercano a la realidad, el proyecto debe:

- Tener continuidad hacia estándares, por ejemplo, definir un formato XML para la salida de la sostenibilidad (en nuestro proyecto, el resultado es un fichero XML) (Apéndices G, H, I).
- Seguir confiando en que la lógica borrosa es la solución a la ambigüedad del lenguaje natural y de la valoración gradual y no numérica de algunos aspectos medioambientales, económicos y sociales,
- Fomentar la evolución y creación de proyectos como éste para que la sostenibilidad, no solo medioambiental, sino económica y social sigan creciendo en importancia, para que vivamos mejor, con más medios económicos y durante más tiempo respetando el medio ambiente que es nuestra fuente de energía.

El proyecto requiere retroalimentación con vigilancia ambiental de los parámetros, es decir, aprender de los análisis realizados ajustando, a nivel de usuario, los indicadores a usar y el peso de éstos y de los indicadores, y a nivel del desarrollo de la aplicación, ajustar las reglas y los conjuntos difusos utilizados, para que la aplicación cada vez proporciones resultados más exactos.

## **Capítulo 6 - Investigaciones y trabajos futuros.**

Este trabajo abre muchas posibilidades al campo de la sostenibilidad, permitiendo, gracias al uso de la lógica borrosa, el uso de personal no tan experto para la evaluación de la sostenibilidad ni utilizar datos tan exactos. Además, la incorporación de XML a los indicadores y a la salida del proyecto permite que se pueda pensar en la generalización de estándares, y viendo posible la comparación entre municipios no sólo en el estado español, sino a nivel europeo.

Estos datos permitirían realizar un mapa de la sostenibilidad en Europa, y ver en qué regiones habría que hacer más fuerza o más inversión para mejorar dicha sostenibilidad.

Por lo tanto, estamos hablando de la generalización de la sostenibilidad y su extensión por todos los municipios de Europa, y decimos Europa porque estamos haciendo referencia a Agenda 21, pero estos estándares hablan el mismo idioma en todo el mundo.

Un foco de continuidad para este proyecto es evolucionar la similitud encontrada por la evaluación de expertos entre Batelle y la lógica borrosa y realizar una investigación de si es posible transformar la evaluación de este modelo a otro que tenga como base la lógica borrosa.

En la evolución de este trabajo, continuaremos incorporando nuevos factores como han indicado los expertos, como son el paisaje (análisis visual del territorio), las especies nacionales protegidas y el patrimonio cultural. También se puede adaptar el trabajo para la introducción de la opinión de los ciudadanos haciéndoles partícipes del desarrollo sostenible de su región.

Añadiremos nuevos indicadores, no solo para la parte de la valoración cuantitativa, sino en la valoración cualitativa, pues también se utiliza la medición mediante indicadores, aumentando el uso de la lógica borrosa dentro del proyecto. Hay muchos indicadores usados en la valoración cuantitativa cuyo valor se conoce exactamente, pudiendo alternar valores borrosos con concretos.

También se está trabajando en el detalle del informe. El resultado de esta aplicación no es tan sólo informar de la sostenibilidad, sino que incorporará los puntos fuertes y los débiles del proyecto, que puntos se pueden o deben mejorar a partir de la valoración realizada de los indicadores y de la valoración cualitativa.

Incorporaremos aprendizaje. Los ajustes en la parametrización, operadores y reglas a utilizar en el sistema es un punto muy importante para continuar en su desarrollo y evolución de este trabajo. Se puede crear una batería de entradas que sirvan de ejemplo con los que se puede realizar el aprendizaje del sistema.

Existen muchas posibilidades y muchas líneas de investigación que se abren a partir de este trabajo, en especial, el potenciar del uso de la lógica borrosa en la sostenibilidad y en otros campos en los que el uso de términos difusos es imprescindible, así como la continuación en esta línea de investigación como se ha señalado en los párrafos anteriores.

#### **Referencias.**

- [1] Asamblea General de las Naciones Unidas. (1982). Carta mundial de la naturaleza. http://www.un.org/documents/ga/res/37/a37r007.htm
- [2] Baylis, J. y Smith, S. (2005). La globalización de la política mundial. (3ª ed). Oxford University Press. 454-455.
- [3] Black, M. (1937).Vagueness: An exercise in Logical Analysis. Philosophy of Science.
- [4] Comunicación de la Comisión al Consejo y al Parlamento Europeo. http://eur-lex.europa.eu/LexUriServ/site/es/com/2005/com2005\_0718es01.pdf
- [5] European Union 5th RTD Framework Programme. (2002). De la sostenibilidad a los ecobarrios. Urban Development towards Appropriate Structures for Sustainable Transport. http://www.transport-research.info/web/projects/project\_details.cfm?id=5623
- [6] Gallego, E.; González de Paula, L.; Garmendia, L. y Garmendia, A. (2009). "*Método de decisión borrosa de si un efecto es impacto ambiental y su carácter*". Jornadas internacionales de Didáctica de las Matemáticas en Ingeniería. ETSI Caminos, UPM.
- [7] Garmendia, A.; Salvador, A.; Crespo, C. y Garmendia, L. (2005). Evaluación de impacto ambiental. Prentice Hall.
- [8] Gómez, R. A. (2006). Lógicas no clásicas: principios y fundamentos. Universidad EAFIT Escuela de Ciencias y Humanidades. Colección Académica.
- [9] IMSE Centro Nacional de Microelectrónica. (2003). Herramientas de CAD para Lógica Difusa. XFuzzy. 3.0. http://www.imse.cnm.es.
- [10] Menger, K. (1942). "*Statistical Metrics*". Proceedings of the National Academy of Sciences of the United States of America.
- [11] Naciones Unidas. (1987). Report of the World Commission on Environment and Development. (http://www.un.org/documents/ga/res/42/ares42-187.htm).
- [12] Naciones Unidas. (1997). Cumbre de la Tierra +5. http://www.un.org/spanish/conferences/cumbre&5.htm

[13] Naciones Unidas. (2002). Cumbre de Johannesburgo. http://www.un.org/esa/sustdev/documents/WSSD\_POI\_PD/Spanish/WSSDsp\_PD.htm

- [14] Naredo, J. M. (1997). Sobre el origen, el uso y el contenido del término sostenible.
- [15] Olivas, J. A. (2001). La lógica borrosa y sus aplicaciones. Inteligencia Artificial en la Universidad de Castilla - La Mancha y en la Universidad Pontificia Comillas – ICAI. BISC Visitor en 2001
- [16] Pérez, K. (2005-2006). Diccionario de Acción Humanitaria y Cooperación al Desarrollo. Universidad del País Vasco. http://www.dicc.hegoa.ehu.es/listar/mostrar/213
- [17] Piñero, M. (2011). Las mil y una formas de entender el desarrollo sostenible. Reflexiones en torno a su implementación. Universidad Nacional de Mar del Plata
- [18] Primera Conferencia Europea sobre Ciudades Sostenibles. (1994). Carta de Aalborg.
- [19] Real Decreto 1131/1988, de 30 de septiembre, por el que se aprueba el Reglamento para la ejecución del Real Decreto legislativo 1302/1986, de 28 de junio, de evaluación de impacto ambiental.
- [20] Real Decreto Legislativo 1/2008, de 11 de enero, por el que se aprueba el texto refundido de la Ley de Evaluación de Impacto Ambiental de proyectos.
- [21] Sánchez, D. Y.; Delgado, M. y Martín, J. M. (2008). Tesis Doctoral: Modelo Jerárquico de Evaluación de Impacto Ambiental empleando Técnicas Difusas. Universidad de Granada. E. T. S. de Ingeniería Informática. Granada.
- [22] Schweizer, B. y Sklar, A. (1983). Probabilistic Metric Spaces. North-Holland.
- [23] Segunda Conferencia Europea sobre Ciudades Sostenibles. (1996). Plan de actuación de Lisboa (Carta de acción).
- [24] Sexta Conferencia Europea sobre Ciudades Sostenibles. (2004). Conferencia de Aalborg +10. http://www.aalborgplus10.dk
- [25] Tercera Conferencia Europea sobre Ciudades y Municipios Sostenibles. (2000). La Declaración de Hannover de los líderes municipales en el umbral del siglo XXI.
- [26] Trillas, E. y Valverde, L. (1985). "*On mode and implication in approximate reasoning*". Approximate reasoning in expert systems. Eds. M. M. Gupta. North-Holland. 157-166.
- [27] Unión Europea. (1993). Quinto programa comunitario de actuación en materia de medio ambiente: hacia un desarrollo sostenible. http://europa.eu/legislation\_summaries/other/l28062\_es.htm
- [28] Verdaguer, C. (2000). De la sostenibilidad a los ecobarrios. http://habitat.aq.upm.es/boletin/n14/acver.html#UNO
- [29] Velarde, J. (2009). Texto escrito por Julián Velarde Lombraña, publicado en la Web de la Universidad Complutense de Madrid sobre sistemas difusos. http://www.ucm.es/info/eurotheo/diccionario/S/sistemas\_difusos.htm
- [30] Von Schiller, D.; Soler, E.; Martínez, J.; Delgado, A.; Vivas, M.L., y Fernández, S. (2003). Indicadores Ambientales en el contexto Europeo. Biología.org. Portal de Biología y Ciencias de la Salud. (Abril 2003). La revista número 12.
- [31] Wackernagel, M. y Rees, W. (2001). Nuestra Huella Ecológica, LOM, Santiago de Chile. http://www.footprintnetwork.org (inglés) o http://www.ulibros.cl/estudio/huella\_ecologica.htm
- [32] Zadeh, L. A. (1965). "*Fuzzy sets*". Proceedings of the IEEE (Information and Control), Vol.: 8. 338-353.
- [33] Zadeh, L. A. (2000). Fuzzy Sets and Fuzzy Information Granulation Theory (Beijing Normal Univ. Press). Key Selected Papers by Lofti A. Zadeh.

## **Apéndice A. Publicaciones**

- *Depuradora de piscina borrosa.*  Autores: Raúl Martín, Luis Garmendia Ref: Artículo. Congreso: III Simposio sobre Lógica Fuzzy y Soft Computing, LFSC2010 (EUSFLAT). ISBN: 978-84-92812-65-3 Fecha: 9 de septiembre de 2010
- *Education for the sustainable development through Fuzzy Logic*  Autores: Raquel Caro, Adela Salvador, Alfonso Garmendia, Raúl Martín Ref: Artículo Congreso: ICERI 2010 International Conference of Education, Research and Innovation 2010. ISBN: 978-84-614-2438-2 ISBN: 978-84-614-2439-9 Fecha: Noviembre 2010
- *Sustainable Development using Fuzzy Logic*  Autores: Raul Martín, Raquel Caro, Luis Garmendia, Alfonso Garmendia Ref. Poster Congreso: "FuzzyMad" (congreso de la comunidad de Madrid). UCM, Madrid Fecha: 16 de diciembre de 2010
- *JADAWeb: A CBR system for cooking recipes*  Autores: Raúl Martín, Miguel Ballesteros y Belén Díaz Agudo Congreso: 3rd. International Computer Cooking Contest (CCC). Alessandria (Italia). Ref: Artículo Fecha: 19 de Julio de 2010.

## **Apéndice B: Glosario de términos claves en el proyecto**

Acción: cada una de las actividades independientes entre sí de un proyecto.

Desarrollo sostenible: capaz de subsistir por sí mismo con el paso del tiempo satisfaciendo las necesidades actuales sin perjudicar las necesidades futuras.

Efecto: cambio en algún elemento ambiental, social o económico producido por una acción del proyecto y susceptible de ser impacto.

Evaluación Ambiental de Actividades: evaluación de actividades a nivel local. Son competencia de los Ayuntamientos y se encarga de mediar la evaluación ambiental de bares, discotecas…

Evaluación Ambiental Estratégica: evaluación ambiental de planes y programas. Es realizada por el estado o las comunidades autónomas afectadas.

Evaluación de Impacto Ambiental: evaluación ambiental de proyectos, como la construcción de puentes, embalses, carreteras… Muchos de los proyectos son obtenidos de los planes y programas evaluados en la Evaluación Ambiental Estratégica.

Función de pertenencia: como aquella aplicación que asocia a cada elemento del universo del discurso el grado con que pertenece al valor lingüístico asociado. Los conjuntos difusos son caracterizados por sus funciones de pertenencia.

Huella ecológica: es una medida indicadora que relaciona la demanda humana que se hace de los ecosistemas del planeta con la capacidad ecológica de la Tierra de regenerar sus recursos. Desde un punto de vista global, se ha estimado en  $1,8$  ha<sup>2</sup> la biocapacidad del planeta por cada habitante, o lo que es lo mismo, si tuviéramos que repartir el terreno productivo de la tierra en partes iguales, a cada uno de los más de seis mil millones de habitantes en el planeta, les corresponderían 1,8 hectáreas para satisfacer todas sus necesidades durante un año. Con los datos de 2005, el consumo medio por habitante y año es de 2,7 hectáreas, por lo que, a nivel global, estamos consumiendo más recursos y generando más residuos de los que el planeta puede generar y admitir [31].

Impacto: es un efecto notable o significativo.

Proyecto sostenible: aquél que introduciendo cambios equitativos aborda de forma duradera las causas de la vulnerabilidad medioambiental contribuyendo a generar sistemas de sustento sostenibles y un desarrollo humano y económico también sostenible [16].

Término lingüístico (otro valor lingüístico) a las diferentes divisiones que realizamos sobre la variable lingüística: en la variable lingüística "ruido", se puede considerar mucho ruido, ruido tolerable y no apreciable. Cada término lingüístico tiene un conjunto difuso asociado, de forma que hablaremos de los conjuntos difusos "mucho ruido", "ruido tolerable" y "ruido no apreciable" asociados a la variable lingüística "ruido".

Universo de discurso: conjunto clásico sobre el que se define un conjunto borroso, asignando un grado de pertenencia a cada elemento. Para las variables lingüísticas suele ser un rango de valores de una determinada medida o percepción.

Variable lingüística: concepto que vamos a modelar con varios conjuntos borrosos (normalmente bajo, medio y alto). Por ejemplo: el ruido, la contaminación, la sostenibilidad…

# **Apéndice C: Índice de figuras e ilustraciones**

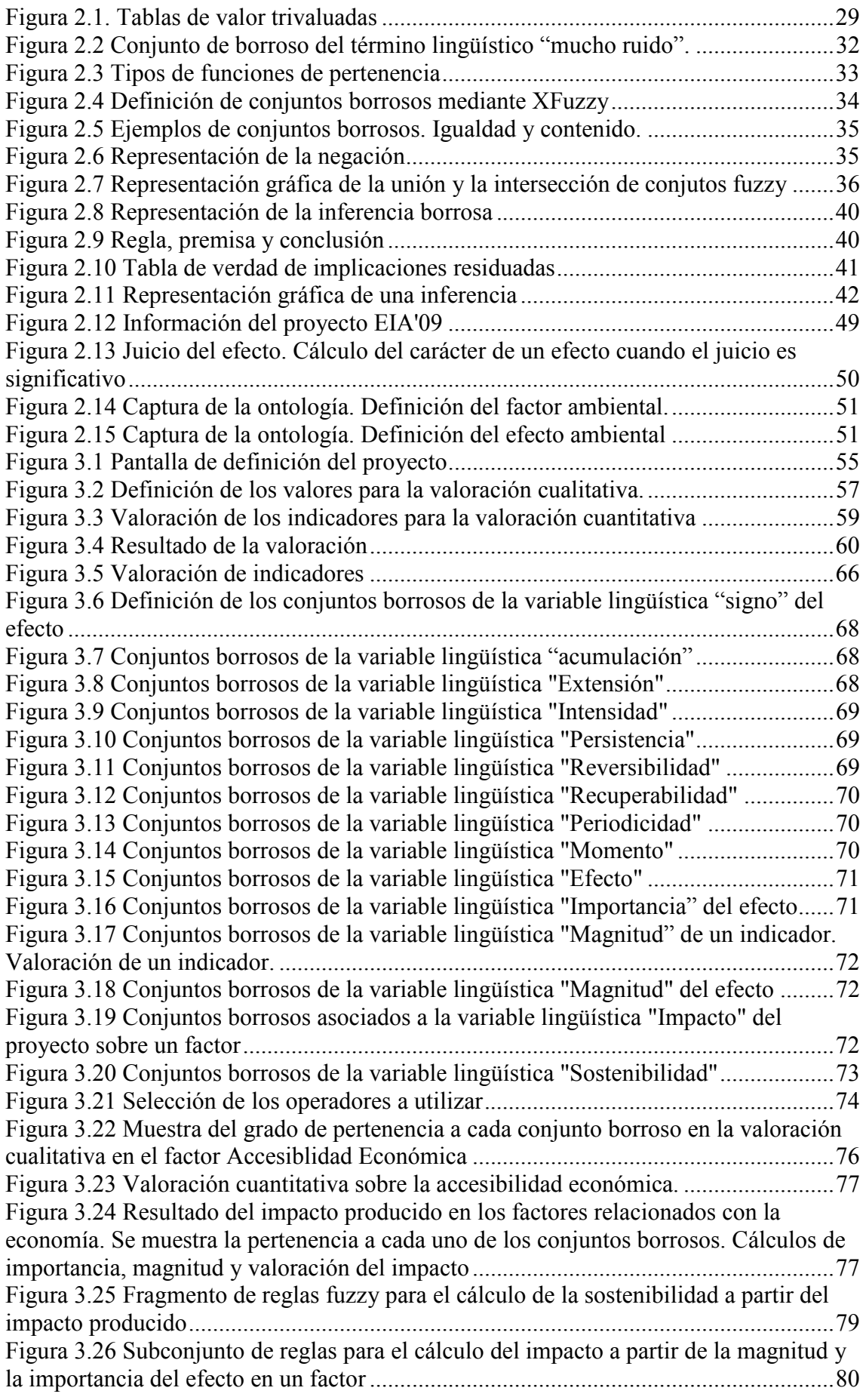

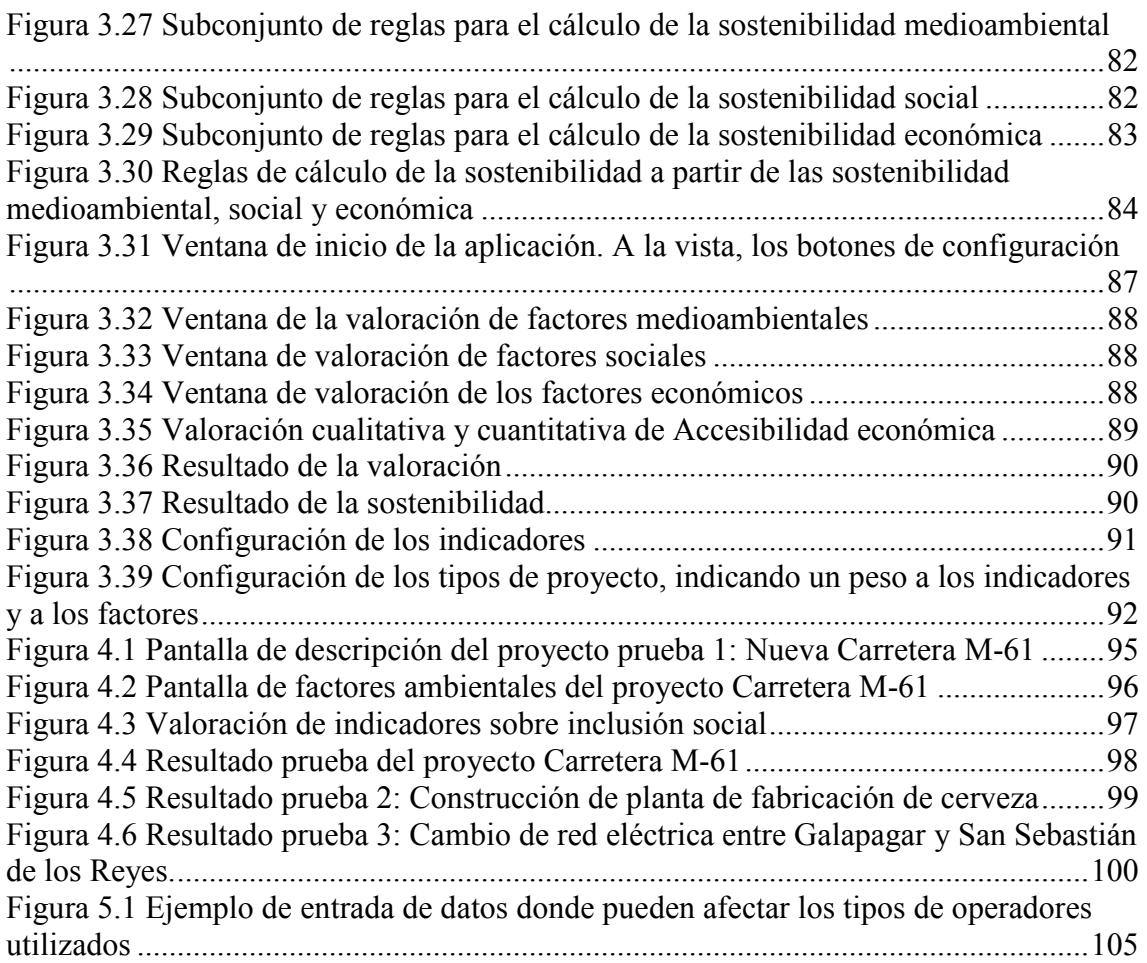

# **Apéndice D: Índice de tablas**

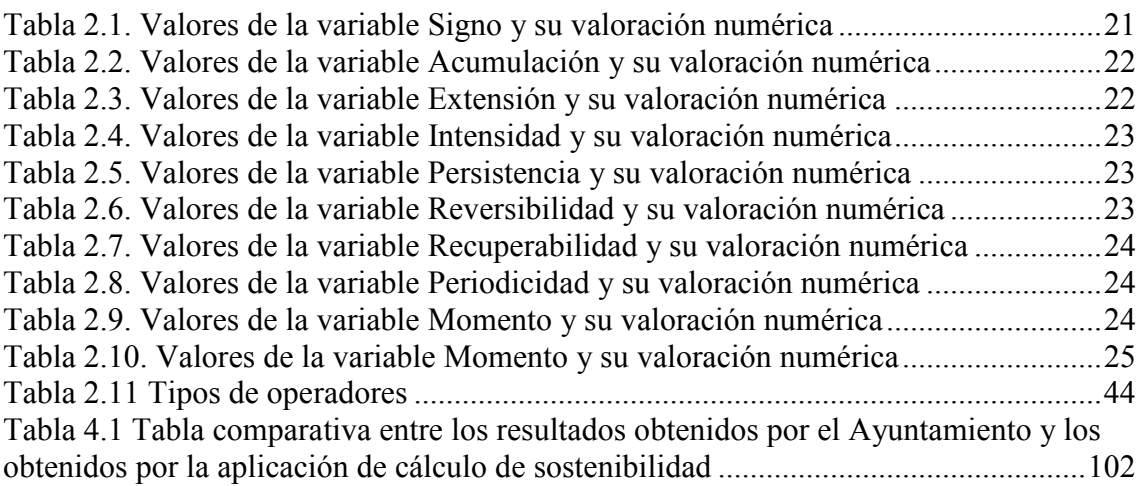

# **Apéndice E: Índice de fórmulas y ecuaciones**

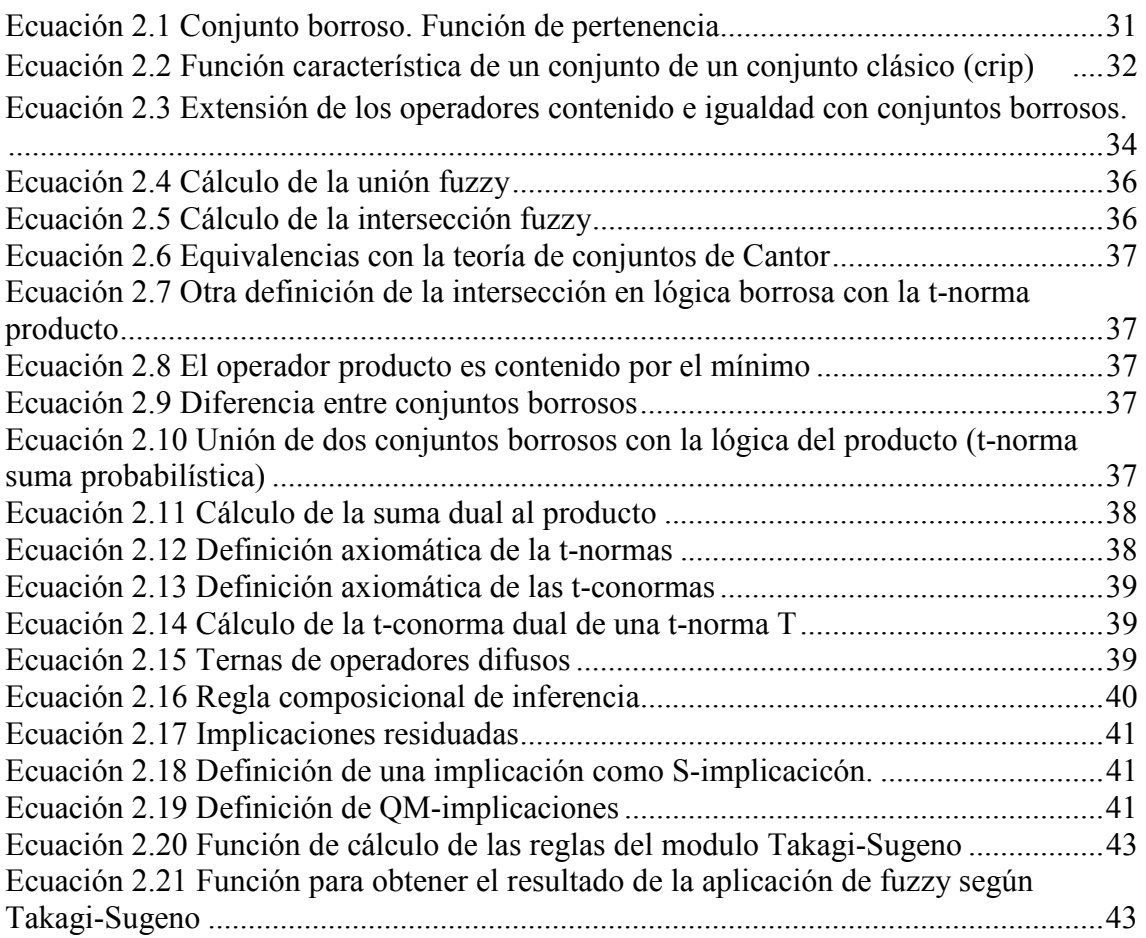

## **Apéndice F: Ejemplo de informe generado en PDF. Carretera M-61**

#### *Carretera M-61*

Empresa: FictiCons. S.A.

Este proyecto está incluido en lo catalogado como Carretera.

Construcción de la nueva carretera M-61 a la altura de San Sebastián de los Reyes y en conexión con la M-50. Será una vía de doble sentido con dos carriles por sentido y con doble incorporación, una en cada sentido de la autovía A-1, y una salida en cada dirección de la Autovía.

La fecha de inicio está planificada para el 21/05/2011 y no finalizará hasta pasados 15 meses.

Realizado por la empresa FictiCons. S.A., que ha obtenido la adjudicación del proyecto a través del Ayuntamiento en la localidad de San Sebastián de los Reyes (provincia de Madrid)

El resultado en función de la sostenibilidad global obtenido del análisis del proyecto es que la situación ya es crítica. Para llegar a esta conclusión, se parte del análisis de la sostenibilidad económica, social y medioambiental. Como podemos ver, la sostenibilidad medioambiental es crítico, la sostenibilidad económica es severo y el proyecto requiere cambios importantes en su desarrollo y la sostenibilidad social critico.

Todo el análisis ha sido realizado con lógica difusa. Los puntos donde se ha aplicado han sido en el cálculo de la importancia de un factor, el cálculo de la conjunción de importancia y los resultados obtenidos por los indicadores (magnitud). Al resultado de la combinación de ambos le hemos llamado influencia de un factor.

Con todos los factores de cada sector, hemos calculado la sostenibilidad medioambiental, sostenibilidad económica y la social, también aplicando la lógica borrosa, donde las entradas son las importancias totales de cada sector (tercer gráfico) y el resultado de esta sostenibilidad se muestra en esta pantalla. Para la realización de un estudio comparativo, se han utilizado tres operadores en el cálculo borroso de la importancia y de la influencia del factor. Los tres operadores utilizados han sido el de Lukasiewicz, el producto y el mínimo. A continuación mostramos los valores de la magnitud, importancia e influencia de cada uno de los factores. El operador de implicación ha sido Residuada y el método de defuzzyficación ha sido Centro de masas.

Sector de medio ambiente.

Factor Flora

Magnitud.: 5.5 Importancia-luka: -5.0 Importancia-prod: -5.0 Importancia-min: -5.0 Impacto-Luka: -5.0 Impacto-prod: -5.0 Impacto-min: -5.0 Factor Fauna Magnitud.: 9.0 Importancia-luka: -5.0 Importancia-prod: -5.0 Importancia-min: -5.0 Impacto-Luka: -9.0 Impacto-prod: -9.0 Impacto-min: -9.0 Factor Vegetación Magnitud.: 0.0 Importancia-luka: 5.0 Importancia-prod: 6.002 Importancia-min: 6.071 Impacto-Luka: -1.0 Impacto-prod: -1.0 Impacto-min: -1.0 Factor Agua Magnitud.: 8.5 Importancia-luka: 9.0 Importancia-prod: 9.0 Importancia-min: 9.0 Impacto-Luka: 9.0 Impacto-prod: 9.0 Impacto-min: 9.0 Factor Atmósfera Magnitud.: 7.5 Importancia-luka: -5.0 Importancia-prod: -5.927 Importancia-min: -6.367 Impacto-Luka: -8.0 Impacto-prod: -8.0 Impacto-min: -8.0 Factor Energía Magnitud.: 4.0 Importancia-luka: -5.0 Importancia-prod: -5.0 Importancia-min: -5.0 Impacto-Luka: -5.0 Impacto-prod: -5.0 Impacto-min: -5.0 Factor Gestión Ambiental Magnitud.: 8.5 Importancia-luka: -5.0 Importancia-prod: -5.0 Importancia-min: -5.0 Impacto-Luka: -9.0 Impacto-prod: -9.0 Impacto-min: -9.0 Factor Tierra Magnitud.: 4.5 Importancia-luka: -5.0 Importancia-prod: -5.0 Importancia-min: -5.0 Impacto-Luka: -5.0 Impacto-prod: -5.0 Impacto-min: -5.0 Factor Residuos Magnitud.: 0.0 Importancia-luka: 0.0 Importancia-prod: 0.0 Importancia-min: 0.0 Impacto-Luka: 0.0 Impacto-prod: 0.0 Impacto-min: 0.0

Factor Ruido Magnitud.: 0.0 Importancia-luka: 0.0 Importancia-prod: 0.0 Importancia-min: 0.0 Impacto-Luka: 0.0 Impacto-prod: 0.0 Impacto-min: 0.0 Sector de Economía. Factor Accesibilidad Económica Magnitud.: 4.0 Importancia-luka: -5.0 Importancia-prod: -5.0 Importancia-min: -5.0 Impacto-Luka: -5.0 Impacto-prod: -5.0 Impacto-min: -5.0 Factor Producción Magnitud.: 4.0 Importancia-luka: 5.0 Importancia-prod: 3.995 Importancia-min: 4.36 Impacto-Luka: 5.0 Impacto-prod: 5.0 Impacto-min: 5.0 Factor Sector Privado Magnitud.: 3.5 Importancia-luka: -5.0 Importancia-prod: -4.912 Importancia-min: -4.926 Impacto-Luka: -4.0 Impacto-prod: -4.0 Impacto-min: -4.0 Factor Sectores Públicos Magnitud.: 2.0 Importancia-luka: -5.0 Importancia-prod: -2.752 Importancia-min: -3.348 Impacto-Luka: -1.0 Impacto-prod: -1.0 Impacto-min: -1.0 Factor Trabajo Magnitud.: 6.0 Importancia-luka: -5.0 Importancia-prod: -5.0 Importancia-min: -5.0 Impacto-Luka: -5.0 Impacto-prod: -5.0 Impacto-min: -5.0 Sector Social. Factor Calidad de Vida Magnitud.: 0.0 Importancia-luka: -5.0 Importancia-prod: -3.46 Importancia-min: -3.179 Impacto-Luka: -1.0 Impacto-prod: -1.0 Impacto-min: -1.0 Factor Educación Ambiental Magnitud.: 0.0 Importancia-luka: 1.0 Importancia-prod: 2.833 Importancia-min: 3.364 Impacto-Luka: 0.333 Impacto-prod: 0.333 Impacto-min: 0.333 Factor Población

Magnitud.: 0.0 Importancia-luka: 5.0 Importancia-prod: 5.009 Importancia-min: 5.025 Impacto-Luka: -1.0 Impacto-prod: -1.0 Impacto-min: -1.0 Factor Inclusión Social Magnitud.: 4.75 Importancia-luka: -5.0 Importancia-prod: -5.0 Importancia-min: -5.0 Impacto-Luka: -5.0 Impacto-prod: -5.0 Impacto-min: -5.0 Factor Participación Magnitud.: 3.714 Importancia-luka: -5.0 Importancia-prod: -2.76 Importancia-min: -2.436 Impacto-Luka: -4.429 Impacto-prod: -4.429 Impacto-min: -4.429 Factor Seguridad y Salud Magnitud.: 4.143 Importancia-luka: 5.0 Importancia-prod: 5.0 Importancia-min: 5.0 Impacto-Luka: 5.0 Impacto-prod: 5.0 Impacto-min: 5.0

## **Apéndice G: Resultado en XML del proyecto de la Carretera M-61**

<?xml version="1.0" encoding="ISO-8859-1"?> <resultado>

<titulo>Carretera M-61</titulo>

 <introduccion>Empresa: FictiCons. S.A.<br/>Este proyecto está incluido en lo catálogado como Carretera.<br/>Construcción de la nueva carretera M-61 a la altura de San Sebastián de los Reyes y en conexión con la M-50. Será una vía de doble sentido con dos carriles por sentido y con doble incorporación, una en cada sentido de la autovía A-1, y una salida en cada dirección de la Autovía.<br/>La fecha de inicio está planificada para el 21/05/2011 y no finalizará hasta pasados 15 meses meses. < br/>hr/>>>>>Realizado por la empresa FictiCons. S.A., que ha obtenido la adjudicación del proyecto a través de el Ayuntamiento en la localidad de San Sebastián de los Reyes (provincia de Madrid)<br/>

</introduccion>

 <informe>El resultado en función de la sostenibilidad global obtenido del análisis del proyecto es que la situación ya es crítica. Para llegar a esta conclusión, se parte del análisis de la sostenibilidad económica, social y medioambiental. Como podemos ver, la sostenibilidad medioambiental es crítico, la sostenibilidad económica es severo y el proyecto requiere cambios importantes en su desarrollo y la sostenibilidad social critico.<br/> </informe>

 <comparativa>Todo el análisis ha sido realizado con lógica difusa. Los puntos donde se ha aplicado han sido en el cálculo de la importancia de un factor, el cálculo de la conjunción de importancia y los resultados obtenidos por los indicadores (magnitud). Al resultado de la combinación de ambos le hemos llamado influencia de un factor. Con todos los factores de cada sector, hemos calculado la sostenibilidad medioambiental, sostenibilidad económica y la social, también aplicando la lógica borrosa, donde las entradas son las importancias totales de cada sector (tercer gráfico) y el resultado de esta sostenibilidad se muestra en esta pantalla. Para la realización de un estudio comparativo, se han utilizado tres operadores en el cálculo borroso de la importancia y de la influencia del factor. Los tres operadores utilizados han sido el de Lukasiewicz, el producto y el mínimo. A continuación mostramos los valores de la magnitud, importancia e influencia de cada uno de los factores. El operador de implicación ha sido Residuada y el método de defuzzyficación ha sido Centro de masas.<br/>

 </comparativa> <sectores> <sector> <nombreSector> Sector de medio ambiente.</nombreSector> <factores> <factor> <nombreFactor>Factor Flora</nombreFactor> <magnitud>Magnitud.: 5.5</magnitud> <importancia> <importanciaLuka> Importancia-luka: -5.0</importanciaLuka> <importanciaProducto> Importancia-prod: -5.0</importanciaProducto> <importanciaMinimo> Importancia-min: -5.0</importanciaMinimo> </importancia> <impacto> <impactoLuka> Impacto-Luka: -5.0</impactoLuka> <impactoProducto> Impacto-prod: -5.0</impactoProducto> <impactoMinimo> Impacto-min: -5.0</impactoMinimo> </impacto> </factor> <factor> <nombreFactor>Factor Fauna</nombreFactor> <magnitud>Magnitud.: 9.0</magnitud> <importancia> <importanciaLuka> Importancia-luka: -5.0</importanciaLuka> <importanciaProducto> Importancia-prod: -5.0</importanciaProducto> <importanciaMinimo> Importancia-min: -5.0</importanciaMinimo> </importancia> <impacto> <impactoLuka> Impacto-Luka: -9.0</impactoLuka>

```
 <impactoProducto> Impacto-prod: -9.0</impactoProducto> 
  <impactoMinimo> Impacto-min: -9.0</impactoMinimo> 
  </impacto> 
 </factor> 
\langlefactor>
  <nombreFactor>Factor Vegetación</nombreFactor>
  <magnitud>Magnitud.: 0.0</magnitud> 
 <importancia> 
  <importanciaLuka> Importancia-luka: 5.0</importanciaLuka> 
  <importanciaProducto> Importancia-prod: 6.002</importanciaProducto> 
  <importanciaMinimo> Importancia-min: 6.071</importanciaMinimo> 
  </importancia> 
  <impacto> 
  <impactoLuka> Impacto-Luka: -1.0</impactoLuka> 
  <impactoProducto> Impacto-prod: -1.0</impactoProducto> 
 <impactoMinimo> Impacto-min: -1.0</impactoMinimo>
 </impacto> 
 </factor> 
 <factor> 
  <nombreFactor>Factor Agua</nombreFactor> 
  <magnitud>Magnitud.: 8.5</magnitud> 
 <importancia> 
  <importanciaLuka> Importancia-luka: 9.0</importanciaLuka> 
  <importanciaProducto> Importancia-prod: 9.0</importanciaProducto> 
  <importanciaMinimo> Importancia-min: 9.0</importanciaMinimo> 
  </importancia> 
  <impacto> 
  <impactoLuka> Impacto-Luka: 9.0</impactoLuka>
  <impactoProducto> Impacto-prod: 9.0</impactoProducto> 
  <impactoMinimo> Impacto-min: 9.0</impactoMinimo> 
  </impacto> 
 </factor> 
 <factor> 
 <nombreFactor>Factor Atmósfera</nombreFactor> 
 <magnitud>Magnitud.: 7.5</magnitud> 
 <importancia> 
   <importanciaLuka> Importancia-luka: -5.0</importanciaLuka> 
  <importanciaProducto> Importancia-prod: -5.927</importanciaProducto> 
  <importanciaMinimo> Importancia-min: -6.367</importanciaMinimo> 
  </importancia> 
  <impacto> 
  <impactoLuka> Impacto-Luka: -8.0</impactoLuka> 
  <impactoProducto> Impacto-prod: -8.0</impactoProducto> 
  <impactoMinimo> Impacto-min: -8.0</impactoMinimo> 
 </impacto> 
 </factor> 
 <factor> 
  <nombreFactor>Factor Energía</nombreFactor> 
  <magnitud>Magnitud.: 4.0</magnitud> 
  <importancia> 
  <importanciaLuka> Importancia-luka: -5.0</importanciaLuka> 
  <importanciaProducto> Importancia-prod: -5.0</importanciaProducto> 
  <importanciaMinimo> Importancia-min: -5.0</importanciaMinimo> 
  </importancia> 
 <impacto> 
  <impactoLuka> Impacto-Luka: -5.0</impactoLuka> 
  <impactoProducto> Impacto-prod: -5.0</impactoProducto> 
  <impactoMinimo> Impacto-min: -5.0</impactoMinimo> 
 </impacto> 
 </factor> 
 <factor> 
  <nombreFactor>Factor Gestión Ambiental</nombreFactor> 
  <magnitud>Magnitud.: 8.5</magnitud> 
  <importancia> 
  <importanciaLuka> Importancia-luka: -5.0</importanciaLuka> 
  <importanciaProducto> Importancia-prod: -5.0</importanciaProducto> 
  <importanciaMinimo> Importancia-min: -5.0</importanciaMinimo> 
  </importancia> 
  <impacto> 
  <impactoLuka> Impacto-Luka: -9.0</impactoLuka> 
  <impactoProducto> Impacto-prod: -9.0</impactoProducto> 
  <impactoMinimo> Impacto-min: -9.0</impactoMinimo>
```

```
 </impacto> 
   </factor> 
   <factor> 
    <nombreFactor>Factor Tierra</nombreFactor> 
    <magnitud>Magnitud.: 4.5</magnitud> 
    <importancia> 
     <importanciaLuka> Importancia-luka: -5.0</importanciaLuka> 
     <importanciaProducto> Importancia-prod: -5.0</importanciaProducto> 
     <importanciaMinimo> Importancia-min: -5.0</importanciaMinimo> 
    </importancia> 
    <impacto> 
     <impactoLuka> Impacto-Luka: -5.0</impactoLuka> 
     <impactoProducto> Impacto-prod: -5.0</impactoProducto> 
     <impactoMinimo> Impacto-min: -5.0</impactoMinimo> 
    </impacto> 
   </factor> 
   <factor> 
    <nombreFactor>Factor Residuos</nombreFactor> 
    <magnitud>Magnitud.: 0.0</magnitud> 
    <importancia> 
     <importanciaLuka> Importancia-luka: 0.0</importanciaLuka> 
     <importanciaProducto> Importancia-prod: 0.0</importanciaProducto> 
     <importanciaMinimo> Importancia-min: 0.0</importanciaMinimo> 
    </importancia> 
    <impacto> 
     <impactoLuka> Impacto-Luka: 0.0</impactoLuka>
     <impactoProducto> Impacto-prod: 0.0</impactoProducto> 
     <impactoMinimo> Impacto-min: 0.0</impactoMinimo> 
    </impacto> 
   </factor> 
   <factor> 
    <nombreFactor>Factor Ruido</nombreFactor> 
    <magnitud>Magnitud.: 0.0</magnitud> 
    <importancia> 
     <importanciaLuka> Importancia-luka: 0.0</importanciaLuka> 
     <importanciaProducto> Importancia-prod: 0.0</importanciaProducto> 
     <importanciaMinimo> Importancia-min: 0.0</importanciaMinimo> 
    </importancia> 
    <impacto> 
     <impactoLuka> Impacto-Luka: 0.0</impactoLuka>
     <impactoProducto> Impacto-prod: 0.0</impactoProducto> 
     <impactoMinimo> Impacto-min: 0.0</impactoMinimo> 
    </impacto> 
   </factor> 
  </factores> 
 </sector> 
 <sector> 
  <nombreSector>Sector de Economía.</nombreSector>
  <factores> 
   <factor> 
    <nombreFactor>Factor Accesibilidad Económica</nombreFactor> 
    <magnitud>Magnitud.: 4.0</magnitud> 
    <importancia> 
     <importanciaLuka> Importancia-luka: -5.0</importanciaLuka> 
     <importanciaProducto> Importancia-prod: -5.0</importanciaProducto> 
     <importanciaMinimo> Importancia-min: -5.0</importanciaMinimo> 
    </importancia> 
    <impacto> 
     <impactoLuka> Impacto-Luka: -5.0</impactoLuka> 
     <impactoProducto> Impacto-prod: -5.0</impactoProducto> 
     <impactoMinimo> Impacto-min: -5.0</impactoMinimo> 
    </impacto> 
   </factor> 
   <factor> 
    <nombreFactor>Factor Producción</nombreFactor>
    <magnitud>Magnitud.: 4.0</magnitud> 
    <importancia> 
     <importanciaLuka> Importancia-luka: 5.0</importanciaLuka> 
     <importanciaProducto> Importancia-prod: 3.995</importanciaProducto> 
     <importanciaMinimo> Importancia-min: 4.36</importanciaMinimo> 
    </importancia> 
    <impacto>
```

```
 <impactoLuka> Impacto-Luka: 5.0</impactoLuka>
     <impactoProducto> Impacto-prod: 5.0</impactoProducto> 
     <impactoMinimo> Impacto-min: 5.0</impactoMinimo> 
    </impacto> 
   </factor> 
   <factor> 
    <nombreFactor>Factor Sector Privado</nombreFactor> 
    <magnitud>Magnitud.: 3.5</magnitud> 
    <importancia> 
     <importanciaLuka> Importancia-luka: -5.0</importanciaLuka> 
     <importanciaProducto> Importancia-prod: -4.912</importanciaProducto> 
     <importanciaMinimo> Importancia-min: -4.926</importanciaMinimo> 
    </importancia> 
    <impacto> 
     <impactoLuka> Impacto-Luka: -4.0</impactoLuka> 
     <impactoProducto> Impacto-prod: -4.0</impactoProducto> 
     <impactoMinimo> Impacto-min: -4.0</impactoMinimo> 
    </impacto> 
   </factor> 
  \langlefactor>
    <nombreFactor>Factor Sectores Públicos</nombreFactor> 
    <magnitud>Magnitud.: 2.0</magnitud> 
    <importancia> 
     <importanciaLuka> Importancia-luka: -5.0</importanciaLuka> 
     <importanciaProducto> Importancia-prod: -2.752</importanciaProducto> 
     <importanciaMinimo> Importancia-min: -3.348</importanciaMinimo> 
    </importancia> 
    <impacto> 
     <impactoLuka> Impacto-Luka: -1.0</impactoLuka> 
     <impactoProducto> Impacto-prod: -1.0</impactoProducto> 
     <impactoMinimo> Impacto-min: -1.0</impactoMinimo> 
    </impacto> 
   </factor> 
   <factor> 
    <nombreFactor>Factor Trabajo</nombreFactor> 
    <magnitud>Magnitud.: 6.0</magnitud> 
    <importancia> 
     <importanciaLuka> Importancia-luka: -5.0</importanciaLuka> 
     <importanciaProducto> Importancia-prod: -5.0</importanciaProducto> 
     <importanciaMinimo> Importancia-min: -5.0</importanciaMinimo> 
    </importancia> 
    <impacto> 
     <impactoLuka> Impacto-Luka: -5.0</impactoLuka> 
     <impactoProducto> Impacto-prod: -5.0</impactoProducto> 
     <impactoMinimo> Impacto-min: -5.0</impactoMinimo> 
    </impacto> 
   </factor> 
  </factores> 
 </sector> 
 <sector> 
  <nombreSector> Sector Social.</nombreSector> 
  <factores> 
   <factor> 
    <nombreFactor>Factor Calidad de Vida</nombreFactor> 
    <magnitud>Magnitud.: 0.0</magnitud> 
    <importancia> 
     <importanciaLuka> Importancia-luka: -5.0</importanciaLuka> 
     <importanciaProducto> Importancia-prod: -3.46</importanciaProducto> 
     <importanciaMinimo> Importancia-min: -3.179</importanciaMinimo> 
    </importancia> 
    <impacto> 
     <impactoLuka> Impacto-Luka: -1.0</impactoLuka> 
     <impactoProducto> Impacto-prod: -1.0</impactoProducto> 
     <impactoMinimo> Impacto-min: -1.0</impactoMinimo> 
    </impacto> 
   </factor> 
   <factor> 
    <nombreFactor>Factor Educación Ambiental</nombreFactor> 
    <magnitud>Magnitud.: 0.0</magnitud> 
    <importancia> 
     <importanciaLuka> Importancia-luka: 1.0</importanciaLuka> 
     <importanciaProducto> Importancia-prod: 2.833</importanciaProducto>
```

```
 <importanciaMinimo> Importancia-min: 3.364</importanciaMinimo> 
      </importancia> 
      <impacto> 
       <impactoLuka> Impacto-Luka: 0.333</impactoLuka> 
       <impactoProducto> Impacto-prod: 0.333</impactoProducto> 
       <impactoMinimo> Impacto-min: 0.333</impactoMinimo> 
      </impacto> 
    \langle/factor>
     <factor> 
      <nombreFactor>Factor Población</nombreFactor> 
      <magnitud>Magnitud.: 0.0</magnitud> 
      <importancia> 
       <importanciaLuka> Importancia-luka: 5.0</importanciaLuka> 
       <importanciaProducto> Importancia-prod: 5.009</importanciaProducto> 
       <importanciaMinimo> Importancia-min: 5.025</importanciaMinimo> 
      </importancia> 
      <impacto> 
       <impactoLuka> Impacto-Luka: -1.0</impactoLuka> 
       <impactoProducto> Impacto-prod: -1.0</impactoProducto> 
       <impactoMinimo> Impacto-min: -1.0</impactoMinimo> 
      </impacto> 
     </factor> 
     <factor> 
      <nombreFactor>Factor Inclusión Social</nombreFactor> 
      <magnitud>Magnitud.: 4.75</magnitud> 
      <importancia> 
       <importanciaLuka> Importancia-luka: -5.0</importanciaLuka> 
       <importanciaProducto> Importancia-prod: -5.0</importanciaProducto> 
       <importanciaMinimo> Importancia-min: -5.0</importanciaMinimo> 
      </importancia> 
      <impacto> 
       <impactoLuka> Impacto-Luka: -5.0</impactoLuka> 
       <impactoProducto> Impacto-prod: -5.0</impactoProducto> 
       <impactoMinimo> Impacto-min: -5.0</impactoMinimo> 
      </impacto> 
     </factor> 
     <factor> 
      <nombreFactor>Factor Participación</nombreFactor> 
      <magnitud>Magnitud.: 3.714</magnitud> 
      <importancia> 
       <importanciaLuka> Importancia-luka: -5.0</importanciaLuka> 
       <importanciaProducto> Importancia-prod: -2.76</importanciaProducto> 
       <importanciaMinimo> Importancia-min: -2.436</importanciaMinimo> 
      </importancia> 
      <impacto> 
       <impactoLuka> Impacto-Luka: -4.429</impactoLuka> 
       <impactoProducto> Impacto-prod: -4.429</impactoProducto> 
       <impactoMinimo> Impacto-min: -4.429</impactoMinimo> 
      </impacto> 
     </factor> 
    <factor>
      <nombreFactor>Factor Seguridad y Salud</nombreFactor> 
      <magnitud>Magnitud.: 4.143</magnitud> 
      <importancia> 
       <importanciaLuka> Importancia-luka: 5.0</importanciaLuka> 
       <importanciaProducto> Importancia-prod: 5.0</importanciaProducto> 
       <importanciaMinimo> Importancia-min: 5.0</importanciaMinimo> 
      </importancia> 
      <impacto> 
       <impactoLuka> Impacto-Luka: 5.0</impactoLuka>
       <impactoProducto> Impacto-prod: 5.0</impactoProducto> 
       <impactoMinimo> Impacto-min: 5.0</impactoMinimo> 
      </impacto> 
     </factor> 
    </factores> 
  </sector> 
 </sectores> 
</resultado>
```
## **Apéndice H: Resultado en XML del proyecto de Planta de**

#### **fabricación de cerveza**

<?xml version="1.0" encoding="ISO-8859-1"?> <resultado>

<titulo>Pnata de fabricación de cerveza</titulo>

 <introduccion>Empresa: FictiCons. S.A.<br/>Este proyecto está incluido en lo catálogado como Genérico. < br/>>r/>Planta de fabricación de cerveza en el termino municipal de San Sebastián de los Reyes, promovida por "Heineken España, Sociedad Anónima" (expediente AEA AAI-0.012/06, 10-AM-00024.1/06), sita en carretera A-1, kilómetro 23,5 < br/>kr/>La fecha de inicio está planificada para el 21/05/2011 y no finalizará hasta pasados 12 meses meses. < br/>kr/>Realizado por la empresa FictiCons. S.A., que ha obtenido la adjudicación del proyecto a través de una entidad privada en la localidad de San Sebastián de los Reyes (provincia de Madrid)<br/>

</introduccion>

 <informe>El resultado en función de la sostenibilidad global obtenido del análisis del proyecto es que el proyecto produce es un daño moderado. Para llegar a esta conclusión, se parte del análisis de la sostenibilidad económica, social y medioambiental. Como podemos ver, la sostenibilidad medioambiental es moderado y hay que revisar algunos puntos perjudiciales, la sostenibilidad económica es moderado y hay que revisar algunos puntos perjudiciales y la sostenibilidad social moderado y hay que revisar algunos puntos perjudiciales.<br/>

</informe>

 <comparativa>Todo el análisis ha sido realizado con lógica difusa. Los puntos donde se ha aplicado han sido en el cálculo de la importancia de un factor, el cálculo de la conjunción de importancia y los resultados obtenidos por los indicadores (magnitud). Al resultado de la combinación de ambos le hemos llamado influencia de un factor. Con todos los factores de cada sector, hemos calculado la sostenibilidad medioambiental, sostenibilidad económica y la social, también aplicando la lógica borrosa, donde las entradas son las importancias totales de cada sector (tercer gráfico) y el resultado de esta sostenibilidad se muestra en esta pantalla. Para la realización de un estudio comparativo, se han utilizado tres operadores en el cálculo borroso de la importancia y de la influencia del factor. Los tres operadores utilizados han sido el de Lukasiewicz, el producto y el mínimo. A continuación mostramos los valores de la magnitud, importancia e influencia de cada uno de los factores. El operador de implicación ha sido Residuada y el método de defuzzyficación ha

sido Centro de masas.<br/> </comparativa> <sectores> <sector> <nombreSector> Sector de medio ambiente.</nombreSector> <factores> <factor> <nombreFactor>Factor Flora</nombreFactor> <magnitud>Magnitud.: 5.5</magnitud> <importancia> <importanciaLuka> Importancia-luka: 5.0</importanciaLuka> <importanciaProducto> Importancia-prod: 5.0</importanciaProducto> <importanciaMinimo> Importancia-min: 5.0</importanciaMinimo> </importancia> <impacto> <impactoLuka> Impacto-Luka: 5.0</impactoLuka> <impactoProducto> Impacto-prod: 5.0</impactoProducto> <impactoMinimo> Impacto-min: 5.0</impactoMinimo> </impacto> </factor> <factor> <nombreFactor>Factor Fauna</nombreFactor> <magnitud>Magnitud.: 9.0</magnitud> <importancia> <importanciaLuka> Importancia-luka: 5.0</importanciaLuka>

```
 <importanciaProducto> Importancia-prod: 5.0</importanciaProducto> 
 <importanciaMinimo> Importancia-min: 5.0</importanciaMinimo> 
 </importancia>
```

```
 <impacto>
```

```
 <impactoLuka> Impacto-Luka: 9.0</impactoLuka>
  <impactoProducto> Impacto-prod: 9.0</impactoProducto> 
  <impactoMinimo> Impacto-min: 9.0</impactoMinimo> 
  </impacto> 
 </factor> 
 <factor> 
  <nombreFactor>Factor Vegetación</nombreFactor>
  <magnitud>Magnitud.: 0.0</magnitud> 
  <importancia> 
  <importanciaLuka> Importancia-luka: 5.0</importanciaLuka> 
  <importanciaProducto> Importancia-prod: 6.002</importanciaProducto> 
  <importanciaMinimo> Importancia-min: 6.071</importanciaMinimo> 
  </importancia> 
  <impacto> 
   <impactoLuka> Impacto-Luka: -1.0</impactoLuka> 
  <impactoProducto> Impacto-prod: -1.0</impactoProducto> 
  <impactoMinimo> Impacto-min: -1.0</impactoMinimo> 
  </impacto> 
 </factor> 
\langlefactor>
 <nombreFactor>Factor Agua</nombreFactor> 
 <magnitud>Magnitud.: 8.5</magnitud> 
 <importancia> 
  <importanciaLuka> Importancia-luka: 9.0</importanciaLuka> 
  <importanciaProducto> Importancia-prod: 9.0</importanciaProducto> 
  <importanciaMinimo> Importancia-min: 9.0</importanciaMinimo> 
  </importancia> 
  <impacto> 
  <impactoLuka> Impacto-Luka: 9.0</impactoLuka>
  <impactoProducto> Impacto-prod: 9.0</impactoProducto> 
  <impactoMinimo> Impacto-min: 9.0</impactoMinimo> 
  </impacto> 
 </factor> 
 <factor> 
  <nombreFactor>Factor Atmósfera</nombreFactor> 
  <magnitud>Magnitud.: 7.5</magnitud> 
  <importancia> 
  <importanciaLuka> Importancia-luka: -5.0</importanciaLuka> 
  <importanciaProducto> Importancia-prod: -5.927</importanciaProducto> 
  <importanciaMinimo> Importancia-min: -6.367</importanciaMinimo> 
  </importancia> 
  <impacto> 
  <impactoLuka> Impacto-Luka: -8.0</impactoLuka> 
  <impactoProducto> Impacto-prod: -8.0</impactoProducto> 
  <impactoMinimo> Impacto-min: -8.0</impactoMinimo> 
 </impacto> 
 </factor> 
 <factor> 
  <nombreFactor>Factor Energía</nombreFactor> 
  <magnitud>Magnitud.: 4.0</magnitud> 
 <importancia> 
  <importanciaLuka> Importancia-luka: 5.0</importanciaLuka> 
  <importanciaProducto> Importancia-prod: 5.0</importanciaProducto> 
  <importanciaMinimo> Importancia-min: 5.0</importanciaMinimo> 
  </importancia> 
  <impacto> 
  <impactoLuka> Impacto-Luka: 5.0</impactoLuka>
  <impactoProducto> Impacto-prod: 5.0</impactoProducto> 
   <impactoMinimo> Impacto-min: 5.0</impactoMinimo> 
  </impacto> 
 </factor> 
<factor>
  <nombreFactor>Factor Gestión Ambiental</nombreFactor> 
  <magnitud>Magnitud.: 8.5</magnitud> 
 <importancia> 
  <importanciaLuka> Importancia-luka: 5.0</importanciaLuka> 
  <importanciaProducto> Importancia-prod: 5.0</importanciaProducto> 
  <importanciaMinimo> Importancia-min: 5.0</importanciaMinimo> 
  </importancia> 
  <impacto> 
  <impactoLuka> Impacto-Luka: 9.0</impactoLuka>
  <impactoProducto> Impacto-prod: 9.0</impactoProducto>
```

```
 <impactoMinimo> Impacto-min: 9.0</impactoMinimo> 
    </impacto> 
   </factor> 
   <factor> 
    <nombreFactor>Factor Tierra</nombreFactor> 
    <magnitud>Magnitud.: 4.5</magnitud> 
    <importancia> 
     <importanciaLuka> Importancia-luka: -5.0</importanciaLuka> 
     <importanciaProducto> Importancia-prod: -5.0</importanciaProducto> 
     <importanciaMinimo> Importancia-min: -5.0</importanciaMinimo> 
    </importancia> 
    <impacto> 
     <impactoLuka> Impacto-Luka: -5.0</impactoLuka> 
     <impactoProducto> Impacto-prod: -5.0</impactoProducto> 
     <impactoMinimo> Impacto-min: -5.0</impactoMinimo> 
    </impacto> 
   </factor> 
   <factor> 
    <nombreFactor>Factor Residuos</nombreFactor> 
    <magnitud>Magnitud.: 0.0</magnitud> 
    <importancia> 
     <importanciaLuka> Importancia-luka: 0.0</importanciaLuka> 
     <importanciaProducto> Importancia-prod: 0.0</importanciaProducto> 
     <importanciaMinimo> Importancia-min: 0.0</importanciaMinimo> 
    </importancia> 
    <impacto> 
     <impactoLuka> Impacto-Luka: 0.0</impactoLuka>
     <impactoProducto> Impacto-prod: 0.0</impactoProducto> 
     <impactoMinimo> Impacto-min: 0.0</impactoMinimo> 
    </impacto> 
   </factor> 
   <factor> 
    <nombreFactor>Factor Ruido</nombreFactor> 
    <magnitud>Magnitud.: 0.0</magnitud> 
    <importancia> 
     <importanciaLuka> Importancia-luka: 0.0</importanciaLuka> 
     <importanciaProducto> Importancia-prod: 0.0</importanciaProducto> 
     <importanciaMinimo> Importancia-min: 0.0</importanciaMinimo> 
    </importancia> 
    <impacto> 
     <impactoLuka> Impacto-Luka: 0.0</impactoLuka>
     <impactoProducto> Impacto-prod: 0.0</impactoProducto> 
     <impactoMinimo> Impacto-min: 0.0</impactoMinimo> 
    </impacto> 
   </factor> 
  </factores> 
 </sector> 
 <sector> 
  <nombreSector>Sector de Economía.</nombreSector>
  <factores> 
  <factor>
    <nombreFactor>Factor Accesibilidad Económica</nombreFactor> 
    <magnitud>Magnitud.: 4.0</magnitud> 
    <importancia> 
     <importanciaLuka> Importancia-luka: 5.0</importanciaLuka> 
     <importanciaProducto> Importancia-prod: 5.0</importanciaProducto> 
     <importanciaMinimo> Importancia-min: 5.0</importanciaMinimo> 
    </importancia> 
    <impacto> 
     <impactoLuka> Impacto-Luka: 5.0</impactoLuka>
     <impactoProducto> Impacto-prod: 5.0</impactoProducto> 
     <impactoMinimo> Impacto-min: 5.0</impactoMinimo> 
    </impacto> 
   </factor> 
   <factor> 
    <nombreFactor>Factor Producción</nombreFactor>
    <magnitud>Magnitud.: 4.0</magnitud> 
    <importancia> 
     <importanciaLuka> Importancia-luka: 5.0</importanciaLuka> 
     <importanciaProducto> Importancia-prod: 3.995</importanciaProducto> 
     <importanciaMinimo> Importancia-min: 4.36</importanciaMinimo> 
    </importancia>
```

```
 <impacto> 
     <impactoLuka> Impacto-Luka: 5.0</impactoLuka>
     <impactoProducto> Impacto-prod: 5.0</impactoProducto> 
     <impactoMinimo> Impacto-min: 5.0</impactoMinimo> 
    </impacto> 
   </factor> 
   <factor> 
    <nombreFactor>Factor Sector Privado</nombreFactor> 
    <magnitud>Magnitud.: 3.5</magnitud> 
    <importancia> 
     <importanciaLuka> Importancia-luka: 5.0</importanciaLuka> 
     <importanciaProducto> Importancia-prod: 4.744</importanciaProducto> 
     <importanciaMinimo> Importancia-min: 4.813</importanciaMinimo> 
    </importancia> 
    <impacto> 
     <impactoLuka> Impacto-Luka: 3.5</impactoLuka>
     <impactoProducto> Impacto-prod: 3.5</impactoProducto> 
     <impactoMinimo> Impacto-min: 3.5</impactoMinimo> 
    </impacto> 
   </factor> 
   <factor> 
    <nombreFactor>Factor Sectores Públicos</nombreFactor> 
    <magnitud>Magnitud.: 2.0</magnitud> 
    <importancia> 
     <importanciaLuka> Importancia-luka: -5.0</importanciaLuka> 
     <importanciaProducto> Importancia-prod: -2.752</importanciaProducto> 
     <importanciaMinimo> Importancia-min: -3.348</importanciaMinimo> 
    </importancia> 
    <impacto> 
     <impactoLuka> Impacto-Luka: -1.0</impactoLuka> 
     <impactoProducto> Impacto-prod: -1.0</impactoProducto> 
     <impactoMinimo> Impacto-min: -1.0</impactoMinimo> 
    </impacto> 
   </factor> 
   <factor> 
    <nombreFactor>Factor Trabajo</nombreFactor> 
    <magnitud>Magnitud.: 6.0</magnitud> 
    <importancia> 
     <importanciaLuka> Importancia-luka: -5.0</importanciaLuka> 
     <importanciaProducto> Importancia-prod: -5.0</importanciaProducto> 
     <importanciaMinimo> Importancia-min: -5.0</importanciaMinimo> 
    </importancia> 
    <impacto> 
     <impactoLuka> Impacto-Luka: -5.0</impactoLuka> 
     <impactoProducto> Impacto-prod: -5.0</impactoProducto> 
     <impactoMinimo> Impacto-min: -5.0</impactoMinimo> 
    </impacto> 
   </factor> 
  </factores> 
 </sector> 
 <sector> 
  <nombreSector> Sector Social.</nombreSector> 
  <factores> 
   <factor> 
    <nombreFactor>Factor Calidad de Vida</nombreFactor> 
    <magnitud>Magnitud.: 0.0</magnitud> 
    <importancia> 
     <importanciaLuka> Importancia-luka: 5.0</importanciaLuka> 
     <importanciaProducto> Importancia-prod: 3.057</importanciaProducto> 
     <importanciaMinimo> Importancia-min: 3.438</importanciaMinimo> 
    </importancia> 
    <impacto> 
     <impactoLuka> Impacto-Luka: -1.0</impactoLuka> 
     <impactoProducto> Impacto-prod: -1.0</impactoProducto> 
     <impactoMinimo> Impacto-min: -1.0</impactoMinimo> 
    </impacto> 
   </factor> 
   <factor> 
    <nombreFactor>Factor Educación Ambiental</nombreFactor> 
    <magnitud>Magnitud.: 0.0</magnitud> 
    <importancia> 
     <importanciaLuka> Importancia-luka: 1.0</importanciaLuka>
```
136
```
 <importanciaProducto> Importancia-prod: 1.636</importanciaProducto> 
       <importanciaMinimo> Importancia-min: 1.8</importanciaMinimo> 
      </importancia> 
      <impacto> 
       <impactoLuka> Impacto-Luka: 0.333</impactoLuka> 
       <impactoProducto> Impacto-prod: 0.333</impactoProducto> 
       <impactoMinimo> Impacto-min: 0.333</impactoMinimo> 
      </impacto> 
     </factor> 
     <factor> 
      <nombreFactor>Factor Población</nombreFactor> 
      <magnitud>Magnitud.: 0.0</magnitud> 
      <importancia> 
       <importanciaLuka> Importancia-luka: 5.0</importanciaLuka> 
       <importanciaProducto> Importancia-prod: 5.009</importanciaProducto> 
       <importanciaMinimo> Importancia-min: 5.025</importanciaMinimo> 
      </importancia> 
      <impacto> 
       <impactoLuka> Impacto-Luka: -1.0</impactoLuka> 
       <impactoProducto> Impacto-prod: -1.0</impactoProducto> 
       <impactoMinimo> Impacto-min: -1.0</impactoMinimo> 
      </impacto> 
     </factor> 
    \leqfactor>
      <nombreFactor>Factor Inclusión Social</nombreFactor> 
      <magnitud>Magnitud.: 4.75</magnitud> 
      <importancia> 
       <importanciaLuka> Importancia-luka: 5.0</importanciaLuka> 
       <importanciaProducto> Importancia-prod: 5.0</importanciaProducto> 
       <importanciaMinimo> Importancia-min: 5.0</importanciaMinimo> 
      </importancia> 
      <impacto> 
       <impactoLuka> Impacto-Luka: 5.0</impactoLuka>
       <impactoProducto> Impacto-prod: 5.0</impactoProducto> 
       <impactoMinimo> Impacto-min: 5.0</impactoMinimo> 
      </impacto> 
    z/factor\sim <factor> 
      <nombreFactor>Factor Participación</nombreFactor> 
      <magnitud>Magnitud.: 3.714</magnitud> 
      <importancia> 
       <importanciaLuka> Importancia-luka: 5.0</importanciaLuka> 
       <importanciaProducto> Importancia-prod: 1.875</importanciaProducto> 
       <importanciaMinimo> Importancia-min: 2.0</importanciaMinimo> 
      </importancia> 
      <impacto> 
       <impactoLuka> Impacto-Luka: 4.143</impactoLuka> 
       <impactoProducto> Impacto-prod: 4.143</impactoProducto> 
       <impactoMinimo> Impacto-min: 4.143</impactoMinimo> 
      </impacto> 
     </factor> 
     <factor> 
      <nombreFactor>Factor Seguridad y Salud</nombreFactor> 
      <magnitud>Magnitud.: 4.143</magnitud> 
      <importancia> 
       <importanciaLuka> Importancia-luka: 5.0</importanciaLuka> 
       <importanciaProducto> Importancia-prod: 5.0</importanciaProducto> 
       <importanciaMinimo> Importancia-min: 5.0</importanciaMinimo> 
      </importancia> 
      <impacto> 
       <impactoLuka> Impacto-Luka: 5.0</impactoLuka>
       <impactoProducto> Impacto-prod: 5.0</impactoProducto> 
       <impactoMinimo> Impacto-min: 5.0</impactoMinimo> 
      </impacto> 
     </factor> 
    </factores> 
  </sector> 
 </sectores> 
</resultado>
```
### **Apéndice I: Resultado en XML del proyecto de Modificación**

### **de red eléctrica**

<?xml version="1.0" encoding="ISO-8859-1"?> <resultado> <titulo>Cambio de red eléctrica entre Galapagar y San Sebastián de los Reyes</titulo>

 <introduccion>Empresa: FictiCons. S.A.<br/>Este proyecto está incluido en lo catalogado como Genérico.<br/>Shecución de la línea eléctrica a 400 kv entronque de entrada a S.E. de Galapagar-entronque de entrada a la S.E. de San Sebastián de los Reyes (sustitución de la actual línea eléctrica a 400kv Lastras-San Sebastián de los Reyes).<br/>La fecha de inicio está planificada para el 21/05/2011 y no finalizará hasta pasados 12 meses meses. < br/>hr/>Realizado por la empresa FictiCons. S.A., que ha obtenido la adjudicación del proyecto a través de el Ayuntamiento en la localidad de San Sebastián de los Reyes (provincia de Madrid)<br/>

</introduccion>

 <informe>El resultado en función de la sostenibilidad global obtenido del análisis del proyecto es que el proyecto produce es un daño moderado. Para llegar a esta conclusión, se parte del análisis de la sostenibilidad económica, social y medioambiental. Como podemos ver, la sostenibilidad medioambiental es severo y el proyecto requiere cambios importantes en su desarrollo, la sostenibilidad económica es moderado y hay que revisar algunos puntos perjudiciales y la sostenibilidad social critico.<br/> </informe>

 <comparativa>Todo el análisis ha sido realizado con lógica difusa. Los puntos donde se ha aplicado han sido en el cálculo de la importancia de un factor, el cálculo de la conjunción de importancia y los resultados obtenidos por los indicadores (magnitud). Al resultado de la combinación de ambos le hemos llamado influencia de un factor. Con todos los factores de cada sector, hemos calculado la sostenibilidad medioambiental, sostenibilidad económica y la social, también aplicando la lógica borrosa, donde las entradas son las importancias totales de cada sector (tercer gráfico) y el resultado de esta sostenibilidad se muestra en esta pantalla. Para la realización de un estudio comparativo, se han utilizado tres operadores en el cálculo borroso de la importancia y de la influencia del factor. Los tres operadores utilizados han sido el de Lukasiewicz, el producto y el mínimo. A continuación mostramos los valores de la magnitud, importancia e influencia de cada uno de los factores. El operador de implicación ha sido Residuada y el método de defuzzyficación ha sido Centro de masas.<br/>

 </comparativa> <sectores> <sector>

 <nombreSector> Sector de medio ambiente.</nombreSector> <factores> <factor> <nombreFactor>Factor Flora</nombreFactor> <magnitud>Magnitud.: 5.5</magnitud> <importancia> <importanciaLuka> Importancia-luka: 5.0</importanciaLuka> <importanciaProducto> Importancia-prod: 5.0</importanciaProducto> <importanciaMinimo> Importancia-min: 5.0</importanciaMinimo> </importancia> <impacto> <impactoLuka> Impacto-Luka: 5.0</impactoLuka> <impactoProducto> Impacto-prod: 5.0</impactoProducto> <impactoMinimo> Impacto-min: 5.0</impactoMinimo> </impacto> </factor> <factor> <nombreFactor>Factor Fauna</nombreFactor> <magnitud>Magnitud.: 9.0</magnitud> <importancia> <importanciaLuka> Importancia-luka: 5.0</importanciaLuka> <importanciaProducto> Importancia-prod: 5.0</importanciaProducto> <importanciaMinimo> Importancia-min: 5.0</importanciaMinimo> </importancia>

```
 <impacto>
```

```
 <impactoLuka> Impacto-Luka: 9.0</impactoLuka>
  <impactoProducto> Impacto-prod: 9.0</impactoProducto> 
  <impactoMinimo> Impacto-min: 9.0</impactoMinimo> 
  </impacto> 
 </factor> 
 <factor> 
  <nombreFactor>Factor Vegetación</nombreFactor>
  <magnitud>Magnitud.: 0.0</magnitud> 
  <importancia> 
  <importanciaLuka> Importancia-luka: 5.0</importanciaLuka> 
  <importanciaProducto> Importancia-prod: 6.002</importanciaProducto> 
  <importanciaMinimo> Importancia-min: 6.071</importanciaMinimo> 
  </importancia> 
  <impacto> 
   <impactoLuka> Impacto-Luka: -1.0</impactoLuka> 
  <impactoProducto> Impacto-prod: -1.0</impactoProducto> 
  <impactoMinimo> Impacto-min: -1.0</impactoMinimo> 
  </impacto> 
 </factor> 
\langlefactor>
 <nombreFactor>Factor Agua</nombreFactor> 
 <magnitud>Magnitud.: 8.5</magnitud> 
 <importancia> 
  <importanciaLuka> Importancia-luka: -9.0</importanciaLuka> 
  <importanciaProducto> Importancia-prod: -9.0</importanciaProducto> 
  <importanciaMinimo> Importancia-min: -9.0</importanciaMinimo> 
  </importancia> 
  <impacto> 
  <impactoLuka> Impacto-Luka: -9.0</impactoLuka> 
  <impactoProducto> Impacto-prod: -9.0</impactoProducto> 
  <impactoMinimo> Impacto-min: -9.0</impactoMinimo> 
  </impacto> 
 </factor> 
 <factor> 
  <nombreFactor>Factor Atmósfera</nombreFactor> 
  <magnitud>Magnitud.: 7.5</magnitud> 
  <importancia> 
  <importanciaLuka> Importancia-luka: -5.0</importanciaLuka> 
  <importanciaProducto> Importancia-prod: -5.927</importanciaProducto> 
  <importanciaMinimo> Importancia-min: -6.367</importanciaMinimo> 
  </importancia> 
  <impacto> 
  <impactoLuka> Impacto-Luka: -8.0</impactoLuka> 
  <impactoProducto> Impacto-prod: -8.0</impactoProducto> 
  <impactoMinimo> Impacto-min: -8.0</impactoMinimo> 
 </impacto> 
 </factor> 
 <factor> 
  <nombreFactor>Factor Energía</nombreFactor> 
  <magnitud>Magnitud.: 4.0</magnitud> 
 <importancia> 
  <importanciaLuka> Importancia-luka: -5.0</importanciaLuka> 
  <importanciaProducto> Importancia-prod: -5.0</importanciaProducto> 
  <importanciaMinimo> Importancia-min: -5.0</importanciaMinimo> 
  </importancia> 
  <impacto> 
  <impactoLuka> Impacto-Luka: -5.0</impactoLuka> 
  <impactoProducto> Impacto-prod: -5.0</impactoProducto> 
  <impactoMinimo> Impacto-min: -5.0</impactoMinimo> 
  </impacto> 
 </factor> 
<factor>
  <nombreFactor>Factor Gestión Ambiental</nombreFactor> 
  <magnitud>Magnitud.: 8.5</magnitud> 
 <importancia> 
  <importanciaLuka> Importancia-luka: 5.0</importanciaLuka> 
  <importanciaProducto> Importancia-prod: 5.0</importanciaProducto> 
  <importanciaMinimo> Importancia-min: 5.0</importanciaMinimo> 
  </importancia> 
  <impacto> 
  <impactoLuka> Impacto-Luka: 9.0</impactoLuka>
  <impactoProducto> Impacto-prod: 9.0</impactoProducto>
```

```
 <impactoMinimo> Impacto-min: 9.0</impactoMinimo> 
    </impacto> 
   </factor> 
   <factor> 
    <nombreFactor>Factor Tierra</nombreFactor> 
    <magnitud>Magnitud.: 4.5</magnitud> 
    <importancia> 
     <importanciaLuka> Importancia-luka: -5.0</importanciaLuka> 
     <importanciaProducto> Importancia-prod: -5.0</importanciaProducto> 
     <importanciaMinimo> Importancia-min: -5.0</importanciaMinimo> 
    </importancia> 
    <impacto> 
     <impactoLuka> Impacto-Luka: -5.0</impactoLuka> 
     <impactoProducto> Impacto-prod: -5.0</impactoProducto> 
     <impactoMinimo> Impacto-min: -5.0</impactoMinimo> 
    </impacto> 
   </factor> 
   <factor> 
    <nombreFactor>Factor Residuos</nombreFactor> 
    <magnitud>Magnitud.: 0.0</magnitud> 
    <importancia> 
     <importanciaLuka> Importancia-luka: 0.0</importanciaLuka> 
     <importanciaProducto> Importancia-prod: 0.0</importanciaProducto> 
     <importanciaMinimo> Importancia-min: 0.0</importanciaMinimo> 
    </importancia> 
    <impacto> 
     <impactoLuka> Impacto-Luka: 0.0</impactoLuka>
     <impactoProducto> Impacto-prod: 0.0</impactoProducto> 
     <impactoMinimo> Impacto-min: 0.0</impactoMinimo> 
    </impacto> 
   </factor> 
   <factor> 
    <nombreFactor>Factor Ruido</nombreFactor> 
    <magnitud>Magnitud.: 2.0</magnitud> 
    <importancia> 
     <importanciaLuka> Importancia-luka: 5.0</importanciaLuka> 
     <importanciaProducto> Importancia-prod: 2.664</importanciaProducto> 
     <importanciaMinimo> Importancia-min: 2.368</importanciaMinimo> 
    </importancia> 
    <impacto> 
     <impactoLuka> Impacto-Luka: -1.0</impactoLuka> 
     <impactoProducto> Impacto-prod: -1.0</impactoProducto> 
     <impactoMinimo> Impacto-min: -1.0</impactoMinimo> 
    </impacto> 
   </factor> 
  </factores> 
 </sector> 
 <sector> 
  <nombreSector>Sector de Economía.</nombreSector>
  <factores> 
  <factor>
    <nombreFactor>Factor Accesibilidad Económica</nombreFactor> 
    <magnitud>Magnitud.: 4.0</magnitud> 
    <importancia> 
     <importanciaLuka> Importancia-luka: -5.0</importanciaLuka> 
     <importanciaProducto> Importancia-prod: -5.0</importanciaProducto> 
     <importanciaMinimo> Importancia-min: -5.0</importanciaMinimo> 
    </importancia> 
    <impacto> 
     <impactoLuka> Impacto-Luka: -5.0</impactoLuka> 
     <impactoProducto> Impacto-prod: -5.0</impactoProducto> 
     <impactoMinimo> Impacto-min: -5.0</impactoMinimo> 
    </impacto> 
   </factor> 
   <factor> 
    <nombreFactor>Factor Producción</nombreFactor>
    <magnitud>Magnitud.: 4.0</magnitud> 
    <importancia> 
     <importanciaLuka> Importancia-luka: 3.333</importanciaLuka> 
     <importanciaProducto> Importancia-prod: 3.636</importanciaProducto> 
     <importanciaMinimo> Importancia-min: 3.75</importanciaMinimo> 
    </importancia>
```
141

```
 <impacto> 
     <impactoLuka> Impacto-Luka: 3.667</impactoLuka> 
     <impactoProducto> Impacto-prod: 3.667</impactoProducto> 
     <impactoMinimo> Impacto-min: 3.667</impactoMinimo> 
    </impacto> 
   </factor> 
   <factor> 
    <nombreFactor>Factor Sector Privado</nombreFactor> 
    <magnitud>Magnitud.: 3.5</magnitud> 
    <importancia> 
     <importanciaLuka> Importancia-luka: 5.0</importanciaLuka> 
     <importanciaProducto> Importancia-prod: 4.744</importanciaProducto> 
     <importanciaMinimo> Importancia-min: 4.813</importanciaMinimo> 
    </importancia> 
    <impacto> 
     <impactoLuka> Impacto-Luka: 3.5</impactoLuka>
     <impactoProducto> Impacto-prod: 3.5</impactoProducto> 
     <impactoMinimo> Impacto-min: 3.5</impactoMinimo> 
    </impacto> 
   </factor> 
   <factor> 
    <nombreFactor>Factor Sectores Públicos</nombreFactor> 
    <magnitud>Magnitud.: 2.0</magnitud> 
    <importancia> 
     <importanciaLuka> Importancia-luka: 3.0</importanciaLuka> 
     <importanciaProducto> Importancia-prod: 3.5</importanciaProducto> 
     <importanciaMinimo> Importancia-min: 3.667</importanciaMinimo> 
    </importancia> 
    <impacto> 
     <impactoLuka> Impacto-Luka: 0.0</impactoLuka>
     <impactoProducto> Impacto-prod: 0.0</impactoProducto> 
     <impactoMinimo> Impacto-min: 0.0</impactoMinimo> 
    </impacto> 
   </factor> 
   <factor> 
    <nombreFactor>Factor Trabajo</nombreFactor> 
    <magnitud>Magnitud.: 6.0</magnitud> 
    <importancia> 
     <importanciaLuka> Importancia-luka: 5.0</importanciaLuka> 
     <importanciaProducto> Importancia-prod: 5.0</importanciaProducto> 
     <importanciaMinimo> Importancia-min: 5.0</importanciaMinimo> 
    </importancia> 
    <impacto> 
     <impactoLuka> Impacto-Luka: 5.0</impactoLuka>
     <impactoProducto> Impacto-prod: 5.0</impactoProducto> 
     <impactoMinimo> Impacto-min: 5.0</impactoMinimo> 
    </impacto> 
   </factor> 
  </factores> 
 </sector> 
 <sector> 
  <nombreSector> Sector Social.</nombreSector> 
  <factores> 
   <factor> 
    <nombreFactor>Factor Calidad de Vida</nombreFactor> 
    <magnitud>Magnitud.: 0.0</magnitud> 
    <importancia> 
     <importanciaLuka> Importancia-luka: 5.0</importanciaLuka> 
     <importanciaProducto> Importancia-prod: 3.057</importanciaProducto> 
     <importanciaMinimo> Importancia-min: 3.438</importanciaMinimo> 
    </importancia> 
    <impacto> 
     <impactoLuka> Impacto-Luka: -1.0</impactoLuka> 
     <impactoProducto> Impacto-prod: -1.0</impactoProducto> 
     <impactoMinimo> Impacto-min: -1.0</impactoMinimo> 
    </impacto> 
   </factor> 
   <factor> 
    <nombreFactor>Factor Educación Ambiental</nombreFactor> 
    <magnitud>Magnitud.: 0.0</magnitud> 
    <importancia> 
     <importanciaLuka> Importancia-luka: 1.0</importanciaLuka>
```

```
 <importanciaProducto> Importancia-prod: 1.636</importanciaProducto> 
       <importanciaMinimo> Importancia-min: 1.8</importanciaMinimo> 
      </importancia> 
      <impacto> 
       <impactoLuka> Impacto-Luka: 0.333</impactoLuka> 
       <impactoProducto> Impacto-prod: 0.333</impactoProducto> 
       <impactoMinimo> Impacto-min: 0.333</impactoMinimo> 
      </impacto> 
     </factor> 
     <factor> 
      <nombreFactor>Factor Población</nombreFactor> 
      <magnitud>Magnitud.: 0.0</magnitud> 
      <importancia> 
       <importanciaLuka> Importancia-luka: 5.0</importanciaLuka> 
       <importanciaProducto> Importancia-prod: 5.009</importanciaProducto> 
       <importanciaMinimo> Importancia-min: 5.025</importanciaMinimo> 
      </importancia> 
      <impacto> 
       <impactoLuka> Impacto-Luka: -1.0</impactoLuka> 
       <impactoProducto> Impacto-prod: -1.0</impactoProducto> 
       <impactoMinimo> Impacto-min: -1.0</impactoMinimo> 
      </impacto> 
     </factor> 
    \leqfactor>
      <nombreFactor>Factor Inclusión Social</nombreFactor> 
      <magnitud>Magnitud.: 4.75</magnitud> 
      <importancia> 
       <importanciaLuka> Importancia-luka: 5.0</importanciaLuka> 
       <importanciaProducto> Importancia-prod: 5.0</importanciaProducto> 
       <importanciaMinimo> Importancia-min: 5.0</importanciaMinimo> 
      </importancia> 
      <impacto> 
       <impactoLuka> Impacto-Luka: 5.0</impactoLuka>
       <impactoProducto> Impacto-prod: 5.0</impactoProducto> 
       <impactoMinimo> Impacto-min: 5.0</impactoMinimo> 
      </impacto> 
    z/factor\sim <factor> 
      <nombreFactor>Factor Participación</nombreFactor> 
      <magnitud>Magnitud.: 3.714</magnitud> 
      <importancia> 
       <importanciaLuka> Importancia-luka: -5.0</importanciaLuka> 
       <importanciaProducto> Importancia-prod: -1.875</importanciaProducto> 
       <importanciaMinimo> Importancia-min: -2.0</importanciaMinimo> 
      </importancia> 
      <impacto> 
       <impactoLuka> Impacto-Luka: -4.429</impactoLuka> 
       <impactoProducto> Impacto-prod: -4.429</impactoProducto> 
       <impactoMinimo> Impacto-min: -4.429</impactoMinimo> 
      </impacto> 
     </factor> 
     <factor> 
      <nombreFactor>Factor Seguridad y Salud</nombreFactor> 
      <magnitud>Magnitud.: 4.143</magnitud> 
      <importancia> 
       <importanciaLuka> Importancia-luka: -5.0</importanciaLuka> 
       <importanciaProducto> Importancia-prod: -5.0</importanciaProducto> 
       <importanciaMinimo> Importancia-min: -5.0</importanciaMinimo> 
      </importancia> 
      <impacto> 
       <impactoLuka> Impacto-Luka: -5.0</impactoLuka> 
       <impactoProducto> Impacto-prod: -5.0</impactoProducto> 
      <impactoMinimo> Impacto-min: -5.0</impactoMinimo> 
      </impacto> 
     </factor> 
   </factores> 
  </sector> 
 </sectores> 
</resultado>
```
# **Apéndice J: Ejemplo de XML. Definición de indicadores**

```
<?xml version="1.0" encoding="ISO-8859-1"?> 
<IndicadoresSostenibilidad> 
  <sector> 
  <id>0</id>
   <nombre>Medio Ambiente</nombre> 
   <factores> 
    <factor> 
    <id>1</id>
     <nombre>Flora</nombre> 
     <indicadores> 
      <indicador> 
      <id>1</id>
       <descripcion>Uso de abonos sintéticos</descripcion> 
       <pregunta>¿Se usan pesticidas y abonos sintéticos?</pregunta> 
       <minimo>No</minimo> 
       <maximo>Sí</maximo> 
      </indicador> 
      <indicador> 
       <id>2</id> 
       <descripcion>Especies en peligro de extinción</descripcion> 
       <pregunta>¿Supone especies en peligro de extinción?</pregunta> 
       <minimo>Ninguna</minimo> 
       <maximo>Alguna</maximo> 
      </indicador> 
      <indicador> 
      <id>3</id>
       <descripcion>Especies sensibles a la alteración del 
hábitat</descripcion> 
       <pregunta>Especies sensibles a la alteración del hábitat</pregunta> 
       <minimo>Ninguna</minimo> 
       <maximo>Alguna</maximo> 
      </indicador> 
      <indicador> 
       <id>4</id> 
       <descripcion>Árboles monumentales</descripcion> 
       <pregunta>¿Supone árboles monumentales en peligro?</pregunta> 
       <minimo>No</minimo> 
       <maximo>Sí</maximo> 
      </indicador> 
      <indicador> 
       <id>5</id> 
       <descripcion>Microreservas de flora</descripcion> 
       <pregunta>¿Hay microreservas de flora?</pregunta> 
       <minimo>No</minimo> 
       <maximo>Sí</maximo> 
      </indicador> 
     </indicadores> 
    </factor> 
    <factor> 
    <id>2</id>
     <nombre>Fauna</nombre> 
     <indicadores> 
      <indicador> 
      <id>2</id>
       <descripcion>Intensidad de ganadería</descripcion> 
       <pregunta>Densidad de la intensidad de ganadería</pregunta> 
       <minimo>Amplia</minimo> 
       <maximo>Reducida</maximo> 
      </indicador> 
      <indicador> 
       <id>3</id> 
       <descripcion>Tamaño de la flota pesquera</descripcion> 
       <pregunta>Tamaño de la flota pesquera</pregunta> 
       <minimo>Grande</minimo> 
       <maximo>Pequeña</maximo> 
      </indicador> 
      <indicador> 
      <id>2</id>
```

```
 <descripcion>Especies en peligro de extinción</descripcion> 
       <pregunta>Especies en peligro de extinción</pregunta> 
       <minimo>Ninguna</minimo> 
       <maximo>Alguna</maximo> 
      </indicador> 
      <indicador> 
      <id>3</id>
       <descripcion>Especies sensibles a la alteración del 
hábitat</descripcion> 
       <pregunta>Especies sensibles a la alteración del hábitat</pregunta> 
       <minimo>Ninguna</minimo> 
       <maximo>Alguna</maximo> 
      </indicador> 
      <indicador> 
      <id>4</id>
       <descripcion>Fauna cinegética</descripcion> 
       <pregunta>Fauna cinegética</pregunta> 
       <minimo>Abundante</minimo> 
       <maximo>Escasa</maximo> 
      </indicador> 
      <indicador> 
      <id>5</id>
       <descripcion>Fauna susceptible de plagas</descripcion> 
       <pregunta>Fauna susceptible de plagas</pregunta> 
       <minimo>Abundante</minimo> 
       <maximo>Escasa</maximo> 
      </indicador> 
     </indicadores> 
    </factor>
```

```
…
```
## **Apéndice K: Ejemplo de XML. Peso de indicadores y factores**

### **de Carreteras**

```
<?xml version="1.0" encoding="ISO-8859-1"?> 
<PesosSostenibilidad> 
 <nombre>Carretera</nombre> 
  <imagen>/sostenible/img/carretera.jpg</imagen> 
 <sector> 
  <id>0</id>
   <nombre>Medio Ambiente</nombre> 
   <factores> 
    <factor> 
    <id>1</id>
     <peso>1.0</peso> 
     <indicadores> 
      <indicador> 
       <id>1</id>
       <peso>0.0</peso> 
      </indicador> 
      <indicador> 
      <id>2</id>
       <peso>0.0</peso> 
      </indicador> 
      <indicador> 
      <id>3</id>
       <peso>1.0</peso> 
      </indicador> 
      <indicador> 
      <id>4</id>
       <peso>1.0</peso> 
      </indicador> 
      <indicador> 
      <id>5</id>
       <peso>1.0</peso> 
      </indicador> 
     </indicadores> 
    </factor> 
    <factor> 
    <id>2</id>
     <peso>1.0</peso> 
     <indicadores> 
      <indicador> 
      <id>2</id>
       <peso>0.0</peso> 
      </indicador> 
      <indicador> 
      \langle id \rangle3</id>
       <peso>0.0</peso> 
      </indicador> 
      <indicador> 
       <id>2</id> 
       <peso>0.0</peso> 
      </indicador> 
      <indicador> 
      <id>3</id>
       <peso>0.0</peso> 
      </indicador> 
      <indicador> 
      <id>4</id>
       <peso>1.0</peso> 
      </indicador> 
      <indicador> 
      \langle id \rangle5</id>
       <peso>1.0</peso> 
      </indicador> 
     </indicadores> 
    </factor>
```

```
…
```